# Programiranje 1 (vježbe)

Vedran $\check{\mathrm{S}}$ ego

2. prosinca 2017.

# Sadržaj

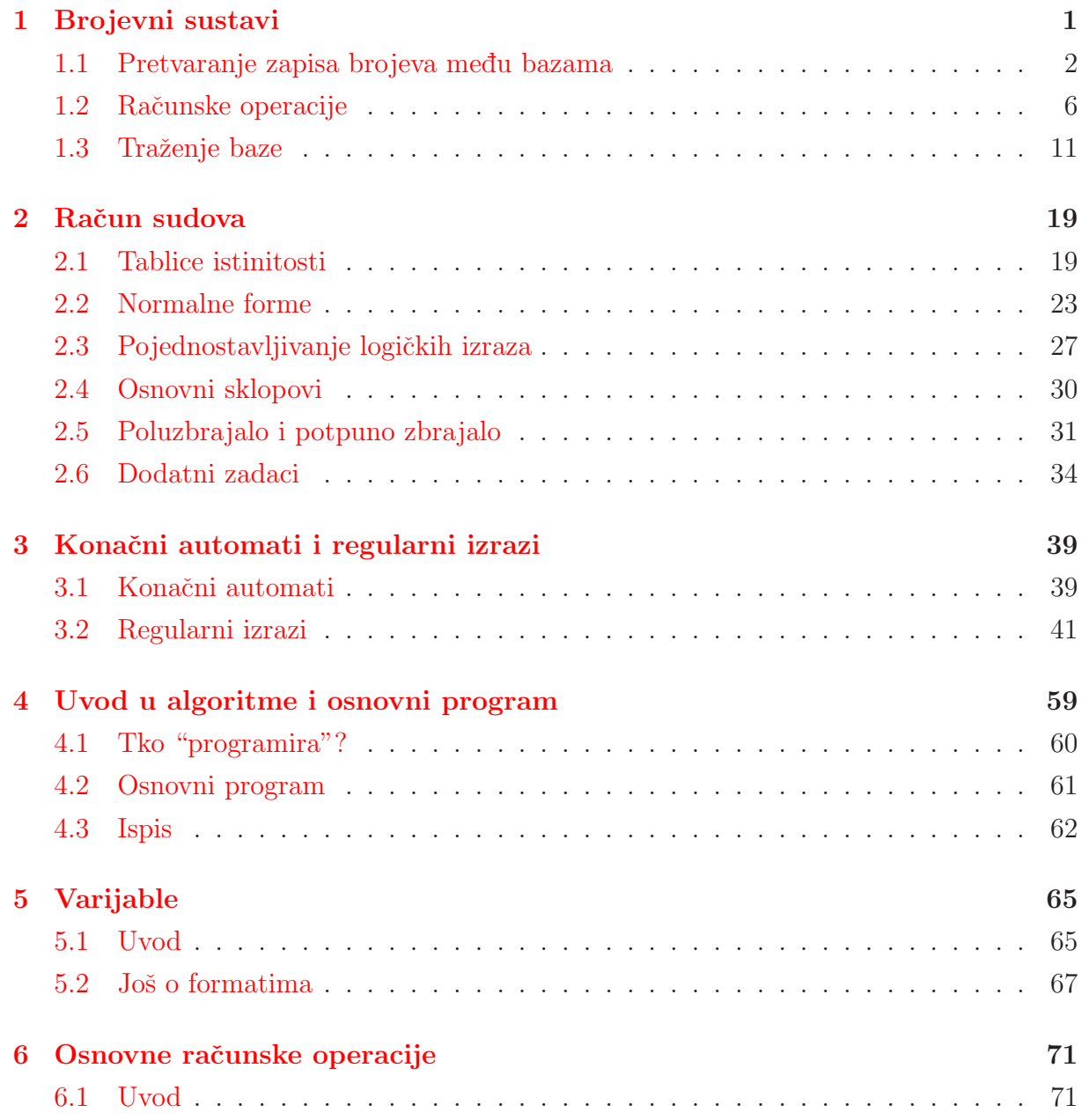

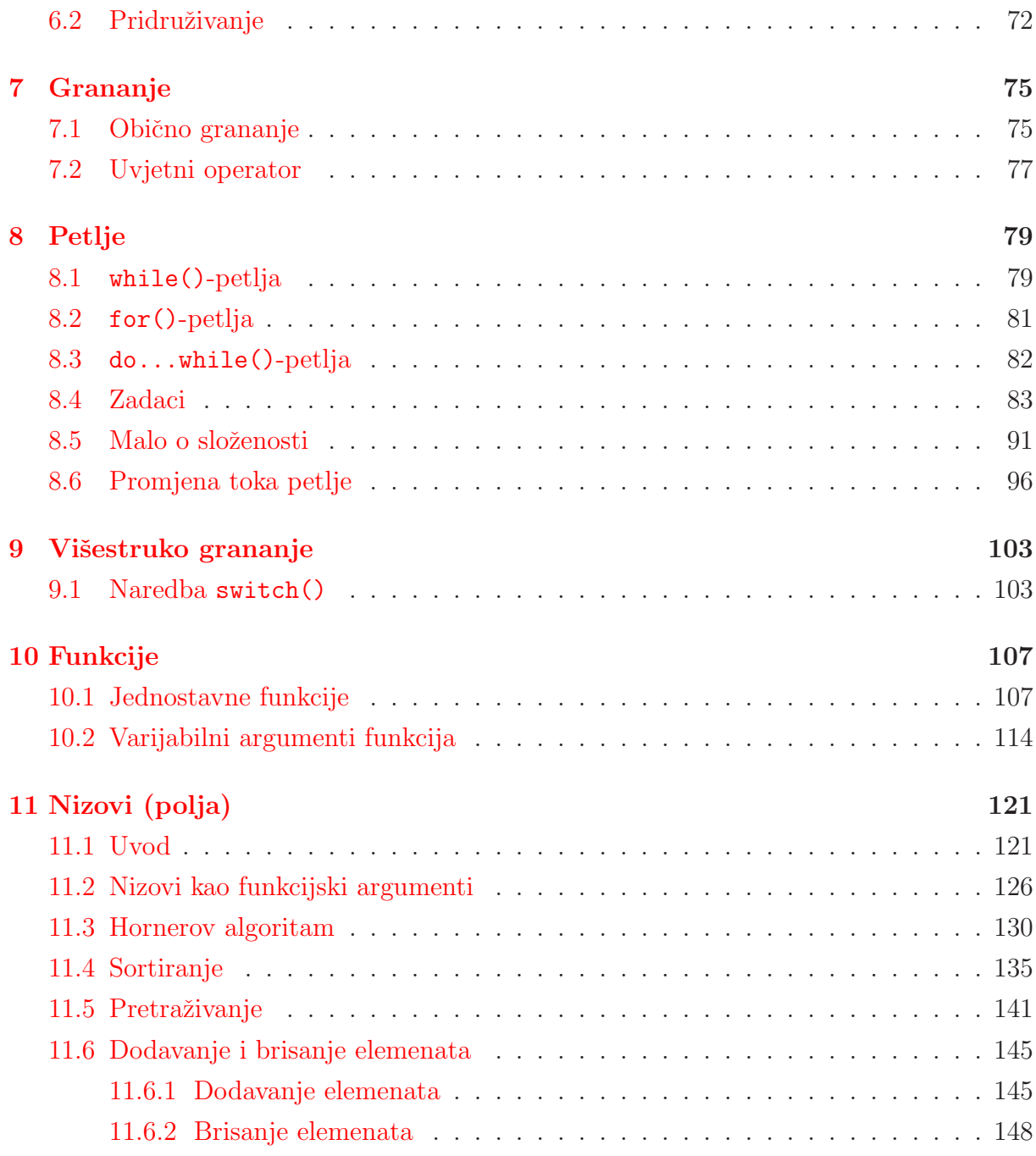

## <span id="page-4-0"></span>Poglavlje 1

## Brojevni sustavi

Brojimo: 0, 1, 2, 3, 4, 5, 6, 7, 8, 9. Kako dalje? Pošto nemamo dodatnih znamenaka, prelazimo na dvoznamenkaste brojeve: na prvo mjesto stavljamo znamenku 1, a zadnju znamenku postavljamo na najmanju moguću vrijednost (nula), te dobijamo broj 10. Ponovno brojimo kao i do sada, mijenjaju´ci samo posljednju znamenku: 11, 12, 13, 14, 15, 16, 17, 18, 19. Kad nam ponovno ponestane znamenaka, prvu znamenku povećamo za jedan, a posljednju opet vra´camo na nulu i tako dobijemo 20. Postupak nastavljamo dok god je potrebno. Opisani naˇcin zapisivanja brojeva zovemo "prikaz brojeva u dekadskoj bazi" (ili "u bazi deset").

Kako bismo brojali kad bi nam netko zabranio upotrebu znamenaka 8 i 9?

Krenimo istom logikom: 0, 1, 2, 3, 4, 5, 6, 7. Sada više nemamo znamenaka, pa na prelazimo na dvoznamenkaste brojeve: 10. Kao i malo prije, nastavljamo: 11, 12, 13, 14, 15, 16, 17. Ponovno nam nedostaju znamenke, pa pove´cavamo prvu, dok drugu vra´camo na nulu: 20. Ovakav zapis zovemo "prikaz brojeva u oktalnoj bazi" (ili "u bazi osam").

<span id="page-4-1"></span>Napomena 1.0.1. *Iako tako izgleda, ovdje nismo preskočili brojeve. Naime, kad napi-ˇsemo "*17*", to je* prikaz *nekog broja na odredeni naˇcin, jednako kao ˇsto su* XVII*,* MMVII *i sl. prikazi nekih brojeva (*17 *i* 2007*). Oznaka "*12*" u bazi* 10 *predstavlja broj dvanaest; no, ta ista oznaka ("*12*") u bazi osam predstavlja broj deset. Naime, ako brojimo po redu, iza "*7*" dolazi "*10*" (a znamo da iza sedam dolazi osam); zatim imamo "*11*" (tj. devet), pa "*12*" (tj. deset).*

Možemo koristiti i 16 znamenaka. Tada, uz uobičajenih deset (od 0 do 9), upotrebljavamo i 6 dodatnih, koje oznaˇcavamo slovima A, B, C, D, E i F. U tom sluˇcaju, oznaka "A" predstavlja broj deset, oznaka "B" broj jedanaest itd. Oznaka "F" će predstavljati broj petnaest, pa će oznaka "10" zapravo označavati broj šesnaest. Takav prikaz zovemo "prikaz brojeva u heksadecimalnoj bazi" (ili "u bazi šesnaest").

Da bismo znali u kojoj je bazi broj zapisan, u sam zapis dodajemo oznaku baze:

 $(broj)_{baza}$ 

npr.  $(10)_{10} = (12)_8 = (A)_{16}$ .

| Baza           | Jedan        |                          |                       |                                     |             | Dva Tri Četiri Sedamnaest Dvije tisuće i sedam |
|----------------|--------------|--------------------------|-----------------------|-------------------------------------|-------------|------------------------------------------------|
| 2              |              |                          |                       | $(1)_2$ $(10)_2$ $(11)_2$ $(100)_2$ | $(10001)_2$ | $(11111010111)_2$                              |
| 3 <sup>7</sup> |              | $(1)_3$ $(2)_3$ $(10)_3$ |                       | $(11)_3$                            | $(122)_3$   | $(2202100)_3$                                  |
| 8              |              | $(1)_8$ $(2)_8$          | $(3)_8$               | $(4)_{8}$                           | $(21)_{8}$  | $(3727)_8$                                     |
| 10             | $(1)_{10}$   |                          | $(2)_{10}$ $(3)_{10}$ | $(4)_{10}$                          | $(17)_{10}$ | $(2007)_{10}$                                  |
| 16             | $(1)_{16}$ ' |                          | $(2)_{16}$ $(3)_{16}$ | $(4)_{16}$                          | $(11)_{16}$ | $(TD7)_{16}$                                   |

Tablica 1.1: Primjeri prikaza nekih brojeva u raznim brojevnim sustavima

Računalo koristi sustav sa samo dvije znamenke (tzv. binarni zapis), što znači da ono broji 0, 1, 10, 11, 100,...

U tablici [1](#page-4-1) prikazani su primjeri prikaza nekih brojeva u binarnom, ternarnom, oktalnom, dekadskom i heksadecimalnom sustavu.

## <span id="page-5-0"></span>1.1 Pretvaranje zapisa brojeva medu bazama

Zapis broja a u bazi b označavamo s

$$
a=(a_na_{n-1}\ldots a_1a_0)_b,
$$

što možemo raspisati:

$$
a = a_n b^n + a_{n-1} b^{n-1} + \dots + a_1 b^1 + a_0 b^0 = \sum_{i=0}^n a_i b^i.
$$

Na taj način dobijamo o kojem je broju riječ, tj. zapis u dekadskoj bazi.

Primijetite da uvrštavanjem baze  $b = 10$  dobijamo upravo "uobičajenu" interpretaciju zapisa po znamenkama.

Zadatak 1.1.1. *Pretvorite u bazu* 10 *sljede´ce brojeve: a*)  $(13)_{16}$  *b*)  $(123)_{4}$  *c*)  $(101001000)_{2}$  *d*)  $(101001000)_{4}$ 

*Rjeˇsenje.* Raspisujemo po definiciji:

- a)  $(13)_{16} = 1 \cdot 16^1 + 3 \cdot 16^0 = 16 + 3 = 19$
- b)  $(123)_4 = 1 \cdot 4^2 + 2 \cdot 4^1 + 3 \cdot 4^0 = 16 + 8 + 3 = 27$ ,
- c)  $(101001000)_2 = 1 \cdot 2^8 + 1 \cdot 2^6 + 1 \cdot 2^3 = 256 + 64 + 8 = 328.$
- d)  $(101001000)_4 = 1 \cdot 4^8 + 1 \cdot 4^6 + 1 \cdot 4^3 = 65536 + 4096 + 64 = 69696.$

Prikaz broja a u bazi b dobijamo uzastopnim dijeljenjem a s b, te zapisivanjem unatrag svih ostataka pri dijeljenju. Postupak je prikazan na slici [1.1,](#page-6-0) pri čemu je konačni rezultat  $({}^{\omega}(31)_4"')$  označen sivom bojom.

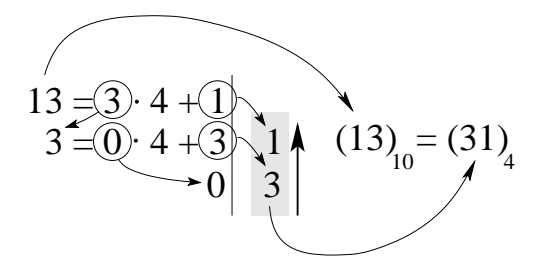

<span id="page-6-0"></span>Slika 1.1: Pretvaranje  $(13)_{10}$  u bazu 4 (rezultat je  $(31)_4$ )

Zadatak 1.1.2. *Napišite prikaz u bazi b broja a (zapisanog u dekadskoj bazi)*: *a)*  $a = 31, b = 4$  *b)*  $a = 123, b = 16$  *c)*  $a = 1719, b = 13$ 

*Rjeˇsenje.*

a)  $31 = 7 \cdot 4 + 3$  $7 = 1 \cdot 4 + 3 \mid 3$  $1 = 0 \cdot 4 + 1 \mid 3$  $0 \mid 1$ 

Rješenje:  $(31)_{10} = (133)_4$ .

b) 
$$
123 = 7 \cdot 16 + 11
$$
  
\n $7 = 0 \cdot 16 + 7$   
\n $0 \mid 7$   
\nB (= 11)

Rješenje:  $(123)_{10} = (7B)_{16}$ .

c) 
$$
1719 = 132 \cdot 13 + 3
$$
  
\n $132 = 10 \cdot 13 + 2$   
\n $10 = 0 \cdot 13 + 10$   
\n $0 \begin{vmatrix} 2 \\ A \\ C \end{vmatrix} = 10$ 

Rješenje:  $(123)_{10} = (A23)_{13}$ .

Pretvaranje zapisa broja iz baze  $b_1 \neq 10$  u bazu  $b_2 \neq 10$  obično radimo u dva koraka:

 $\Box$ 

- 1. Pretvorimo zapis broja iz baze  $b_1$  u bazu 10,
- 2. Pretvorimo zapis broja iz baze 10 u bazu  $b_2$ .

**Zadatak 1.1.3.** *Za brojeve sa zapisom a u bazi*  $b_1$  *napišite prikaz u bazi*  $b_2$ *, pri čemu je:*<br> *a*)  $a = 1719$ .  $b_1 = 11$ .  $b_2 = 9$ <br> *b*)  $a = 1311$ .  $b_1 = 5$ .  $b_2 = 8$  $a) a = 1719, b_1 = 11, b_2 = 9$ 

*Rješenje.* Pretvaranja među bazama rade se kao u rješenjima prethodna dva zadatka. Ovdje navodimo samo rješenja s međukorakom (prikazom broja u bazi 10):

a)  $(1719)_{11} = (2198)_{10} = (3012)_{9}$ 

b) 
$$
(1311)_5 = (206)_{10} = (316)_8
$$

Broj a iz baze  $b_1$  u bazu  $b_2$  možemo izvesti direktno, ako postoje  $b, n_1, n_2 \in \mathbb{N}$  takvi da je $b_1=b^{n_1}$ i $b_2=b^{n_2}$ . Neka je zapis broja $a$ u bazi $b_1$ dan s

$$
a=(a_na_{n-1}\ldots a_1a_0)_{b_1}.
$$

Po koracima:

1. Svaku pojedinu znamenku pretvaramo iz baze  $b_1$  u bazu b:

$$
a_na_{n-1}\dots a_1a_0\longrightarrow |(a_n)_b|(a_{n-1})_b|\dots|(a_1)_b|(a_0)_b|,
$$

pri čemu svaku znamenku u početnom zapisu zamjenjujemo s  $n_1$  znamenaka. Ako zapis znamenke  $a_i$  u bazi b ima manje od  $n_1$  znamenaka, na početak dopisujemo nule.

2. Dobiveni zapis dijelimo u grupice od po  $n_2$  znamenaka s desna na lijevo (ako nam za najlijeviju grupu ponestane znamenaka, na početak dopišemo nule). Tako dobijemo:

$$
|(a_n)_b|(a_{n-1})_b|\ldots|(a_1)_b|(a_0)_b| \longrightarrow |a'_k|a'_{k-1}|\ldots|a'_1|a'_0|,
$$

pri čemu smo samo regrupirali postojeće znamenke (nema nikakve konverzije).

3. Svaku grupu znamenaka $a_i^\prime$ zasebno pretvorimo u bazu $b_2$  (od svake mora nastati točno jedna znamenka u bazi  $b_2$ ; ako ne ispadne, postoji greška u postupku!).

**Primjer 1.1.1.** Želimo broj  $(3701)_{8}$  pretvoriti u bazu 16. Očito je b = 2,  $n_1 = 3$  (jer je  $8 = 2^3$  *i*  $n_2 = 4$  (*jer je* 16 = 2<sup>4</sup>).

- $1.3701 \rightarrow |011|111|000|001|$
- 2.  $|011|111|000|001| = 011111000001 \rightarrow |0111|1100|0001|$

 $3. |0111|1100|0001| \rightarrow 7C1,$ *jer je*  $(111)_2 = (7)_{16}$ ,  $(1100)_2 = (12)_{10} = (C)_{16}$  *i*  $(1)_2 = (1)_{16}$ *.* 

 $Rješenje: (3701)<sub>8</sub> = (7C1)<sub>16</sub>.$ 

Naravno, ako je  $b_2=b_1^n$ , tada preskačemo prvi korak (jer je onda $b_2=b,\ n_1=1$ i  $n_2=n$ ). Ako je pak $b_1=b_2^n,$ preskačemo drugi i treći korak (jer je onda $b_1=b,\,n_1=n$ i  $n_2 = 1$ ).

Zadatak 1.1.4. *Bez pretvaranja u dekadski sustav, popunite praznine:*

- *a*)  $(17)_8 = ($   $)_{16}$
- *b*)  $(313)<sub>4</sub> = ($   $)_{16}$
- *c*)  $(1412)_{9} = ($   $)_{27}$
- *d)*  $(256)_{25} = ($

*Rjeˇsenje.*

- a)  $(17)_8 \stackrel{b=2, n_1=3}{\longrightarrow} |001|111| \stackrel{n_2=4}{\longrightarrow} |0000|1111| = (F)_{16}$
- b)  $(313)_4 \stackrel{b=4,n_1=1}{\longrightarrow}$ preskačemo 1. korak  $\stackrel{n_2=2}{\longrightarrow} |03|13| = (37)_{16}$  ili  $(313)_4 \stackrel{b=2, n_1=2}{\longrightarrow} |11|01|11| \stackrel{n_2=4}{\longrightarrow} |0011|0111| = (37)_{16}$
- c)  $(1412)_9 \stackrel{b=3,n_1=2}{\longrightarrow} |01|11|01|02| \stackrel{n_2=3}{\longrightarrow} |001|110|102| = (1CB)_{27}$ jer je  $(110)_3 = 1 \cdot 3^2 + 1 \cdot 3^1 = 9 + 3 = 12 = \text{(C)}_{27}.$
- d)  $(256)_{25} \stackrel{b=5, n_1=2}{\longrightarrow} |02|10|11| = (21011)_5$  (preskačemo korake 2 i 3 jer je  $n_2 = 1$ ).

Zadatak 1.1.5. *Popunite praznine:*

*a*)  $(17)_{16} = ($   $)_{17} = ($   $)_{3}$ *b*)  $(314)_8 = ($   $)_2$ *c)*  $(1412)_5 = ($   $)_2 = ($   $)_11$ *d)*  $(121)_3 = ($   $)_9$ *e*) (DEDA)<sub>16</sub> = ( )<sub>7</sub> = ( )<sub>3</sub> *f*)  $(321)_9 = ($   $)_{27}$ 

*Zadatke b), d) i f ) rijeˇsite na oba naˇcina (i direktno i pomo´cu pretvaranja u dekadsku bazu).*

*Rjeˇsenje.*

- a)  $(17)_{16} = (16)_{17} = (212)_3$
- b)  $(314)_8 = (11001100)_2$
- c)  $(1412)_5 = (11101000)_2 = (1A1)_{11}$
- d)  $(121)_3 = (17)_9$
- e)  $(DEDA)_{16} = (325220)_7 = (2220020222)_3$
- f)  $(321)_9 = (9J)_{27}$

 $\Box$ 

Ovakve zadatke moˇzete si i sami zadavati (odredite broj i baze izmedu kojih ga ˇzelite prebaciti; pri tome pazite da sve znamenke broja moraju biti strogo manje od baze u kojoj je broj zapisan!), a rješenje možete provjeriti na službenoj stranici kolegija: <http://degiorgi.math.hr/prog1/apps/brsust.php>

## <span id="page-9-0"></span>1.2 Računske operacije

Brojeve, naravno, možemo zbrajati, oduzimati, množiti i dijeliti bez obzira na to u kojoj su bazi zapisani. Jedan način je pretvaranjem u dekadsku bazu, izvođenjem operacija, te pretvaranjem u polaznu bazu, no mogu´ce je i direktno. Sve operacije se rade analogno onima u dekadskom sustavu, uz tu razliku da "1 dalje" i sl. ne radimo za 10 nego za b.

Napomena 1.2.1. *Raˇcunske operacije moˇzemo izvrˇsavati samo na brojevima koji su prikazani u istom brojevnom sustavu. Ako su brojevi prikazani s razliˇcitim bazama, potrebno je jednog od njih (ili oba) pretvoriti u neku bazu, preporuˇcljivo u onu u kojoj treba biti zapisan rezultat.*

**Primjer 1.2.1.** *Tražimo zbroj, razliku, produkt i kvocijent brojeva*  $x = (11110)_2$  *i*  $y =$  $(101)_2$ *. Pretvaranjem lako dobijemo da su to*  $x = (30)_{10}$  *i*  $y = (5)_{10}$ *, te dobijamo:* 

> $x + y = (35)_{10} = (100011)_2,$   $x - y = (25)_{10} = (11001)_2,$  $x \cdot y = (150)_{10} = (10010110)_2,$   $x \cdot y = (6)_{10} = (110)_2.$

*Izraˇcunajmo vrijednost tih izraza bez pretvaranja u dekadsku bazu.*

#### *1.* zbroj*:*

*Primijetite:*

$$
(0)2 + (0)2 = (0)2 i
$$
  
\n
$$
(1)2 + (0)2 = (1)2 i
$$
  
\n
$$
(0)2 + (1)2 = (1)2, ali
$$
  
\n
$$
(1)2 + (1)2 = (1)10 + (1)10 = (2)10 = (10)2,
$$

*tj. rezultat zbrajanja* 1 + 1 *u bazi* 2 *je "nula i jedan dalje".*

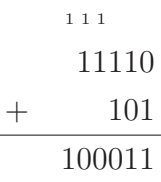

#### *2.* razlika*:*

*Kad oduzimamo veću znamenku od manje, npr.*  $(0)_2 - (1)_2$ *, potrebno je "posuditi"* 1 *od lijeve znamenke. Time dobijamo oduzimanje jednoznamenkastog broja od dvoznamenkastog, npr.*  $(10)_2 - (1)_2$ .

*Oduzimamo kao i u dekadskoj bazi, samo ˇsto "posudenih"* 1 *ne daje* 10 *nego* 2 *(pa* 0 − 1 *daje rezultat* 2 − 1 = 1*, uz "pamtimo* 1*" koji zatim oduzmemo od idu´ce znamenke):*

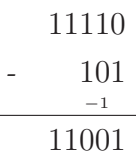

#### *3.* produkt*:*

*Mnoˇzenje se obavlja sliˇcno zbrajanju, samo treba paziti jer nemamo nuˇzno samo* 1 *dalje, nego moˇze biti i viˇse. U binarnoj bazi, taj dio se ne primje´cuje; dapaˇce, nema niti klasiˇcnog mnoˇzenja (jer mnoˇzimo samo s nulom ili jedinicom). No, potrebno je paziti na potpisivanje i ispravno zbrojiti sve rezultate:*

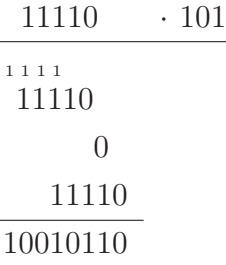

*Primijetite:*  $(1)_2 + (1)_2 + (1)_2 = (10)_2 + (1)_2 = (11)_2$ *. Zato, ako već imamo* "1 *dalje", izraz*  $(1)_2 + (1)_2$  *daje "rezultat* 1 *i* 1 *dalje"*.

#### *4.* kvocijent*:*

*Ponovno, princip je jednak onome iz dekadskog sustava. Dapaˇce, jedini koraci*

*koji ˇcine razliku su mnoˇzenje i oduzimanje. Dakle, potrebno je "pogoditi" kvocijent poˇcetka djeljenika s djeliteljem. Zatim se djelitelj mnoˇzi s "pogodenim" rezultatom, te se rezultat oduzima od poˇcetka djeljenika. Ako je dobiveni rezultat nenegativan i* strogo manji od djelitelja, znači da je kvocijent dobro pogođen. "Spuštamo" iduću *znamenku djeljenika i nastavljamo postupak:*

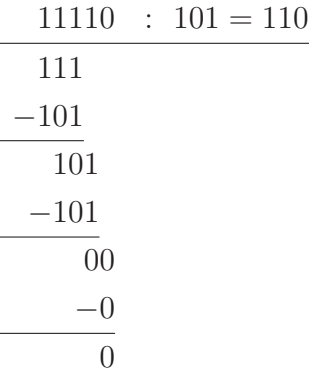

Napomena 1.2.2. *Za svaku bazu* b *vrijedi:*

 $(a_na_{n-1} \ldots a_1a_0)_b \cdot b = (a_na_{n-1} \ldots a_1a_0)_b \cdot (10)_b = (a_na_{n-1} \ldots a_1a_00)_b.$ 

*Tako, na primjer, mnoˇzenje s* 2 *u binarnoj bazi radimo dopisivanjem nule na kraj.*

**Zadatak 1.2.1.** *Izračunajte zbroj, razliku, produkt i kvocijent brojeva*  $x = (7347)_{8}$  *i*  $y =$ (155)<sup>8</sup> *bez pretvaranja u dekadsku bazu.*

#### *Rjeˇsenje.*

1. zbroj:

Vrijedi:  $(7)_8 + (5)_8 = (7)_{10} + (5)_{10} = (12)_{10} = 1 \cdot 8 + 4$ , pa je rezultat takvog zbrajanja 4 i "1 dalje". Nakon toga imamo  $(1)_8 + (4)_8 + (5)_8$  (tih "1 dalje" zbrojeno s predzadnje dvije znamenke), što daje  $(10)_{10} = 1 \cdot 8 + 2$ , tj. rezultat 2 i "1 dalje". Analogno dalje.

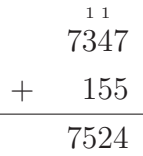

#### 2. razlika:

Kod oduzimanja predzadnjih znamenaka imamo:  $(4)_8 - (5)_8$ , što daje negativan rezultat. Zbog toga jepotrebno "posuditi" 1 od treće znamenke s desna. Tada je potrebno izračunati  $(14)_8 - (5)_8 = (12)_{10} - (5)_{10} = (7)_{10} = (7)_8$ . Pri tome "posudenu" jedinicu treba oduzeti od znamenke od koje je "posudena".

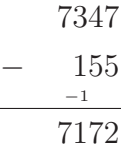

#### 3. produkt:

Množenje s jednom znamenkom, na primjer  $(7347)_8$  s 5, možemo obaviti po koracima:

- 1.  $7 \cdot 5 = (35)_{10} = (43)_8 \rightarrow 3$
- 2.  $4 \cdot 5 = (20)_{10} = (24)_{8}$ ; ovome još treba pribrojiti "4 dalje" (prva znamenka iz prethodnog koraka), što za rezultat daje  $(24)_8 + (4)_8 = (30)_8 \rightarrow 0$
- 3.  $3 \cdot 5 = (15)_{10} = (17)_8$ ; dodajemo još "3 dalje" iz prethodnog koraka, pa je konačni rezultat  $(17)_8 + (3)_8 = (22)_8 \rightarrow 2$
- 4.  $7 \cdot 5 = (35)_{10} = (43)_8$ ; dodajemo još "2 dalje" iz prethodnog koraka, pa je konačni rezultat  $(43)_8 + (2)_8 = (45)_8$

Konačni rezultat dobijemo slaganjem rezultata po koracima, od zadnjeg prema prvom:

$$
(7347)_{8} \cdot (5)_{8} = (45|2|0|3)_{8} = (45203)_{8}
$$

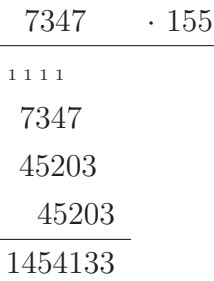

4. kvocijent:

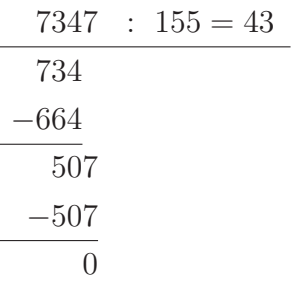

Provjere radi, lako vidimo da je  $x = (7347)_8 = (3815)_{10}$  i  $y = (155)_8 = (109)_{10}$ , pa imamo:

$$
x + y = (3924)_{10} = (7524)_{8}
$$
,  $x - y = (3706)_{10} = (7172)_{8}$ ,  
\n $x \cdot y = (415835)_{10} = (1454133)_{8}$ ,  $x \cdot y = (35)_{10} = (43)_{8}$ ,

što pokazuje da su dobiveni rezultati točni.

Napomena 1.2.3 (Ceste greške). *Prilikom računanja u raznim nedekadskim bazama*, *pripazite na ˇceste greˇske primjenjivanja uobiˇcajenih pravila iz dekadskog sustava! Na primjer:*

- *Izraze*  $(x)_b \pm (y)_b$ ,  $(x)_b \cdot (y)_b$  *i*  $(x)_b$  :  $(y)_b$  **ne smijete** prvo izračunati kao da su x *i* y *dekadski brojevi, pa zatim rezultat pretvoriti u bazu* b*, nego* morate *ili raˇcunati direktno u bazi* b *(kako je opisano) ili pretvoriti u dekadsku bazu! Na primjer,* (10)2+  $(11)_2$  **ne možemo** proglasiti za 21 *i* onda pretvoriti u bazu 2, jer će rezultat biti  $(10101)_2$  *(točan rezultat je*  $(101)_2$ *)*.
- *Izraze ne smijete niti samo evaluirati kao da su dekadski brojevi! Na primjer,*  $(28)_{16} + (37)_{16}$  nije  $(65)_{16}$   $(=(101)_{10})$ , nego  $(5F)_{16}$   $(=(95)_{10})$ .
- *Ako je zapis broja u bazi* b *dan s*

 $(a_n a_{n-1} \ldots a_1 a_0)_b,$ 

*onda za svaki*  $i \in \{0, 1, \ldots, n\}$  *mora vrijediti:* 

$$
a_i \in \{0, 1, \ldots, b-1\}.
$$

*Drugim rijeˇcima, sve znamenke broja prikazanog u bazi* b *moraju biti nenegativne i* strogo manje *od b! Na primjer, ako dobijete rezultat poput* (678)<sub>8</sub> *ili* (73)<sub>5</sub>*, on je* **besmislen** *i* samim tim pogrešan.

• *Pažljivo pročitajte zadatak i pazite koja je baza zadana. Na primjer, broj* (10110101)<sub>8</sub> *moˇze izgledati kao binarni broj, no on je, u stvari oktalni!*

Zadatak 1.2.2. *Izraˇcunajte bez pretvaranja u druge baze:*

- *a*)  $(123)_4 + (231)_4$
- *b*)  $(1234)_{5} + (2341)_{5} + (3412)_{5} + (4123)_{5}$
- *c*)  $(BABA)_{16} + (DEDA)_{16}$
- *d)*  $(624)_8 (555)_8$
- $e)$  (147AD)<sub>15</sub> (EEEE)<sub>15</sub>
- *f*)  $(DEDA)_{16} (BABA)_{16}$
- *g*)  $(505)_6 \cdot (23)_6$
- *h*)  $(314)_8 \cdot (72)_8$
- *i*)  $(BABA)_{16} \cdot (9A)_{16}$
- $j)$  (111011010)<sub>3</sub> : (110)<sub>3</sub>
- $k)$  (7170)<sub>9</sub> : (120)<sub>9</sub>
- *l)*  $(F1FA)_{16}$  :  $(293)_{16}$

*Rjeˇsenje.*

a)  $(123)_4 + (231)_4 = (1020)_4$ 

- b)  $(1234)_5 + (2341)_5 + (3412)_5 + (4123)_5 = (22220)_5$
- c)  $(BABA)_{16} + (DEDA)_{16} = (19994)_{16}$
- d)  $(624)_8 (555)_8 = (47)_8$
- e)  $(147AD)_{15} (EEEE)_{15} = (47AE)_{15}$
- f)  $(DEDA)_{16} (BABA)_{16} = (2420)_{16}$
- g)  $(505)_6 \cdot (23)_6 = (20503)_6$
- h)  $(314)_8 \cdot (72)_8 = (27070)_8$
- i)  $(BABA)_{16} \cdot (9A)_{16} = (7053E4)_{16}$
- j)  $(111011010)_3$ :  $(110)_3 = (1002121)_3$
- k)  $(7170)_9$ :  $(120)_9 = (58)_9$
- l)  $(F1FA)_{16}$ :  $(293)_{16} = (5E)_{16}$

Kao i s pretvaranjem zapisa brojeva između različitih brojevnih sustava, zadatke s računanjem u određenoj bazi možete sami sastaviti, a rezultate možete provjeriti na službenoj stranici kolegija: <http://degiorgi.math.hr/prog1/apps/brsust.php>.

Rezultate možete provjeriti i "na ruke", pretvaranjem u dekadsku bazu.

**Napomena 1.2.4.** *Ukoliko Vam na kolokviju ostane dovoljno vremena, za provjeru riješite zadatke s raˇcunskim operacijama na zasebnom papiru i s pretvaranjem u dekadski sustav. Ukoliko se rezultati ne poklapaju, znaˇci da postoji greˇska (ona moˇze biti i u originalnom i u kontrolnom raˇcunanju)!*

## <span id="page-14-0"></span>1.3 Traženje baze

Ponekad se u zadacima traži baza b u kojoj vrijedi neko svojstvo. U pravilu, takve zadatke rješavamo raspisom po definiciji (tj. pretvaranjem u dekadsku bazu). Pri tome treba paziti da  $x + a_i$  i  $x \cdot a_i$ , gdje su  $x$  i  $a_i$  jednoznamenkasti nenegativni brojevi, ne moraju više biti jednoznamenkasti, kao i da  $x - a_i$  i  $a_i - x$  ne moraju više biti nenegativni. Također, korisno je dobivena rješenja uvrstiti u početne uvjete i tako provjeriti jesu li dobra.

Napomena 1.3.1 (Česte greške).

- *Sve dobivene baze moraju biti strogo ve´ce od* 1*. Na primjer, brojevi* −17*,* 0*,* 1 *i sl. nisu dobre baze brojevnih sustava.*
- *Baza zapisa svakog broja mora biti strogo ve´ca i od svih znamenaka tog broja.*
- Baza, naravno, mora biti cijeli broj, kao i sve znamenke. Drugim riječima, ako *dobijete da je neka baza, na primjer,* √5, to rješenje morate odbaciti kao nezado*voljavaju´ce.*
- *Pazite ˇsto je baza, jer ona ne mora nuˇzno biti varijabla* b*, nego moˇze biti i neka druga varijabla ili čak neki izraz. Na primjer, ako imamo zadan broj*  $(123)_{b+7}$  *za koji mora vrijediti neko svojstvo, tada mora biti* b + 7 > 3*, tj.* b > −4*. U takvom*  $zadatku b = -3 može (ali i ne mora) biti dobro rješenje, jer je baza b + 7, a ne b.$

**Zadatak 1.3.1.** *U kojoj bazi b je broj*  $(123)_b$  *trostruko veći od broja*  $(21)_b$ , *a u kojoj je trostruko veći od broja*  $(25)_b$ ?

*Rjeˇsenje.* Raspisujemo po definiciji:

$$
(123)b = 3 \cdot (21)b
$$
  

$$
1 \cdot b2 + 2 \cdot b + 3 = 3 \cdot (2 \cdot b + 1) = 6 \cdot b + 3
$$
  

$$
b2 - 4b = 0
$$
  

$$
b(b - 4) = 0
$$

Kandidati za rješenja su  $b_1 = 0$  i  $b_2 = 4$ . No, iz zadatka vidimo da mora biti  $b > 3$ , pa  $b_1$ ne može biti rješenje. Za kraj, uvrštavamo rješenje  $b = 4$  u uvjet zadatka:

$$
(123)4 = 42 + 2 \cdot 4 + 3 = 16 + 8 + 3 = 27 = 3 \cdot 9 = 3 \cdot (21)4.
$$

Zaključujemo da je  $b = 4$  jedino rješenje prvog dijela zadatka.

Riješimo sada drugi dio zadatka (na isti način):

$$
(123)_b = 3 \cdot (25)_b
$$
  

$$
1 \cdot b^2 + 2 \cdot b + 3 = 3 \cdot (2 \cdot b + 5) = 6 \cdot b + 15
$$
  

$$
b^2 - 4b - 12 = 0
$$
  

$$
(b - 6)(b + 2) = 0
$$

Kandidati za rješenja su  $b_1 = 6$  i  $b_2 = -2$ . No, iz zadatka vidimo da mora biti  $b > 5$ , pa  $b_2$  ne može biti rješenje. Za kraj, uvrštavamo rješenje  $b = 6$  u uvjet zadatka:

$$
(123)6 = 62 + 2 \cdot 6 + 3 = 36 + 12 + 3 = 51 = 3 \cdot 17 = 3 \cdot (25)6.
$$

Zaključujemo da je  $b = 6$  jedino rješenje drugog dijela zadatka.

U oba sluˇcaja u prethodnom zadatku mogli smo jednostavno utvrditi donju granicu za b (4 u prvom dijelu, odnosno 6 u drugom dijelu) i onda uvrštavanjem u uvjet zadatka provjeravati kandidate za rješenja:  $4, 5, 6, \ldots$  U oba slučaja bismo odmah pogodili rješenja, jer su ona jednaka donjim granicama.

Ipak, takav pristup nikako nije dobar. Kao prvo, za pogođeno rješenje treba dokazati da je jedino. Kao drugo, rješenje može biti puno veće od donje granice i pogađanje može potrošiti mnogo vremena.

Zadatak 1.3.2 (Pismeni ispit iz "Uvoda u raˇcunarstvo", 28. 11. 2005). *Nadite sve b-ove takve da je*  $(123)_{2b+3} = (501)_b$ 

*Rjeˇsenje.* Raspisujemo po definiciji:

$$
(123)_{2b+3} = (501)_b
$$
  
1 \cdot (2b+3)<sup>2</sup> + 2 \cdot (2b+3) + 3 = 5b<sup>2</sup> + 1  
4b<sup>2</sup> + 16b + 18 = 5b<sup>2</sup> + 1  
b<sup>2</sup> - 16b - 17 = 0  
(b-17)(b+1) = 0

Kandidati za rješenja su  $b_1 = 17$  i  $b_2 = -1$ . Zbog uvjeta nenegativnosti,  $b_2$  ne može biti rješenje. S druge strane, mora vrijediti  $2b + 3 > 3$  i  $b > 5$ . Lako se vidi da  $b = 17$ zadovoljava oba uvjeta. Za kraj, uvrštavamo rješenje  $b = 17$  u uvjet zadatka:

$$
(123)_{2\cdot 17+3} = (123)_{37} = 37^2 + 2 \cdot 37 + 3 = 1369 + 74 + 3
$$

$$
= 1446 = 5 \cdot 17^2 + 1 = (501)_{17}.
$$

Zaključujemo da je  $b = 17$  jedino rješenje zadatka.

Zadatak 1.3.3 (Pismeni ispit iz "Uvoda u raˇcunarstvo", 14. 2. 2005). *Nadite sve* b*-ove takve da je*

$$
(321)b + (321)b+1 + (321)b+2 = (840)b+3.
$$

*Rjeˇsenje.* Raspisujemo po definiciji:

$$
(321)b + (321)b+1 + (321)b+2 = (840)b+3
$$

$$
9b2 + 24b + 24 = 8b2 + 52b + 84
$$

$$
b2 - 28b - 60 = 0
$$

$$
(b - 30)(b + 2) = 0
$$

Kandidati za rješenja su  $b_1 = 30$  i  $b_2 = -2$ . Zbog uvjeta nenegativnosti,  $b_2$  ne može biti rješenje. S druge strane, mora vrijediti  $b > 3$ ,  $b+1 > 3$ ,  $b+2 > 3$  i  $b+3 > 8$ . Lako se vidi da  $b = 30$  zadovoljava sve te uvjete. Za kraj, uvrštavamo rješenje  $b = 30$  u uvjet zadatka:

$$
(321)30 + (321)30+1 + (321)30+2 = (321)30 + (321)31 + (321)32= 2761 + 2946 + 3137 = 8844= (840)33.
$$

Zaključujemo da je  $b = 30$  jedino rješenje zadatka.

Zadatak 1.3.4 (Pismeni ispit iz "Uvoda u raˇcunarstvo", 27. 6. 2005). *Nadite sve* b*-ove takve da je*

$$
(101)b + (101)b+2 + (101)b+4 = (271)b+6.
$$

 $Rješenje. Zadatak rješavamo analogno prethodnom. Jedino rješenje je  $b = 23$ .$  $\Box$ 

Zadatak 1.3.5 (Pismeni ispit iz "Uvoda u raˇcunarstvo", 31. 8. 2005). *Nadite sve* b*-ove takve da je*

$$
(131)b + (131)b+2 + (131)b+4 + (131)b+6 = (360)b+8.
$$

*Rješenje.* Ponovno, raspisom po definiciji dobijamo da je jedino rješenje  $b = 24$ .  $\Box$ 

Zadatak 1.3.6. *Za koje* b *vrijedi*

$$
(123)_b = (321)_{b-12}?
$$

*Rjeˇsenje.* Raspisom po definiciji dobijemo:

$$
(123)b = (321)b-12
$$
  
\n
$$
b2 + 2b + 3 = 3(b - 12)2 + 2(b - 12) + 1
$$
  
\n
$$
= 3b2 - 70b + 409
$$
  
\n
$$
2b2 - 72b + 406 = 0
$$
  
\n
$$
b2 - 36b + 203 = 0
$$
  
\n
$$
(b - 29)(b - 7) = 0
$$

Kandidati za rješenja su  $b_1 = 29$  i  $b_2 = 7$ . No, iz zadatka vidimo da mora vrijediti:

$$
b > 3 \text{ i } b - 12 > 3,
$$

što ukupno daje  $b > 15$ . Zbog toga odbacujemo  $b_2$ , a uvrštavanjem  $b = 29$  (primijetimo:  $b - 12 = 17$ ) u formulu zadatka dobijamo:

$$
(123)_{29} = (902)_{10} = (321)_{17},
$$

pa je konačno (i jedino) rješenje zadatka  $b = 29$ .

Zadatak 1.3.7. *Za koji* b *vrijedi*

$$
(101010)b = (10101)b+1?
$$

*Rjeˇsenje.*

$$
(101010)b = (10101)b+1
$$
  

$$
b5 + b3 + b = (b+1)4 + (b+1)2 + 1
$$
  

$$
= b4 + 4b3 + 6b2 + 4b + 1 + b2 + 2b + 1 + 1
$$
  

$$
(b-3)(b2 + b + 1)2 = 0
$$

Jedino realno rješenje jednadžbe je  $b = 3$ . Uvrštavanjem u formulu zadatka dobijamo:

$$
(101010)3 = (273)10 = (10101)4.
$$

 $\Box$ 

Uvjet može biti i naizgled složeniji, no rješavanje se ponovno svodi na raspis po definiciji i provjeravanje svih potrebnih uvjeta:

Zadatak 1.3.8 (Pismeni ispit iz "Uvoda u raˇcunarstvo", 5. 7. 2006). *Neka je zadana*  $b$ aza  $b$  ∈ N. Za koje dvoznamenkaste brojeve  $(xy)_b$  vrijedi da je  $(xy)_b \cdot (11)_b$  palindrom (u *ovisnosti o parametru* b*)?*

Palindrom je niz znakova (ili znamenaka) koji se jednako čita s lijeva na desno i s desna na lijevo. Na primjer: 11, 616, ABBA i sl.

*Rješenje.* Označimo traženi broj s  $a = (xy)_b = x \cdot b + y$ . Tada je

$$
(11)b \cdot a = x \cdot b2 + (x + y) \cdot b + y
$$

 $(za svaki b, tj. u svim brojevnim sustavima). Imamo sljedeće slučajeve:$ 

- 1.  $x + y < b \Rightarrow (11)_b \cdot a = (x(x + y)y)_b \Rightarrow x = y < \frac{b}{2}$
- 2.  $x + y \ge b \Rightarrow 0 \le x + y b < 2 \cdot b$ , pa broj rastavljen na znamenke izgleda ovako:  $(x+1) \cdot b^2 + (x+y-b) \cdot b + y$ . Ponovno imamo dva slučaja:
	- 1.  $x + 1 = b \Rightarrow (11)_b \cdot a = (10cy)_b$ , gdje je  $c = x + y b$ , pa (zato jer je  $(11)_b \cdot a$ palindrom), zaključujemo:  $y = 1, c = 0$ . Provjerom uvjeta  $c = 0$  dobijemo:

$$
0 = c = x + y - b = b - 1 + 1 - b = 0,
$$

pa je dobiveno rješenje  $a = ((b - 1)1)_b$  dobro.

2.  $x + 1 < b$  (tj.  $x < b - 1$ , što znači da je na početku izraza jedna znamenka). Tada je  $y = x + 1$  (što je manje od b, pa je y dobra znamenka).

Konačno rješenje zadatka, dobiveno spajanjem rješenja i uvjeta svih slučajeva, je:

$$
a \in \left\{ (xx)_b, \ x < \frac{b}{2} \right\} \cup \left\{ \left( (b-1)1 \right)_b \right\} \cup \left\{ (x(x+1))_b, \ x < b-1, \ x \ge \frac{(b-1)}{2} \right\}.
$$

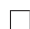

Neka svojstva dekadskog sustava vrijede i općenitije. Dva ćemo pokazati u sljedećim zadacima:

<span id="page-19-0"></span>Zadatak 1.3.9. *Broj zapisan u bazi* b *je djeljiv s brojem* b−1 *(tj. s najve´com znamenkom u bazi* b*) ako i samo ako je njegova suma znamenaka djeljiva s* b − 1*.*

Primjer ove tvrdnje je djeljivost s 9 u dekadskom sustavu.

*Rjeˇsenje.* Neka je zadan broj

$$
a=(a_na_{n-1}\ldots a_0)_b.
$$

Tada je

$$
a = \sum_{i=0}^{n} a_i \cdot b^i = \sum_{i=0}^{n} a_i \cdot b^i - \sum_{i=0}^{n} a_i + \sum_{i=0}^{n} a_i
$$

$$
= \sum_{i=0}^{n} a_i \cdot (b^i - 1) + \sum_{i=0}^{n} a_i.
$$

Primijetimo:

$$
b^{i} - 1 = (b - 1) \cdot (b^{i-1} + b^{i-2} + \dots + 1),
$$

pa je  $b^{i} - 1$  djeljivo s  $b - 1$ . Zaključujemo da je a djeljiv s  $b - 1$  ako i samo ako je s  $b - 1$ djeljivo i $\sum_{i=0}^n a_i$ što je upravo suma znamenaka broja  $a$  zapisanog u bazi  $b.$ 

**Zadatak 1.3.10.** *Neka je*  $k \in \mathbb{N}_0$ , te neka je  $b = 2(2k + 1)$  paran prirodni broj takav da  $je \frac{b}{2}$  neparan. Dokažite da tada broj

$$
\left(\frac{b}{2}+1\right)^i,
$$

 $prikazan u bazi b ima zadnju znamenku  $\frac{b}{2} + 1$  za sve  $i > 0$ .$ 

Primjer ove tvrdnje je znamenka 6 u dekadskom sustavu (jer je  $10 = 2(2 \cdot 2 + 1)$ ).

*Rješenje.* Uvedimo oznaku:  $x = \frac{b}{2} + 1$ . Dokaz provodimo indukcijom. Za  $i = 1$ , istinitost tvrdnje je očita. Za  $i = 2$  imamo:

$$
x^{2} = \left(\frac{b}{2} + 1\right)^{2} = \frac{b^{2}}{4} + b + 1 = \frac{b^{2}}{4} + \frac{b}{2} + \frac{b}{2} + 1
$$
  
=  $\frac{b+2}{4} \cdot b + x = \frac{2(2k+1) + 2}{4} \cdot b + x = (k+1)b + x,$ 

što pokazuje da je zadnja znamenka broja  $x^2$  prikazanog u bazi b upravo  $x$ .

Pretpostavimo da tvrdnja vrijedi za sve  $i < j$ , te provjerimo vrijedi li i za j. Kako za  $(x)_{b}^{j-1}$  $b_b^{\gamma-1}$  tvrdnja vrijedi (po pretpostavci), možemo uvesti oznaku

$$
(x)_b^{j-1} = yb + x, \quad y \in \mathbb{N}_0.
$$

Vrijedi:

$$
(x)_b^j = (x)_b^{j-1} \cdot (x)_b = (yb + x) \cdot x = xyb + x^2
$$
  
=  $xyb + (k+1)b + x = (xy + k + 1)b + x$ ,

čime smo pokazali da je posljednja znamenka  $(x)_b^j$  $\delta_b^j$  zaista  $x$ , što znači da tvrdnja vrijedi i za j. Prema principu matematičke indukcije, to znači da tvrdnja vrijedi za sve  $i \in \mathbb{N}$ .  $\Box$ 

Tvrdnja može biti i općenitija, jer posljednja znamenka od proizvoljnog  $x^i$  (za  $i \geq 1$ ) ovisi samo o posljednjoj znamenci od x. Dakle, ako su zadovoljeni uvjeti tvrdnje iz zadatka, *i*-ta potencija svakog broja sa zadnjom znamenkom  $\frac{b}{2} + 1$  imat će opet zadnju znamenku  $\frac{b}{2} + 1$  (naravno, ako je broj zapisan u bazi b).

Zadatak 1.3.11. *Dokaˇzite da tvrdnja zadatka [1.3.9](#page-19-0) ne vrijedi samo za* b − 1*, nego i za sve djelitelje od* b − 1 *(npr. djeljivost s* 3 *u dekadskoj bazi).*

**Zadatak 1.3.12.** *Broj*  $a = (a_n a_{n-1} \dots a_0)$  *zapisan u bazi b je djeljiv s brojem b* + 1 *(tj. s* (11)b*) ako i samo ako je broj*

$$
\sum_{i=0}^{n} (-1)^{n} a_{i} = a_{0} - a_{1} + a_{2} - a_{3} + \dots
$$

*također djeljiv s*  $b + 1$ *.* 

Rješenje. Tvrdnju je jednostavno dokazati upotrebom kongruencija, ali može i direktno, primjenom sljedećih identiteta:

$$
x^{n} + y^{n} = (x + y)(x^{n-1} - x^{n-2}y + \dots - xy^{n-1} + y^{n-1}), \quad n \text{ param},
$$
  

$$
x^{n} - y^{n} = (x + y)(x^{n-1} - x^{n-2}y + \dots + xy^{n-1} - y^{n-1}), \quad n \text{ n} = y^{n-1}.
$$

Pretpostavimo da je n neparan (tj. da broj ima parno mnogo znamenaka). Tada je

$$
a = \sum_{i=0}^{n} a_i b^i = \sum_{i=0}^{(n-1)/2} (a_{2i} b^{2i} + a_{2i+1} b^{2i+1})
$$
  
\n
$$
= \sum_{i=0}^{(n-1)/2} ((a_{2i} b^{2i} + a_{2i+1} b^{2i+1}) + (a_{2i} - a_{2i+1})) - \sum_{i=0}^{(n-1)/2} (a_{2i} - a_{2i+1})
$$
  
\n
$$
= \sum_{i=0}^{(n-1)/2} (a_{2i} (b^{2i} + 1) + a_{2i+1} (b^{2i+1} - 1)) - \sum_{i=0}^{(n-1)/2} (a_{2i} - a_{2i+1})
$$
  
\n
$$
= \sum_{i=0}^{(n-1)/2} (a_{2i} (b+1)p_i + a_{2i+1} (b+1)q_i) - \sum_{i=0}^{(n-1)/2} (a_{2i} - a_{2i+1})
$$
  
\n
$$
= (b-1) \sum_{i=0}^{(n-1)/2} (a_{2i} p_i + a_{2i+1} q_i) - \sum_{i=0}^{(n-1)/2} (a_{2i} - a_{2i+1}),
$$
  
\n
$$
= \sum_{i=0}^{(n-1)/2} (-1)^{n} a_i
$$

pri čemu su  $p_i$  i  $q_i$  ostaci nakon izlučivanja  $b+1$  iz  $b^{2i}+1$  i  $b^{2i+1}-1$  (respektivno). Ti ostaci su cijeli brojevi, prema formulama za rastavljanje  $x^n + y^n$  i  $x^n - y^n$ .

Ako je n paran (tj.  $n-1$  je neparan), onda iz broja a izdavajamo vodeću znamenku, te na preostalih  $n - 1$  znamenaka primjenjujemo prethodni rezultat:

$$
a = \sum_{i=0}^{n} a_i b^i = a_n + \sum_{i=0}^{n-1} a_i b^i
$$
  
=  $(b-1) \sum_{i=0}^{(n-2)/2} (a_{2i} p_i + a_{2i+1} q_i) + a_n - \sum_{i=0}^{(n-2)/2} (a_{2i} - a_{2i+1}).$ 

Alternativno, broj s neparno mnogo znamenaka (n paran) možemo promatrati i kao broj s jednom znamenkom više, tako da definiramo  $a_{n+1} := 0$ .  $\Box$ 

Primjer ove tvrdnje je djeljivost s 11 u dekadskom sustavu.

## <span id="page-22-0"></span>Poglavlje 2

## Račun sudova

Sud ili izjava je svaka (smislena) rečenica čiju istinitost možemo utvrditi, tj. koja je ili istinita ili lažna. Na primjer:

- $17 + 19 = 36$  (sud, istinit)
- $17 > 19$  (sud, lažan)
- 17 > x (nije sud, dok god ne znamo koliki je x)
- Popocatépetl je aktivni vulkan u Čileu (sud, lažan; Popocatépetl se nalazi u Meksiku).
- Hoću li uspjeti položiti ovaj kolegij? (nije sud, jer ne iskazuje tvrdnju čiju bismo istinitost mogli provjeriti)

Jednostavne sudove zamjenjujemo sudovnim varijablama (najčešće ih označavamo velikim ili malim latiničnim slovima), te od njih slažemo složene izjave pomoću logičkih operatora. Uz varijable, imamo i dvije konstante: 1 (istina, true, ⊤) i 0 (laˇz, false, ⊥). Operatori koje obično koristimo prikazani su u tablici [2.1.](#page-23-0)

Operator negacije ima najveći prioritet; zatim dolazi operator konjunkcije, te zatim operator disjunkcije i isključivo ILI (oni imaju jednake prioritete). Nakon njih dolaze implikacija i, nakon nje, ekvivalencija.

Ako niste sigurni koji su prioriteti operatora, pišite zagrade!

## <span id="page-22-1"></span>2.1 Tablice istinitosti

Istinitost pojedine formule možemo jednostavno provjeriti tzv. tablicom istinitosti.

<span id="page-22-2"></span>**Zadatak 2.1.1.** Za koje vrijednosti a i b je formula  $a + \overline{b}$  istinita?

| Naziv      |            |                           |                                                                                               |  |  |  |  |
|------------|------------|---------------------------|-----------------------------------------------------------------------------------------------|--|--|--|--|
| hrv.       | engl.      | Simboli                   | Opis                                                                                          |  |  |  |  |
|            | <b>AND</b> | $\cdot, \wedge$           | $a \cdot b$ je istina ako i samo ako su i $a$ i<br>$b$ istiniti                               |  |  |  |  |
| ILI        | <b>OR</b>  | $+, V$                    | $a + b$ je istina ako i samo ako je $a$<br>istinit ili $b$ istinit (ili oba)                  |  |  |  |  |
| NE         | <b>NOT</b> | $\overline{a}$ , $\neg a$ | $\bar{a}$ je istina ako i samo ako je $a$ laž                                                 |  |  |  |  |
| isključivo | <b>XOR</b> | $\oplus$                  | $a \oplus b$ je istina ako i samo ako je ili $a$<br>istinit ili <i>b</i> istinit (ali ne oba) |  |  |  |  |

<span id="page-23-0"></span>Tablica 2.1: Opisi nekih logičkih operatora

*Rješenje.* Tablicu istinitosti slažemo navođenjem svih kombinacija vrijednosti varijabli a i b, te računanjem vrijednosti formule za svaku kombinaciju:

Tijekom postupka, preporučljivo je računati i podizraze, na primjer  $\bar{b}$ .

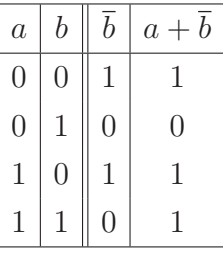

Dakle, formula  $a + \overline{b}$  je istinita ako je a istinit ili b lažan.

 $\Box$ 

Logičke operatore možemo zadati pomoću tablice istinitosti (v. tablicu [2.1\)](#page-22-2). Iz priložene tablice istinitosti odmah vidimo da vrijedi:

$$
(a \Leftrightarrow b) = \overline{a \oplus b}.
$$

| $\boldsymbol{a}$ | b |  | $a+b \mid a\cdot b \mid \overline{a} \mid a \Rightarrow b \mid a \Leftrightarrow b \mid a \oplus b$ |  |  |
|------------------|---|--|----------------------------------------------------------------------------------------------------|--|--|
|                  |   |  |                                                                                                    |  |  |
|                  |   |  |                                                                                                    |  |  |
|                  |   |  |                                                                                                    |  |  |
|                  |   |  |                                                                                                    |  |  |

Tablica 2.2: Logički operatori

Napomena 2.1.1 (Varijable u tablici istinitosti). *Tablica istinitosti za* k *varijabli ima* 2 k *redaka. Pri tome, najlakˇse je prvi stupac popuniti s* 2 <sup>k</sup>−<sup>1</sup> *nula, te s* 2 k−1 *jedinica, drugi*

*stupac s* 2 <sup>k</sup>−<sup>2</sup> *nula i* 2 k−2 *jedinica, te opet* 2 <sup>k</sup>−<sup>2</sup> *nula i* 2 k−2 *jedinica, idu´ci opet s dvostruko manjim grupicama nula i jedinica itd. U stupcu posljednje varijable trebaju ispasti nule i jedinice naizmjence.*

Zadatak 2.1.2. *Dokažite:* 

$$
a + \overline{a} = 1, \quad a \cdot \overline{a} = 0.
$$

*Uputa.* Složite tablicu istinitosti za varijablu a (trebala bi imati dva retka).

Zadatak 2.1.3. *Sloˇzite tablicu istinitosti za izraz*

$$
f = (a+b) \cdot (c+d).
$$

*Rješenje.* Kako ovdje imamo četiri varijable, tablica istinitosti imat će  $2^4 = 16$  redaka (ovdje rastavljeno u  $8 + 8$  redaka):

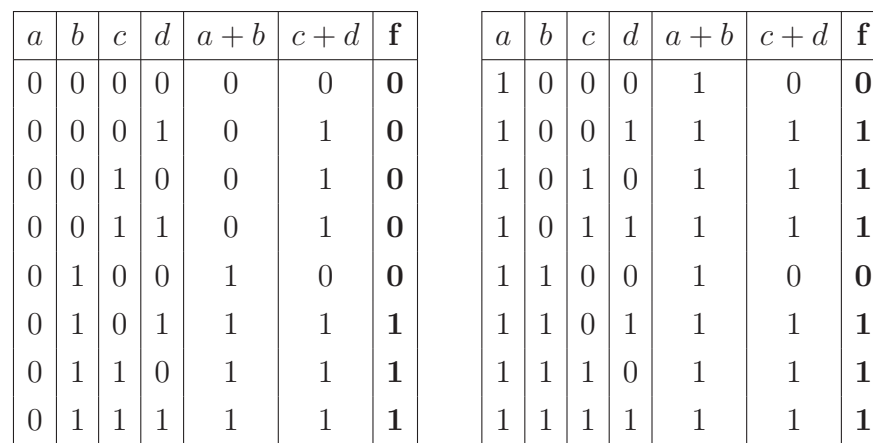

Zadatak 2.1.4. Pomoću tablica istinitosti dokažite sljedeće važne identitete:

*a) De Morganove formule:*

$$
\overline{a+b} = \overline{a} \cdot \overline{b}, \quad \overline{a \cdot b} = \overline{a} + \overline{b},
$$

*b) Negacija implikacije:*

 $\overline{a \Rightarrow b} = a \cdot \overline{b}$ .

*c) Obrat po kontrapoziciji:*

$$
(a \Rightarrow b) = (\overline{b} \Rightarrow \overline{a})
$$

*d)*  $(a \Leftrightarrow b) = (a \Rightarrow b) \cdot (b \Rightarrow a)$ .

 $\Box$ 

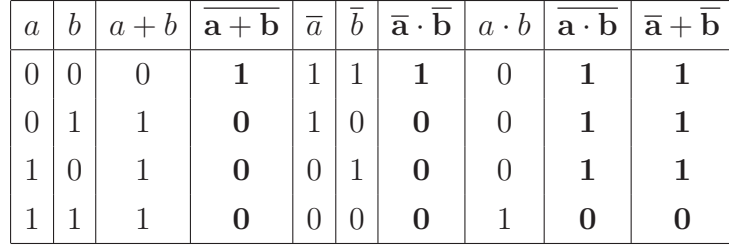

*Rješenje.* Pokazat ćemo da vrijede De Morganove formule:

Istinitost ostalih tvrdnji provjerite za vježbu.

**Zadatak 2.1.5.** *Političar N. T. (Nema Takvoq) nikada ne laže, osim srijedom kada samo laˇze. Koje dane u tjednu on moˇze re´ci:*

- *a) "Juˇcer sam govorio istinu i lagat ´cu sutra"?*
- *b) "Prekjuˇcer sam lagao, a danas i sutra govorit ´cu istinu"?*
- *c) "Ako nisam lagao juˇcer, lagat ´cu sutra"?*
- *d) "Ako danas i sutra govorim istinu, prekosutra ´cu lagati".*
- *e) "Ako danas i sutra laˇzem, prekosutra ´cu govoriti istinu".*

*Je li izjava pod d) negacija izjave pod e)?*

*Rješenje.* Ovdje nas ne zanima kad je neka izjava istinita, nego kad se podudara s onime što N. T. priča. Drugim riječima, zanima nas kad je

izjava ⇔ p,

gdje je  $p$  istina sve dane osim srijede (kad je laž).

Riješimo zadatak pod a). Počinjemo uvođenjem pomoćnih varijabli:

 $a =$  "Jučer sam govorio istinu"  $b =$  "Lagat ću sutra"

Zanima nas kad se istinitost od p poklapa s istinitošću od  $a \cdot b$ .

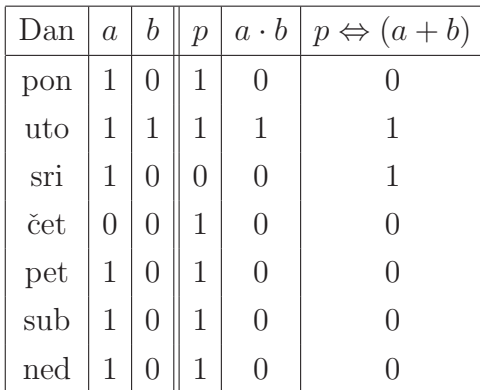

Dakle, u tablici pratimo kad je formula  $a \cdot b$  istinita, a na kraju (posljednji stupac) provjeravamo kad se njena istinitost poklapa s istinitošću tvrdnji koje taj dan govori N. T, jer on istinu može reći svaki dan osim srijede, a srijedom može reći samo laž. Zbog toga je konačno rješenje: utorak i srijeda, jer je u utorak izjava istinita (a on utorkom govori istinu), dok je u srijedu izjava lažna (a on srijedom laže). Ostale dane, izjava je lažna, a on bi trebao govoriti istinu, pa zato takvu izjavu ne moˇze dati.

Ostale tvrdnje provjerite za vježbu. Rješenja su:

- a) utorak i srijeda,
- b) srijeda i petak,
- c) utorak, srijeda i četvrtak
- d) ponedjeljak i utorak
- e) svi dani osim srijede (jer je lijeva strana inkluzije "danas i sutra (dva uzastopna dana) lažem" – uvijek lažna, pa je inkluzija uvijek istinita).

Iz priloˇzenog je jasno i da izjave pod d) i pod e) nisu jedna drugoj negacije. Izjava koja bi bila negacija izjavi pod d), za rješenje bi imala "svi dani osim ponedjeljka i utorka".  $\Box$ 

### <span id="page-26-0"></span>2.2 Normalne forme

<span id="page-26-1"></span>Zadatak 2.2.1. *Dokaˇzite da se svaka formula raˇcuna sudova moˇze prikazati samo pomo´cu negacije (operator NE), konjunkcije (operator I) i disjunkcije (operator ILI).*

*Rješenje.* Ostale operacije (implikacija, ekvivalencija, isključivo ILI) prikazat ćemo na taj način:

$$
(a \Rightarrow b) = \overline{a} \cdot \overline{b} + \overline{a} \cdot b + a \cdot b,
$$
  
\n
$$
(a \Leftrightarrow b) = \overline{a} \cdot \overline{b} + a \cdot b,
$$
  
\n
$$
(a \oplus b) = \overline{a} \cdot b + a \cdot \overline{b},
$$
  
\n
$$
(a \Rightarrow b) = \overline{a} + b,
$$
  
\n
$$
(a \Leftrightarrow b) = (a + \overline{b}) \cdot (\overline{a} + b),
$$
  
\n
$$
(a \oplus b) = (a + b) \cdot (\overline{a} + \overline{b}).
$$

Za vježbu provjerite ispravnost navedenih formula.

Primijetite da, primjenom De Morganovih pravila, možemo eliminirati i sve disjunkcije ili sve konjunkcije, tj. da sve formule raˇcuna sudova moˇzemo prikazati pomo´cu negacije i samo konjunkcije ili samo disjunkcije.  $\Box$ 

Kako dobiti formulu ako je zadana tablica istinitosti? Postoji više načina.

<span id="page-27-0"></span>Algoritam 2.2.1 (Konjunktivna normalna forma). *U tablici istinitosti gledamo sve retke koji sadrˇze nulu (laˇz) u rezultatu. Reci su oblika:*

| $\boldsymbol{a}_1$ | $\boldsymbol{a}_2$ | $\boldsymbol{a}_n$        |   |
|--------------------|--------------------|---------------------------|---|
|                    |                    |                           |   |
| $\mathbf{v}_1$     | $\mathbf{v_{2}}$   | $\mathbf{v}_{\mathbf{n}}$ | 0 |
|                    |                    |                           |   |

*Za svaki takav redak kreiramo izraz:*

$$
B_i=b_1+b_2+\cdots+b_n,
$$

*gdje je*

$$
b_j = \begin{cases} \overline{a_j}, \ v_j = 1\\ a_j, \ v_j = 0 \end{cases}
$$

.

*Konjunktivna normalna forma (KNF) izraza* f *je*

$$
B_1 \cdot B_2 \cdot \cdots \cdot B_k,
$$

*gdje je* k *broj nula u stupcu koji odgovara izrazu* f *u tablici istinitosti.*

Pojednostavljeno rečeno: gledamo nule u rezultatu, negiramo varijable koje imaju vri*jednost jedan (ostale ne mijenjamo), "zbrajamo" te varijable (i negirane i nepromijenjene), te radimo "umnoˇzak" tako dobivenih "suma".*

<span id="page-27-1"></span>Algoritam 2.2.2 (Disjunktivna normalna forma). *U tablici istinitosti gledamo sve retke koji sadrˇze jedinicu (istinu) u rezultatu. Reci su oblika:*

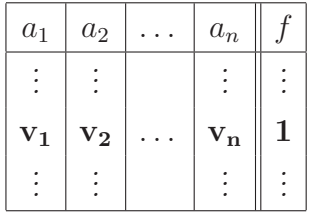

*Za svaki takav redak kreiramo izraz:*

$$
B_i=b_1\cdot b_2\cdot\cdots\cdot b_n,
$$

*gdje je*

$$
b_j = \begin{cases} a_j, v_j = 1\\ \overline{a_j}, v_j = 0 \end{cases}
$$

.

*Disjunktivna normalna forma (DNF) izraza* f *je*

$$
B_1+B_2+\cdots+B_k,
$$

*gdje je* k *broj jedinica u stupcu koji odgovara izrazu* f *u tablici istinitosti.*

*Pojednostavljeno reˇceno: gledamo jedinice u rezultatu, negiramo varijable koje imaju vrijednost nula (ostale ne mijenjamo), "množimo" te varijable (i negirane i nepromijenjene), te radimo "zbroj" tako dobivenih "produkata".*

*Rješenje zadatka* [2.2.1](#page-26-1) *pomoću normalnih formi*. Da bismo riješili zadatak, potrebno je prvo složiti tablicu istinitosti za operatore implikacije, ekvivalencije i isključivog ILI. Iznimno, označit ćemo i brojeve redaka (prvi stupac) za potrebe objašnjavanja postupka:

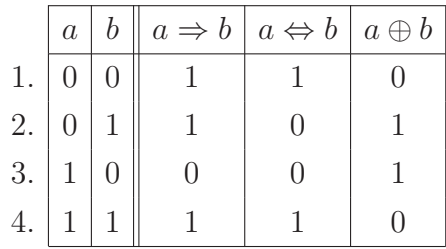

Konjunktivnu normalnu formu za formulu  $a \Rightarrow b$  dobijemo promatranjem trećeg retka (jer se samo u njemu nalazi nula u stupcu koji odgovara formuli  $a \Rightarrow b$ ). U tom retku, varijabla a ima vrijednost 1, a varijabla b ima vrijednost 0. Prema algoritmu [2.2.1,](#page-27-0) trebamo negirati varijablu a i varijablu b ostaviti nepromijenjenu, te zbrojiti dobiveno:

$$
B_1 = \overline{a} + b.
$$

Kako se nula nalazi samo u trećem retku, to je  $B_1$  jedini u konjunktivnoj normalnoj formi za  $a \Rightarrow b$ , pa je konačno rješenje

$$
(a \Rightarrow b) = \overline{a} + b.
$$

Disjunktivnu normalnu formu za formulu  $a \Rightarrow b$  dobijemo promatranjem redaka koji sadrže jedinice (to su reci 1, 2 i 4). U prvom retku, i varijabla  $a$  i varijabla  $b$  imaju vrijednost nula, pa ih – prema algoritmu  $2.2.2$  – negiramo, što znači da je

$$
B_1 = \overline{a} \cdot \overline{b}.
$$

U drugom retku, varijabla a ima vrijednost nula (pa ju negiramo), dok varijabla b ima vrijednost 1 (pa ostaje nepromijenjena). Dakle,

$$
B_2 = \overline{a} \cdot b.
$$

Analogno, za treći redak imamo:

$$
B_3 = a \cdot b.
$$

Konačno rješenje je:

$$
(a \Rightarrow b) = (\overline{a} \cdot \overline{b}) + (\overline{a} \cdot b) + (a \cdot b).
$$

Na sličan način riješite formule  $a \Leftrightarrow b$  i  $a \oplus b$  (rješenja, do na poretke operanada, raju biti jednaka onima iz originalnog rješenja zadatka). moraju biti jednaka onima iz originalnog rješenja zadatka).

Napomena 2.2.1. *Primijetite: ako imamo* n *varijabli,*

- *tablica istinitosti imat će*  $2<sup>n</sup>$  redaka (ne računajući naslovni redak).
- *ukupni broj* B*-ova u konjunktivnoj i disjunktivnoj normalnoj formi bit ´ce takoder* 2 n *.*

Napomena 2.2.2. *Generalno, ako je mogu´ce birati koju normalnu formu koristiti, dobro je koristiti konjunktivnu ako ima malo jedinica, a disjunktivnu ako ima malo nula. Ipak, ako se oˇcekuje i pojednostavljivanje izraza (poglavlje [2.3\)](#page-30-0), ˇcesto je praktiˇcnije koristiti disjunktivnu normalnu formu jer kod nje nije potrebno "izmnoˇziti" elemente u zagradama.*

Zadatak 2.2.2. *Napišite formule računa sudova za izraze f, g i h određene sljedećom tablicom istinitosti (zbog preglednosti je podijeljena je u dva dijela):*

|                |  | $a \mid b \mid c \mid f \mid g \mid h$ |  |              |            | $a \mid b \mid c \mid f \mid g \mid h$                                   |                                   |  |
|----------------|--|----------------------------------------|--|--------------|------------|--------------------------------------------------------------------------|-----------------------------------|--|
|                |  | 0 0 1 1 0                              |  |              | $0 \mid 0$ | $\overline{0}$                                                           | $+1$ <sup><math>+</math></sup>    |  |
|                |  | 0   0   1    1   1   0                 |  | $\mathbf{1}$ |            | $\begin{array}{ c c c c c c } \hline 0 & 1 & 0 & 1 \ \hline \end{array}$ |                                   |  |
| $\overline{0}$ |  | 10000                                  |  |              |            | $\mid 1 \mid 0 \parallel 0$                                              | $\begin{bmatrix} 0 \end{bmatrix}$ |  |
| $\Omega$       |  | 1   1   1   1                          |  |              |            | $1 \mid 1 \mid 1$                                                        |                                   |  |

*Rješenje.* U zadatku ne piše koju normalnu formu treba napisati (dapače, ne piše niti da trebaju biti normalne forme), pa možemo birati. Za izraz  $f$  je svejedno koju normalnu formu izaberemo jer tom izrazu odgovara jednag broj jedinica i nula. Napisat ćemo obje normalne forme za f:

KNF: 
$$
f = (a + \overline{b} + c) \cdot (\overline{a} + b + c) \cdot (\overline{a} + b + \overline{c}) \cdot (\overline{a} + \overline{b} + c),
$$
  
DNF:  $f = \overline{a} \cdot \overline{b} \cdot \overline{c} + \overline{a} \cdot \overline{b} \cdot c + \overline{a} \cdot b \cdot c + a \cdot b \cdot c.$ 

Izrazu g odgovaraju dvije nule i čak šest jedinica, pa je lakše napisati konjunktivnu normalnu formu:

$$
g = (a + \overline{b} + c) \cdot (\overline{a} + \overline{b} + c).
$$

Izrazu h odgovara čak šest nula i samo dvije jedinice, pa je lakše napisati disjunktivnu normalnu formu:

$$
h = \overline{a} \cdot b \cdot \overline{c} + a \cdot b \cdot c.
$$

Interaktivnu vježbalicu za normalne forme možete naći na adresi <http://degiorgi.math.hr/prog1/apps/knfdnf.pl>

## <span id="page-30-0"></span>2.3 Pojednostavljivanje logičkih izraza

Formule izražene u normalnim formulama u pravilu su komplicirane. Primjenom jednostavnih identiteta (poput De Morganovih pravila), formule možemo značajno pojednostaviti, što je izuzetno važno u primjenama. Na primjer, logički izraz može predstavl-jati uvjet koji neki program treba izvršiti (v. zadatak [7.1.4\)](#page-80-1), pa njegova složenost može značajno usporiti ili ubrzati izvođenje programa. Također, logički izraz može predstavljati i elektronički sklop koji treba sastaviti. Kompliciraniji sklop (koji je rezultat kompliciranijeg izraza) ima više elemenata, što povlači veću cijenu, veću potrošnju energije, sporije izvođenje operacija i veći konačni sklop.

U praksi, većina elektroničkih sklopova (iznimka je DRAM) sastoji se od NAND-vrata (NOT AND) i NOR-vrata (NOT OR) s tri ili više ulaza.

Neke od formula koje mogu pomoći prilikom pojednostavljivanja logičkih izraza navedene su u tablici [2.3.](#page-30-1)

> 1.  $a + b = b + a$   $a \cdot b = b \cdot a$ 2.  $a + (b + c) = (a + b) + c$   $a \cdot (b \cdot c) = (a \cdot b) \cdot c$ 3.  $a + 0 = a$   $a \cdot 0 = 0$ 4.  $a + 1 = 1$   $a \cdot 1 = a$ <br>5  $a + a = a$   $a \cdot a = a$  $a + a = a$   $a \cdot a = a$ 6.  $a \cdot (b + c) = a \cdot b + a \cdot c \quad a + b \cdot c = (a + b) \cdot (a + c)$ 7.  $\bar{\bar{a}} = a$ 8.  $\bar{1} = 0$   $\bar{0} = 1$ 9.  $\bar{a} + a = 1$   $\bar{a} \cdot a = 0$ 10.  $a + \bar{a} \cdot b = a + b$   $a \cdot (\bar{a} + b) = a \cdot b$ 11.  $\overline{a+b} = \overline{a} \cdot \overline{b}$   $\overline{a \cdot b} = \overline{a} + \overline{b}$ 12.  $a + a \cdot b = a$   $a \cdot (a + b) = a$ 13.  $a \cdot b + \bar{a} \cdot c + b \cdot c = a \cdot b + \bar{a} \cdot c$  $(a + b) \cdot (\bar{a} + c) \cdot (b + c) = (a + b) \cdot (\bar{a} + c)$

<span id="page-30-1"></span>Tablica 2.3: Neke formule za pojednostavljivanje logičkih izraza

**Napomena 2.3.1** (Česta greška). *U računu sudova NE VRIJEDI*  $1+1=2$ ; *štoviše*, *u raˇcunu sudova* 2 *uop´ce nema nikakvo znaˇcenje!*

Zadatak 2.3.1. *Dokaˇzite formule iz tablice [2.3](#page-30-1) pomo´cu tablica istinitosti.*

<span id="page-30-2"></span>Zadatak 2.3.2. *Pojednostavite formule raˇcuna sudova:*

*a)*  $f = a \cdot b \cdot c + a \cdot \overline{b} \cdot c + a \cdot b \cdot \overline{c}$ 

$$
b) \quad g = \overline{a} \cdot b \cdot c + a \cdot \overline{b} \cdot c + a \cdot b \cdot \overline{c} + a \cdot b \cdot c,
$$
  
\n
$$
c) \quad h = c \cdot a + \overline{\overline{c} \cdot b} \cdot \overline{\overline{c} \cdot a} + \overline{\overline{c} + \overline{b}},
$$
  
\n
$$
d) \quad k = a \cdot \overline{b} \cdot (a+b) + \overline{a \cdot \overline{b}} \cdot \overline{b+a}.
$$

Općenito, formule je najlakše pojednostaviti tako da ih se svede na disjunktivnu formu (ne nuˇzno normalnu, tj. ne mora svaki sumand sadrˇzavati sve varijable). Zatim se spretnim izlučivanjem i sličnim pravilima (v. tablicu [2.3\)](#page-30-1) formula pojednostavljuje.

*Rjeˇsenje.*

a) Počinjemo izlučivanjem zajedničkog podizraza  $(a \cdot c)$  iz prva dva elementa disjunkcije:

$$
f = a \cdot b \cdot c + a \cdot \overline{b} \cdot c + a \cdot b \cdot \overline{c}
$$
  
=  $a \cdot c \cdot (b + \overline{b}) + a \cdot b \cdot \overline{c}$   
=  $a \cdot c + a \cdot b \cdot \overline{c} = a \cdot (\underbrace{c + b \cdot \overline{c}}_{=b + c \text{ (pr. 10)}})$   
=  $a \cdot (b + c)$ .

b) Primijetimo:

$$
g = f + \overline{a} \cdot b \cdot c \quad \text{i } b + c = b + c + b \cdot c.
$$

Sada imamo:

$$
g = f + \overline{a} \cdot b \cdot c = a \cdot (b + c) + \overline{a} \cdot b \cdot c
$$
  
=  $a \cdot (b + c + b \cdot c) + \overline{a} \cdot b \cdot c$   
=  $a \cdot (b + c) + a \cdot b \cdot c + \overline{a} \cdot b \cdot c$   
=  $a \cdot (b + c) + (a + \overline{a}) \cdot b \cdot c$   
=  $a \cdot (b + c) + b \cdot c$ .

Možemo i direktno:

$$
g = \overline{a} \cdot b \cdot c + a \cdot \overline{b} \cdot c + a \cdot b \cdot \overline{c} + a \cdot b \cdot c
$$
  
\n
$$
= (\overline{a} + a) \cdot b \cdot c + a \cdot \overline{b} \cdot c + a \cdot b \cdot \overline{c}
$$
  
\n
$$
= b \cdot c + a \cdot \overline{b} \cdot c + a \cdot b \cdot \overline{c}
$$
  
\n
$$
= (b + a \cdot \overline{b}) \cdot c + a \cdot b \cdot \overline{c}
$$
  
\n
$$
= (a + b) \cdot c + a \cdot b \cdot \overline{c} = a \cdot c + b \cdot c + a \cdot b \cdot \overline{c}
$$
  
\n
$$
= a \cdot (c + b \cdot \overline{c}) + b \cdot c = a \cdot (b + c) + b \cdot c
$$
  
\n
$$
= a \cdot b + a \cdot c + b \cdot c.
$$

Primijetite da formula  $a \cdot b + a \cdot c + b \cdot c$  ima 5 operatora, dok prethodna formula,  $a\cdot(b+c)+b\cdot c$ , ima samo 4. Zbog toga kao rješenje uzimamo formulu  $a\cdot(b+c)+b\cdot c$ .

Inače, ovisno o izboru izlučivanja, mogli smo dobiti i druga, jednako dobra rješenja. Na primjer:

$$
a \cdot b + (a+b) \cdot c.
$$

c) Ovdje krećemo s višestrukom primjenom De Morganovih pravila kako bismo se riješili složenih izraza ispod negacija (jer s njima najčešće ne možemo ništa napraviti):

$$
h = c \cdot a + \overline{\overline{c} \cdot b} \cdot \overline{\overline{c} \cdot a} + \overline{c} + \overline{b}
$$
  
=  $c \cdot a + \overline{\overline{c} \cdot b} + \overline{\overline{c} \cdot a} + \overline{c} \cdot \overline{b}$   
=  $c \cdot a + \overline{c} \cdot b + \overline{c} \cdot a + c \cdot b$   
=  $a \cdot (c + \overline{c}) + (\overline{c} + c) \cdot b = a + b$ .

Kao što vidimo, konačna formula ne mora sadržavati sve varijable.

d) Ponovno krećemo primjenom De Morganovih pravila, te "množenjem" zagrada:

$$
k = a \cdot \overline{b} \cdot (a+b) + \overline{a \cdot \overline{b}} \cdot \overline{b+a}
$$
  
=  $a \cdot \overline{b} \cdot a + a \cdot \overline{b} \cdot b + (\overline{a}+b) \cdot (\overline{a} \cdot \overline{b})$   
=  $a \cdot \overline{b} + \overline{a} \cdot \overline{a} \cdot \overline{b} + b \cdot \overline{a} \cdot \overline{b} = a \cdot \overline{b} + \overline{a} \cdot \overline{b}$   
=  $(a + \overline{a}) \cdot \overline{b} = \overline{b}.$ 

 $\Box$ 

Prilikom pojednostavljivanja, svaka dobivena formula mora biti ekvivalentna početnoj. Jednakost formula možete provjeriti na službenoj stranici kolegija: [http://degiorgi.math.hr/prog1/apps/logika\\_sudova.pl](http://degiorgi.math.hr/prog1/apps/logika_sudova.pl)

Zadatak 2.3.3 (Pismeni ispit iz "Uvoda u raˇcunarstvo", 14.2.2005). *Definirajte formulu raˇcuna sudova koja kao ulaz uzima binarne znamenke* x0*,* x<sup>1</sup> *i* x2*, te vra´ca* 1 *ako se broj* (x2x1x0)<sup>2</sup> *moˇze prikazati kao umnoˇzak dva prosta broja. Inaˇce vra´ca* 0*. Pojednostavite dobiveni izraz!*

Napomena 2.3.2 (Cesta greška). *Broj* 1 nije ni prost ni složen!

 $\Box$ 

*Rješenje.* Najprije slažemo tablicu istinitosti:

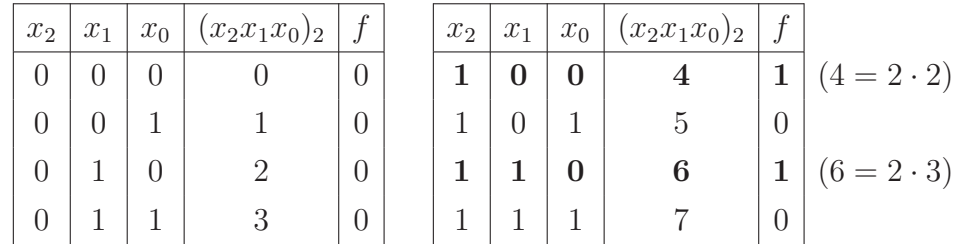

Sada vidimo i zašto je ovakav raspored varijabli dobar: brojevi koje one daju (ako ih interpretiramo kao binarne znamenke) idu po redu od 0 do  $2<sup>n</sup> - 1$ , gdje je *n* broj varijabli (ovdje je  $n = 3$ ).

Problem je očito lakše riješiti pomoću disjunktivne, nego pomoću konjunktivne normalne forme jer imamo samo dvije jedinice i čak šest nula:

$$
f = x_2 \cdot \overline{x_1} \cdot \overline{x_0} + x_2 \cdot x_1 \cdot \overline{x_0} = x_2 \cdot \overline{x_0}.
$$

**Zadatak 2.3.4** (Pismeni ispit iz "Uvoda u računarstvo", 22.4.2002). *Napišite formulu računa sudova (koja se sastoji samo od operatora ILI i negacije) koja za ulaz*  $x = (x_2x_1x_0)_2$ *provjerava je li* x *nultočka funkcije*  $f(x) = x^3 - x^2 - 4x + 4$ .

*Upute.* Izračunajte nultočke funkcije ili uvrstite sve moguće vrijednosti x (cijeli brojevi od 0 do 7), te napišite tablicu istinitosti. Zatim izvedite konjunktivnu ili disjunktivnu normalnu formu, te primjenom De Morganovih pravila eliminirajte sve konjunkcije.  $\Box$ 

## <span id="page-33-0"></span>2.4 Osnovni sklopovi

Kao što smo naveli, logički izrazi često se koriste prilikom izrade elektroničkih sklopova. Izraze možemo i nacrtati, na način da svaki operator zamijenimo odgovarajućim sklopom, koje zatim povezujemo u cjelinu. Sklopovi koji odgovaraju osnovnim operatorima su dani su u tablici [2.4.](#page-34-1)

Sklop gradimo tako da svakoj varijabli dodijelimo jednu ulaznu "žicu" (liniju), te ju povezujemo sa sklopovima koji odgovaraju operatorima koje ti sklopovi predstavljaju. Na isti način nastavljamo gradnju s izlazima iz sklopova.

Primjer 2.4.1. *Nacrtajmo sklop koji odgovara izrazu*

$$
f = a + \overline{b} \cdot c + a \cdot \overline{c}.
$$

*Rjeˇsenje je priloˇzeno na slici [2.1.](#page-34-2)*

*"Mosti´ci" pokraj varijabli* b *i* c *sluˇze da se naglasi da se "ˇzica" od* a *ne sijeˇce sa "ˇzicama" od* b *i* c*.*

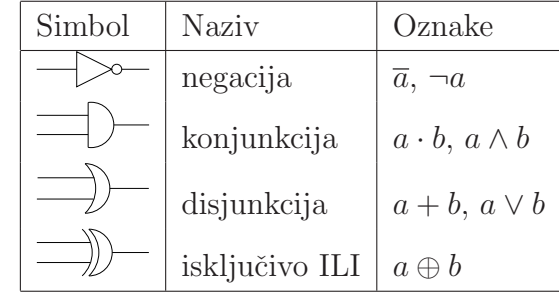

<span id="page-34-1"></span>Tablica 2.4: Osnovni sklopovi

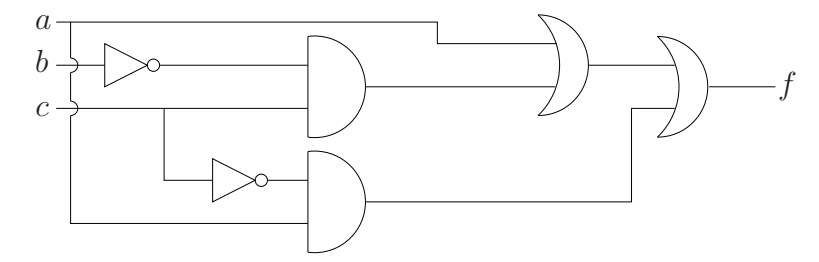

<span id="page-34-2"></span>Slika 2.1: Sklop  $f = a + \overline{b} \cdot c + a \cdot \overline{c}$ 

Zadatak 2.4.1. *Nacrtajte sklopove koji odgovaraju originalnim i pojednostavljenim izrazima iz zadatka [2.3.2.](#page-30-2)*

Napomena 2.4.1. *Ponekad se u operatore ubacuje više ulaznih "žica" nego je to uobičajeno, kao – na primjer – kod sklopa AND na slici [2.2.](#page-34-3) Time se ˇzeli skra´ceno prikazati izraz*

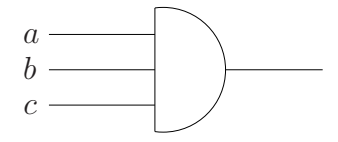

<span id="page-34-3"></span>Slika 2.2: Sklop AND s tri ulazne "žice"

a · b · c*. Ipak, iako je nacrtan samo jedan sklop,* on je samo pokrata i zato se broji kao dva sklopa! *Ovakvim "zahvatima" u crtanju ne smanjujete broj operatora/sklopova u rjeˇsenju zadatka!*

## <span id="page-34-0"></span>2.5 Poluzbrajalo i potpuno zbrajalo

Zadatak 2.5.1 (Poluzbrajalo). *Konstruirajte (nacrtajte) poluzbrajalo (engl. half adder), tj. sklop koji ima ulaze* x *i* y *(jednoznamenkasti binarni brojevi), te izlaze* s *(sum) i* c *(carry) za koje vrijedi:*

> $s =$ znamenka jedinica u sumi  $x + y$  $c =$ znamenka desetica u sumi  $x + y$

Očito, s predstavlja "sumu", a c "jedan dalje" prilikom zbrajanja dva binarna broja. *Rješenje.* Sastavimo tablicu istinitosti za s i c:

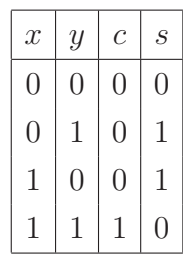

Primijetite:  $x + y = (sc)_2$ .

Izraze nalazimo pomoću normalnih formi:

DNF: 
$$
c = x \cdot y
$$
  
KNF:  $s = (x + y) \cdot (\overline{x} + \overline{y}) = (x + y) \cdot \overline{x \cdot y}$ 

Konačno, možemo nacrtati poluzbrajalo (v. sliku [2.3\)](#page-35-0).

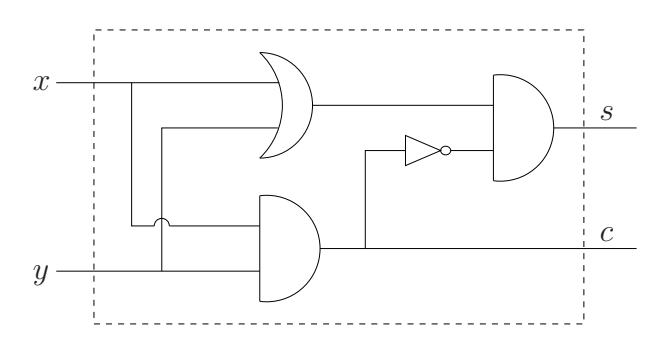

<span id="page-35-0"></span>Slika 2.3: Poluzbrajalo

Poluzbrajalo označavamo kao na slici [2.4.](#page-35-1) Kako izrazi c i s ne komutiraju, prilikom

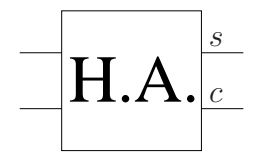

<span id="page-35-1"></span>Slika 2.4: Simbol poluzbrajala

crtanja poluzbrajala nužno je naglasiti koji je koji (tj. na svaku izlaznu "žicu" napisati je li ona s ili c).
Zadatak 2.5.2 (Potpuno zbrajalo). *Konstruirajte (nacrtajte) potpuno zbrajalo (engl. full adder), tj. sklop koji ima ulaze* x*,* y *i* z *(jednoznamenkasti binarni brojevi), te izlaze* s *(sum) i* c *(carry) za koje vrijedi:*

> $s =$ znamenka jedinica u sumi  $x + y + z$  $c =$ znamenka desetica u sumi  $x + y + z$

Očito, s predstavlja "sumu", a c "jedan dalje" prilikom zbrajanja tri binarna broja.

*Rješenje.* Sastavimo tablicu istinitosti za s i c:

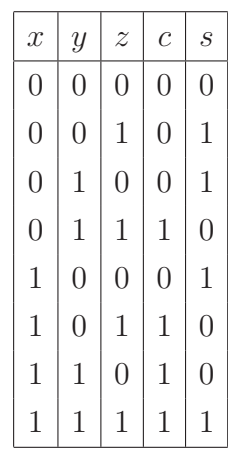

Primite  $x + y + z = (sc)_2$ .

Izraze možemo lako dobiti pomoću normalnih formi (napravite to sami za vježbu). No, potpuno zbrajalo možemo nacrtati i koristeći poluzbrajala, simulirajući time zbrajanje "znamenku po znamenku" (v. sliku [2.5\)](#page-36-0). Suma  $x + y + z$  ima jednaku zadnju znamenku

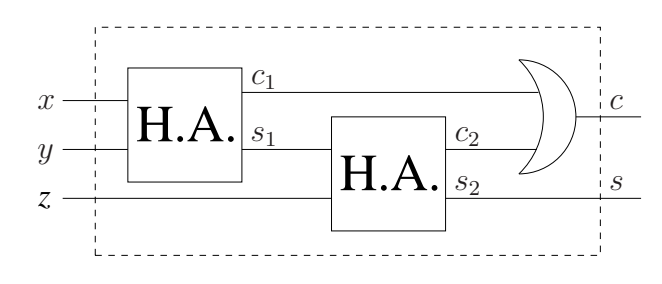

<span id="page-36-0"></span>Slika 2.5: Potpuno zbrajalo

kao i suma  $s_1 + z$  (pri čemu je  $s_1$  zadnja znamenka sume  $x + y$ ), a prenosimo "jedan dalje" ako imamo "jedan dalje" u bilo kojem od ta dva zbrajanja (tj. ako je  $c_1$  jednak 1 ili ako je  $c_2$  jednak 1).  $\Box$ 

Potpuno zbrajalo označavamo kao na slici [2.6.](#page-37-0) Kako izrazi c i s ne komutiraju, prilikom crtanja potpunog zbrajala (kao i kod poluzbrajala) nužno je naglasiti koji je koji (tj. na svaku izlaznu "žicu" napisati je li ona s ili c).

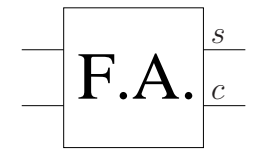

<span id="page-37-0"></span>Slika 2.6: Simbol potpunog zbrajala

**Zadatak 2.5.3.** *Konstruirajte sklop koji zbraja dva* 3-bitna binarna broja  $x = (x_2x_1x_0)_2$  $i y = (y_2y_1y_0)_2.$ 

*Rješenje.* Tablica istinitosti bi imala  $2^6 = 64$  retka, što je velik posao. Zbog toga ćemo simulirati zbrajanje "na ruke" (slika [2.7\)](#page-37-1). Prvo zbrajamo zadnje znamenke brojeva:  $x_0 +$ 

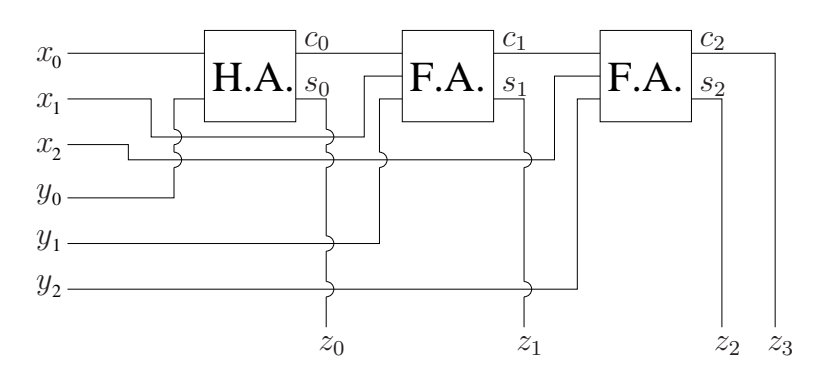

<span id="page-37-1"></span>Slika 2.7: Sklop za zbrajanje troznamenkastih binarnih brojeva

 $y_0$ . Rezultat tog zbroja daje posljednju znamenku konačnog rezultata  $z_0$  i, eventualno, "jedan dalje" (označimo ga s  $c_0$ ). U drugom koraku zbrajamo  $c_0 + x_1 + y_1$ ; rezultar će biti znamenka  $z_1$  i, eventualno, "jedan dalje" (označimo ga s  $c_1$ ). Konačno, zbrajamo  $c_1 + x_2 + y_2$ ; rezultat tog zbrajanja je  $(c_2s_2)_2$ , što su prve dvije znamenke konačnog rezultata (tj.  $c_2 = z_3, s_2 = z_2$ ).  $\Box$ 

# 2.6 Dodatni zadaci

Zadatak 2.6.1. *Konstruirajte logiˇcke sklopove za* 7*-segmentni indikator s* 3*-bitnim ulazom (tj. za brojeve od* 0 *do* 7*).*

*Uputa.* U ovom zadatku je sadržano sedam istovjetnih zadataka. Svaki broj od 0 do 7 treba nacrtati kao što ga iscrtava kalkulator (pri tome se broj 1 može nacrtati na dva načina; izaberite jedan). Za svaki od brojeva, neke od dioda  $f_1 - f_7$  će biti upaljene (stanje 1), a neke će biti ugašene (stanje 0). Potrebno je sastaviti tablicu istinitosti za sve brojeve, te pomo´cu konjunktivnih ili disjunktivnih normalnih formi dobiti formule za pojedine f<sup>i</sup> . Na kraju, te formule treba pojednostaviti i nacrtati pripadne sklopove.

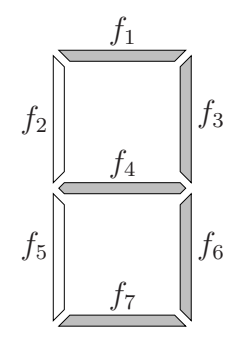

Slika 2.8: 7-segmentni indikator s prikazanim brojem 3

Pazite: tablicu je najlakše popuniti po recima (tj. za svaki  $x = (x_2x_1x_0)_2$  popuniti nulama i jedinicama stupce  $f_1 - f_7$  ovisno o tome koja dioda svjetli za prikaz broja x), ali normalne forme moramo konstruirati po stupcima (tj. jednu za  $f_1$ , jednu za  $f_2$ , itd).

Neka od rješenja koje trebate dobiti (uz pretpostavku da smo broj 1 dobili paljenjem  $f_3$  i  $f_6$ , a ne  $f_2$  i  $f_5$ ):

$$
f_1 = (\overline{x_0} + x_1 + x_2) \cdot (x_0 + x_1 + \overline{x_2})
$$
  
\n
$$
= \overline{x_0} \cdot x_0 + \overline{x_0} \cdot x_1 + \overline{x_0} \cdot \overline{x_2} + x_1 \cdot x_0 + x_1 \cdot x_1 + x_1 \cdot \overline{x_2} + x_2 \cdot x_0 +
$$
  
\n
$$
x_2 \cdot x_1 + x_2 \cdot \overline{x_2}
$$
  
\n
$$
= x_1 \cdot (\overline{x_0} + x_0 + 1 + \overline{x_2} + x_2) + x_0 \cdot x_2 + \overline{x_0} \cdot \overline{x_2}
$$
  
\n
$$
= x_1 + x_0 \cdot x_2 + \overline{x_0} \cdot \overline{x_2} = x_1 + x_0 \cdot x_2 + \overline{x_0} + x_2,
$$
  
\n
$$
f_2 = \overline{x_0} \cdot \overline{x_1} \cdot \overline{x_2} + \overline{x_0} \cdot \overline{x_1} \cdot x_2 + x_0 \cdot \overline{x_1} \cdot x_2 + \overline{x_0} \cdot x_1 \cdot x_2
$$
  
\n
$$
= \overline{x_0} \cdot \overline{x_1} (\overline{x_2} + x_2) + x_0 \cdot \overline{x_1} \cdot x_2 + \overline{x_0} \cdot x_1 \cdot x_2
$$
  
\n
$$
= \overline{x_1} \cdot (\overline{x_0} + x_0 \cdot x_2) + \overline{x_0} \cdot x_1 \cdot x_2 = \overline{x_1} \cdot (\overline{x_0} + x_2) + \overline{x_0} \cdot x_1 \cdot x_2
$$
  
\n
$$
= \overline{x_1} \cdot \overline{x_0} + \overline{x_1} \cdot x_2 + \overline{x_0} \cdot x_1 \cdot x_2 = \overline{x_0} \cdot \overline{x_1} + (\overline{x_1} + \overline{x_0} \cdot x_1) \cdot x_2
$$
  
\n
$$
= \overline{x_0} \cdot \overline{x_1} + (\overline{x_1} + \overline{x_0}) \cdot x_2 = \overline{x_0} \cdot \overline{x_1} + \overline{x_1} \cdot x_
$$

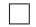

Zadatak 2.6.2. *Konstruirajte logiˇcke sklopove za* 7*-segmentni indikator s* 4*-bitnim ulazom (tj. za heksadecimalne brojeve od* 0 *do*  $(F)_{16}$ *).* 

*Uputa*. I ovaj zadatak sadrži 7 podzadataka (tj. trebate složiti 7 sklopova), no ovaj put sklopovi ovise o 4 ulazne varijable, što znači da će tablica istinitosti sadržavati  $2^4 = 16$  $\Box$ redaka.

Zadatak 2.6.3 (Kolokvij iz "Uvoda u računarstvo", 30. 11. 2001). *Napišite konjunktivnu* 

*i disjunktivnu normalnu formu formule* f *raˇcuna sudova zadane pomo´cu tablice:*

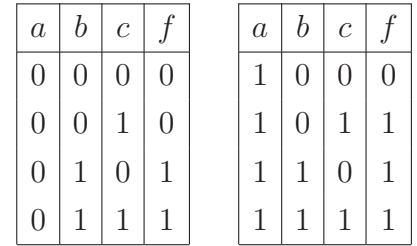

Zadatak 2.6.4. *Pojednostavite koliko god je mogu´ce formulu raˇcuna sudova:*

$$
f = a \cdot \overline{b} + \overline{a \cdot b} + a \cdot b \cdot \overline{c} + \overline{a \cdot c} \cdot b.
$$

*Rješenje.*  $f = \overline{a \cdot b \cdot c}$ .

**Zadatak 2.6.5** (Pismeni ispit iz "Uvoda u računarstvo", 22. 4. 2002). Napišite formulu *raˇcuna sudova koja se sastoji od varijabli* x0*,* x<sup>1</sup> *i* x2*. Formula poprima vrijednost* 1 *ako* je broj  $x = (x_2x_1x_0)_2$  *nultočka funkcije* 

$$
f(x) = x^3 - x^2 - 4x + 4,
$$

*a* 0 *inaˇce. Obavezno pojednostavite formulu!*

Zadatak 2.6.6 (Pismeni ispit iz "Uvoda u raˇcunarstvo", 10. 7. 2002). *Formula raˇcuna sudova* f *sadrˇzi varijable* x*,* y *i* z*, te poprima vrijednost* 1 *ako su barem dvije od varijabli isitinite, a* 0 *inače. Napišite* f *tako da sadrži samo operatore I i NE.* 

Zadatak 2.6.7 (Pismeni ispit iz "Uvoda u raˇcunarstvo", 18. 6. 2001). *Konstruirajte logiˇcki sklop s tri ulaza* x*,* y *i* z*, te izlazom* f *koji treba biti* 1 *ako je broj* (xyz)<sup>2</sup> *prost, a* 0 *inaˇce. Obavezno minimizirajte sklop!*

*Uputa.* Zadatak rješavamo klasično, kreiranjem tablice istinitosti. Konačno rješenje je

$$
f = \overline{x} \cdot y + x \cdot z.
$$

Napomena 2.6.1 (Česte greške). *Kod opisnih zadataka u računu sudova, potrebno je paziti kako je uvjet zadan. Na primjer, u prethodnom zadatku treba paziti da je prost broj*  $(xyz)_2$ *, a ne*  $(zyx)_2$ *.* 

*Dodatno, poˇstujte nazive varijabli iz zadatka. Na primjer, ako je zadatrak zadan s varijablama* x0*,* x<sup>1</sup> *i* x2*, onda i postupak i rjeˇsenje trebaju biti s tim varijablama (a ne, recimo,* a*,* b *i* c*). Ako postoji potreba za izmjenom naziva varijabli, onda treba jasno naznačiti o kakvoj je supstituciji riječ (npr.*  $x_0 = a, x_1 = b$  *i sl).* 

*Nije greˇska, ali je nepotrebno: nemojte rjeˇsavati ono ˇsto se u zadatku ne traˇzi. Ako se ne traˇzi crtanje sklopa, onda za crteˇz ne´cete dobiti bodove, nego ´cete samo izgubiti vrijeme. Ako se ne traˇzi pojednostavljivanje formule, ono vam ne´ce donijeti dodatne bodove. Dapaˇce, ako pogrijeˇsite, konaˇcni rezultat ´ce biti pogreˇsan, pa ´cete izgubiti poneˇsto bodova.*

 $\Box$ 

 $\Box$ 

Zadatak 2.6.8 (Pismeni ispit iz "Uvoda u računarstvo", 11. 7. 2001). *Logički sklop s tri*  $ulaza x, y, z i izlazom f zadan je pomoću sheme:$ 

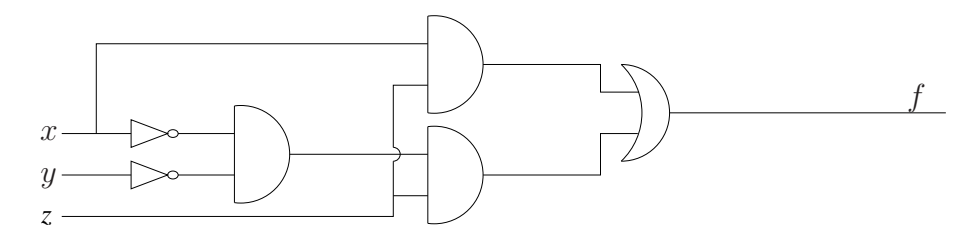

*Sastavite ekvivalentan logiˇcki sklop koriste´ci samo jedna NE-vrata, jedna ILI-vrata i jedna I-vrata.*

 $Rješenje.$  Da bismo riješili zadatak, potrebno je prvo iz sklopa rekonstruirati izraz  $f$ , što radimo kao na priloženoj slici:

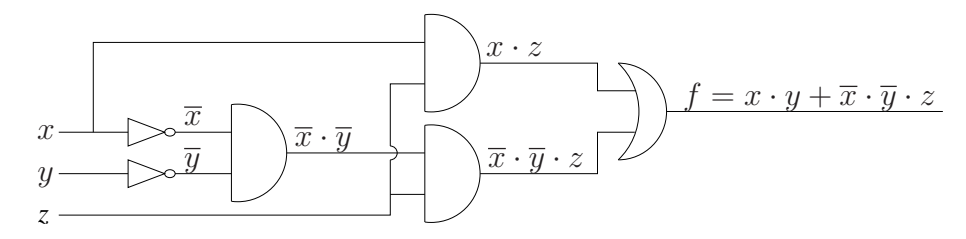

Sada možemo pojednostaviti izraz, pazeći na ispunjavanje uvjeta zadatka (tj. uz upotrebu po jednog od operatora negacije, disjunkcije i konjunkcije):

 $f = \overline{x} \cdot \overline{y} \cdot z + x \cdot z = (\overline{x} \cdot \overline{y} + x) \cdot z = (x + \overline{y}) \cdot z.$ 

Treba još samo nacrtati sklop koji odgovara tako pojednostavljenom izrazu  $f$ :

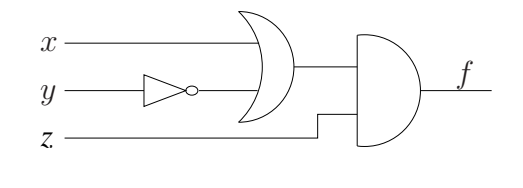

 $\Box$ 

Zadatak 2.6.9. *Konstruirajte logiˇcki sklop s tri ulaza* x0*,* x<sup>1</sup> *i* x2*, te izlazom* f *koji treba biti* 1 *ako je broj*  $x = (x_2x_1x_0)_2$  *nultočka polinoma* 

$$
p(x) = x^3 - 3x^2 - 6x + 8,
$$

*a* 0 *inaˇce. Obavezno minimizirajte sklop!*

Zadatak 2.6.10. *Konstruirajte logički sklop s četiri ulaza*  $x_0, x_1, x_2$  *i*  $x_3$ *, te izlazom* f *koji treba biti* 1 *ako se broj*  $x = (x_3x_2x_1x_0)_2$  *može prikazati kao suma barem dva uzastopna prirodna broja, a* 0 *inaˇce. Obavezno minimizirajte sklop!*

# Poglavlje 3

# Konačni automati i regularni izrazi

Pri matematičkom modeliranju računala možemo koristiti razne modele. U ovom poglavlju osvrnut ´cemo se na konaˇcne automate i regularne jezike, s naglaskom na regularne izraze koji su često dostupno (i izuzetno korisno!) pomagalo u naprednijim tekst editorima. Konačni automati su posebno korisni za modeliranje računala s vrlo malo memorije (poput automatskih vrata, dizala, mikrovalnih pećnica i sl.

## 3.1 Konačni automati

Pogledajmo kako bismo opisali ponašanje klima-uređaja specijaliziranog za vinske podrume. Kao što je poznato, idealna temperatura za čuvanje vina je otprilike 12.2°C. Razmotrit ćemo pojednostavljeni model, jer se stvarni kompleksniji modeli ne razlikuju suštinski. Pretpostavljamo da uređaj zna hladiti i grijati, oboje s dvije raspoložive snage ("slabo" i "jako"), te pokušava cijelo vrijeme održavati temperaturu prostorije na željenih 12.2°C. Pri tome ne smije prenaglo mijenjati temperaturu, što znači da je "jače" hlađenje ili zagrijavanje prostora poželjno samo ako "slabije" nije dostatno (dakle, uređaj neće "žuriti" i uvijek raditi što jače).

Uređaj započinje rad u stanju "održavanje", te pomoću senzora u pravilnim vremenskim intervalima očitava temperaturu zraka u prostoriji, te ju uspoređuje sa zadanom vrijednošću. Ako je očitana temperatura niža od željene, uređaj ulazi u stanje "slabo grijanje" u kojem zagrijava prostor. Ako je uredaj ve´c bio u stanju "slabo grijanje", a prošla očitana temperatura je viša od upravo očitane (dakle, prostor se i dalje hladi, što znači da "slabo grijanje" nije dostatno), stroj prelazi u stanje "jakog grijanja". Slično i za visoke temperature i hlađenje. Kad je postignuta idealna temperatura, uređaj će prijeći u stanje "odrˇzavanje" u kojem samo prati temperaturu.

Slično bi radio i ovlaživač zraka koji bi držao vlažnost na, za vinski podrum idealnih 70%.

Prikazani uređaj je jednostavan, no pokazuje što konačni automati rade: u memoriji pamte vrlo ograničenu količinu podataka (u opisanom primjeru je to jedno od pet ponuđenih stanja), te prima nekakve ulazne podatke (u opisanom primjeru: očitanja senzora). U ovisnosti o tim podacima (i upam´cenima i primljenima), uredaj mijenja stanje ili zadržava postojeće. Uz stanja se mogu vezati neke akcije koje će obaviti neki komad hardwarea (u našem primjeru sam klima uređaj kojim upravljamo).

U samom primjeru, uz stanje, pamtimo i prošlo očitanje temperature, no to možemo smatrati i ulaznim podatkom (npr. senzor temperature može pamtiti zadnju očitanu vrijednost, te slati nju i aktualnu vrijednost).

Konačne automate možemo prikazati grafički, no to često ispada nepregledno (v. Sliku [3.1\)](#page-43-0). U takvim prilikama su prikladniji tablični i funkcijski prikaz, no njih ovdje nećemo detaljnije obradivati.

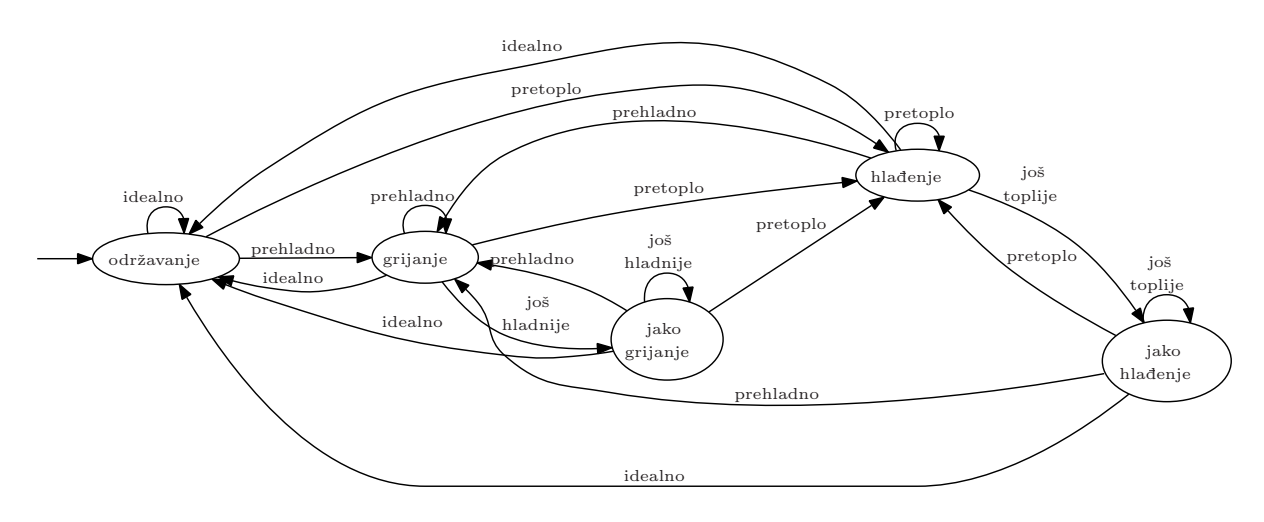

<span id="page-43-0"></span>Slika 3.1: Konačni automat za upravljanje klima-uređajem

Pogledajmo formalnu definiciju matematičkog modela konačnog automata.

**Definicija 3.1.1** (Konačni automat). *Konačni automat je uređena petorka*  $(Q, \Sigma, \delta, q_0, F)$ , *pri ˇcemu je*

- Q *konaˇcan* skup stanja*,*
- Σ *konaˇcan skup koji zovemo* abeceda*,*
- $\bullet$   $\delta$  :  $Q \times \Sigma \rightarrow Q$  funkcija prijelaza,
- q<sup>0</sup> ∈ Q poˇcetno stanje*, te*
- $F \subseteq Q$  skup konačnih stanja.

Iz prikazanog primjera je jasno što je skup stanja ("održavanje", te po dva "grijanja" i "hlađenja"), kao i koje je stanje početno ("održavanje"). Abeceda se na prvi pogled ˇcini velika (skup svih mogu´cih oˇcitanja temperature), no zapravo je dovoljno da senzori ˇsalju podatke "idealna temperatura", "prehladno", "prehladno i hladnije nego maloprije",

"pretoplo", te "pretoplo i toplije nego prije". Nakon što smo popisali stanja i članove abecede, jasno je kako je definirana funkcija δ. Na primjer,

> $\delta$ ("hlađenje", "pretoplo") = "hlađenje",  $\delta$ ("hlađenje", "pretoplo i toplije nego prije") = "jako hlađenje".

Konačno stanje ovdje nije zadano jer želimo da stroj radi unedogled.

## 3.2 Regularni izrazi

Kako smo vidjeli u prethodnom poglavlju, osnovna ideja konačnog automata je da "čita" nekakve podatke, te mijenja stanja u kojima se nalazi. Primijetimo da je takav model idealan za prepoznavanje nekakvih riječi. Npr. kad bismo željeli prepoznati sve riječi koje imaju barem jedno slovo "e", te završavaju na "ca", stroj bi pomoću stanja morao pamtiti je li pročitao slovo "e", te – ako je – koja su zadnja dva slova. Stanje u kojem bi "e" bilo pročitano, te bi zadnja dva slova bila "c" i "a", proglasili bismo za završno stanje.

Stroj bi tako čitao zadanu riječ i "preskakao" iz stanja u stanje. Kad "potrošimo" sva slova, provjerili bismo je li stroj u završnom stanju. Ako je, riječ je kakvu tražimo; inače nije.

Skup A svih riječi koje prihvaća konačni automat M zovemo *jezik automata* M, u oznaci L(M) = A. Za taj jezik kaˇzemo da ga automat M *prihva´ca* ili *prepoznaje*. Kao što smo vidjeli, konačni automat može prihvaćati i pojedine riječi, pa – da bismo izbjegli zabune – za jezike obično kažemo da ih "prepoznaje".

Konačni automat može prihvaćati više riječi, no uvijek prepoznaje samo jedan jezik.

Definicija 3.2.1 (Regularni jezik). *Kažemo da je jezik* regularan *ako postoji konačni automat koji ga prepoznaje.*

Izrazi kojima opisujemo regularne jezike zovu se *regularni izrazi*. Da bismo mogli precizno definirati regularne izraze, potrebne su nam prvo operacije na regularnim jezicima.

Definicija 3.2.2 (Regularne operacije). *Neka su* A *i* B *dva regularna jezika. Za njih definiramo sljede´ce* regularne operacije*:*

- Unija*:* A ∪ B := {x : x ∈ A *ili* x ∈ B}*,*
- Konkatenacija *(spajanje):*  $A \circ B := \{xy : x \in A \mid y \in B\},\$
- Zvjezdica:  $A^* := \{x_1 x_2 ... x_k : k \geq 0 \}$  *i svaki*  $x_i \in A\}.$

Primijetite da zvjezdica producira beskonačni jezik koji sadrži i praznu riječ! Pomoću regularnih operacija prirodno definiramo regularne izraze.

Definicija 3.2.3 (Regularni izraz). *Kaˇzemo da je* R regularni izraz *ako je* R *jedno od navedenog:*

- a ∈ Σ *(jedan znak zadanog alfabeta),*
- ε *(prazna rijeˇc, tj. rijeˇc duljine nula),*
- ∅ *(prazni jezik),*
- $(R_1 \cup R_2)$ , pri čemu su  $R_1$  *i*  $R_2$  regularni izrazi,
- $(R_1 \circ R_2)$ , pri čemu su  $R_1$  *i*  $R_2$  regularni izrazi, ili
- $\bullet$   $(R_1^*)$ , pri čemu je  $R_1$  regularni izraz.

Napomena 3.2.1. *Razlikujte* ε *(prazna rijeˇc, odnosno – u terminima jezika – jezik koji sadrˇzi jednu (praznu) rijeˇc) i* ∅ *(prazni jezik, odnosno jezik koji ne sadrˇzi niti jednu rijeˇc)!*

Regularni izrazi samo su dio priče o konačnim automatima i regularnim izrazima. Matematička teorija je puno šira, no u nastavku ćemo se baviti samo regularnim izrazima jer su oni direktno primjenjivi u svakodnevnom korištenju računala. Zainteresirani čitatelji mogu više pronaći u knjizi M. Sipsera, "Introduction to the theory of computation".

Iako je prikazana definicija matematički korektna, te se koristi u znanstvenoj i stručnoj literaturi, odabrani simboli su nespretni za upotrebu na računalu (npr. u tekst editorima i programskim jezicima). Zbog toga koristimo prilagođene oznake (zajedničke većini implementacija regularnih izraza).

Definicija 3.2.4. Oznake korištene za zapis regularnih izraza:

- R|S = R ∪ S *(unija izraza* R *i* S*),*
- RS = R S *(konkatenacija izraza* R *i* S*),*
- $(R)*=(R)*$
- $(R)$  + =  $R(R)$ <sup>\*</sup> (izraz R ponovljen jednom ili više puta),
- $(R)$ ? =  $(|R)$  *(prazna riječ ili izraz* R),
- $(R)$   $\{n\} \equiv izraz R$  *ponovlien točno n puta*,
- $(R)$  {n, m}  $\equiv$  *izraz* R ponovljen barem n, a najviše m puta,
- $(R)$ {n,} =  $(R)$ {n} $(R)*\equiv izraz R$  *ponovljen barem n puta*,
- $\bullet$   $\hat{=}$  *početak linije.*
- $\bullet$   $\$ \equiv kraj \; linije,$
- [znakovi] ≡ *toˇcno jedan od znakova pobrojanih unutar zagrada,*
- $[^{\sim}z$ nakovi]  $\equiv$  *točno jedan znak, različit od svih znakova pobrojanih unutar zagrada,*
- $\cdot \equiv$  *bilo koji znak*,
- $\langle n, n \in \mathbb{N} \equiv n$ -ta grupacija (tj. ono čemu odgovara n-ta zagrada),
- \x ≡ x *ako je* x *neka od specijalnih oznaka (npr.* \[ *prihva´ca uglatu zagradu, tj.* NE predstavlja *poˇcetak izraza* [znakovi]*, dok* \. *prihva´ca toˇcku, a ne bilo koji znak; sliˇcno,* \\ *prihva´ca "naopaku kosu crtu"* \*),*
- \s ≡ *jedan razmak, tabulator ili neki drugi znak za razmak,*
- $\bullet \ \ \delta \equiv \text{jedna znamenka},$
- $\forall w \equiv \text{jedan alfanumerički znak (slovo ili znamenka) ili$
- $\S$ *,*  $\D$  *i*  $\W \equiv supportno$  *od*  $\S$ *,*  $\d$  *i*  $\W$ *, respektivno,*
- \b ≡ *rub rijeˇci, tj. mjesto izmedu* \w *i* \W *(nije znak!). U nekim verzijama se koriste oznake* \< *i* \> *za poˇcetak, odnosno kraj rijeˇci.*

*Oznaka* . *jako ˇcesto ne ukljuˇcuje skok u novi redak, no mi ´cemo ukljuˇciti i skok u novi redak, jer definicija skoka u novi red takoder ovisi o dodatnim okolnostima (npr. o operativnom sustavu i programu u kojem koristimo regularni izraz).*

U prethodnoj definiciji dodani su novi simboli, proizašli iz same upotrebe regularnih izraza. Konkretno, u matematičkoj teoriji računalstva regularni izraz provjerava cijele riječi. U praktičnim primjenama, on traži neku riječ (općenito govoreći, "riječ" u kontekstu regularnih izraza može sadržavati i razmake!), obično liniju po liniju teksta. Zbog toga, kad želimo osigurati da se pronađena riječ nalazi na početku ili kraju retka, koristimo znakove  $\hat{ }$  i \$.

Oznaka \n nam služi kada se želimo osigurati da se neki dio riječi ponavlja. Na primjer, izraz  $([ab])c\1$  prihvaća riječi "aca" i "bcb" (ali NE i "acb").

Izraze [znakovi] i [^znakovi] ponekad možemo kraće zapisati korištenjem raspona. Tako  $[aq-m]$  označava bilo koji znak iz skupa  $\{a, g, h, i, j, k, l, m\}$ .

Vaˇzno je naglasiti da kvantifikatori \*, + i {·} djeluju samo na prethodni znak ili zagradu. Dakle, izraz ab+ prihvatit će riječi "ab", "abbbbb" i sl. (ali NE i "abab", kao niti "a"). S druge strane, operator | djeluje na najšire susjedne podizraze, što znači da je

 $L(\texttt{a}(\texttt{bc}|\texttt{def})\texttt{g}) = \{\text{``abcg''}, \text{``adefg''}\},\$ 

tj. jezik koji izraz a(bc|def)g prepoznaje ima točno dvije riječi ("abcg" i "adefg").

Postoji nekoliko standarda za zapis regularnih izraza na računalima. Najrašireniji su  $\text{POSIX}^1$  $\text{POSIX}^1$  Basic (BRE) i POSIX Extended (ERE). Najnapredniji, no manje rašireni su Perl<sup>[2](#page-47-1)</sup> Compatibile Regular Expression (PCRE). Ovdje smo opisali podskup PCRE-a (zapravo ERE s dodacima koje podržava većina programa s podrškom za regularne izraze).

Neki od programa i jezika koji podržavaju takve ili slične regularne izraze su:

• (e)grep – program za traženje teksta u datotekama.

Besplatna komandnolinijska verzija za Windows nalazi se na <http://gnuwin32.sourceforge.net/packages/grep.htm>, a postoje i "jaˇce" (ali komercijalne) verzije,

•  $(g)$ vim – editor teksta.

Dostupan na <http://www.vim.org/download.php>,

- emacs editor teksta. Dostupan na <http://www.gnu.org/software/emacs/>,
- PSPad editor teksta.

Samo za Windows, na <http://www.pspad.com/en/>,

- Notepad $++$  editor teksta sa skromnom podrškom za regularne izraze. Postoji samo za Windows, a možete ga "skinuti" na <http://notepad-plus.sourceforge.net/uk/download.php>,
- OpenOffice.org besplatan uredski paket.

Dostupno na <http://download.openoffice.org/>.

Uz pobrojane programe, opisane ili slične regularne izraze podržavaju i neki SQL sustavi, te jezici Perl, PHP<sup>[3](#page-47-2)</sup>, Python, Ruby, JavaScript, .NET jezici itd., a postoje i dodaci koji regularne izraze dodaju i jezicima koji ih *a priori* ne podržavaju, poput Delphija (v. <http://www.regular-expressions.info/delphi.html>). Regularni izrazi dostupni su i u GNU C-u, pomoću funkcija u biblioteci regex.

Neke implementacije regularnih izraza prepoznaju neke od specijalnih znakova doslovno, a opisana značenja im daju tek ako ispred dodamo  $\lambda$ . Na primjer, u gvim-u, oznaka + jednostavno označava znak "plus", dok je kvantifikator za "jedan ili više izraza" specificiran oznakom \+.

Toˇcnu sintaksu regularnih izraza provjerite u uputama za program ili jezik u kojem koristite regularne izraze.

<span id="page-47-0"></span><sup>1</sup>Portable Operating System Interface for uniX

<span id="page-47-1"></span><sup>&</sup>lt;sup>2</sup>Perl je, službeno, akronim od Practical Extraction and Report Language, iako je naziv "Perl" nastao prije. Humoristična verzija L. Walla, autora Perla, kaže da "Perl" znači "Pathologically Eclectic Rubbish Lister".

<span id="page-47-2"></span><sup>&</sup>lt;sup>3</sup>PHP podržava i ERE i PCRE, preko dva odvojena seta funkcija.

Napomena 3.2.2. *Na ispitu smijete koristiti bilo koji od uobiˇcajenih standarda, no ako koristite pravila razliˇcita od ovdje opisanih obavezno napiˇsite koji standard koristite! Takoder, standarde ne smijete mijeˇsati, nego se morate drˇzati jednog standarda!*

Napomena 3.2.3. Povratne reference (∖1 *i sl)* NISU regularni izrazi u matematičkom *smislu (tj. ne opisuju regularne jezike), ali su zbog praktiˇcnosti ˇcest dio implementiranih regularnih izraza u raznim traˇzilicama.*

Kvantifikatori  $*, +i \in \}$  rade "pohlepno", što znači da će "pokupiti" najveći mogući dio teksta. Na primjer, izraz [qrts].\*i će u tekstu "skočimiš" prepoznati riječ "skočimi". Da je riječ bila "skočimš", izraz bi prepoznao "skoči". Ova razlika je bitna kad se regularni izraz koristi za zamjene dijelova teksta. Opisano ponašanje može se u PCRE (ili njihovim dijelovima) zamijeniti tzv. "lijenim" prepoznavanjem.

"Pohlepnost" algoritma "ide" u smjeru slijeva na desno. To znači da će izraz  $\hat{a}$ \*. "pokupiti" sve uzastopne znakove "a" (podziraz a\*) na početku linije i prvi znak različit od "a" (podizraz). No, ako linija sadrži samo n znakova "a" (i ništa više nakon tih a-ova) za neki  $n > 0$ , onda će podizrazu a\* odgovarati prvih  $n - 1$  znakova "a", dok će posljednji znak "a" odgovarati podizrazu ".".

Primjer 3.2.1. *U tekstu je potrebno urediti "viˇsak" razmaka. Kako to napraviti u editoru koji podrˇzava regularne izraze?*

*Za poˇcetak, potrebno je odrediti ˇsto je to "viˇsak razmaka". Ovdje ´cemo uzeti da su to svi razmaci na poˇcetu i na kraju linija, te oni kojih ima dva ili viˇse za redom.*

*Da bismo maknuli sve razmake na poˇcecima svih linija, traˇzimo*

 $\hat{}$  \s+

*te zadajemo editoru da pronadeno zamijeni s praznim stringom. Analogno, za razmake na kraju redaka traˇzimo*

 $\simeq$  +\$

*i opet zamjenjujemo s praznim stringom. Ako neka linija nema razmake na poˇcetku/kraju, prikazani izrazi ju ne´ce prepoznati, pa se zamjena za njih ne´ce izvrˇsiti, baˇs kao ˇsto bismo i oˇcekivali.*

*Ako editor podrˇzava povratne reference, ove dvije stvai moˇzemo zamijeniti jednim traˇzenjem*

#### $\hat{}$ \s\*(.\*\S)\s\*\$

*prilikom kojeg ´cemo pronadeni tekst zamijeniti s povratnom referencom* \1*. Pri tome, opisani izraz ne´ce obrisati linije koje sadrˇze samo razmake (zbog* \S*). Primijetite i da, zbog pohlepnosti kvantifikatora, izraz* ^\s\*(.\*)\s\*\$ *ne bi bio dobar, jer nikad ne bi brisao razmake na kraju linije. Ako ˇzelimo "poˇcistiti" i takve linije, traˇzimo*

## $\hat{}$ \s\*(.\*\S|)\s\*\$

*Dakle, traˇzimo razmake, zatim niz znakova koji zavrˇsava ne-razmakom ili prazan niz znakova (u zagradi), te na kraju razmake do kraja linije.*

*Viˇsestruke razmake (ukljuˇcivo i tabulatore i sl.) unutar teksta ˇzelimo zamijeniti s po jednim običnim razmakom. Dakle, tražimo dva ili više razmaka:* 

 $\setminus$ s $\setminus$ z, *ili*  $\setminus$ s $\setminus$ s+ *(ako editor ne podržava*  $\setminus$ )

*te pronadeni tekst zamjenjujemo s obiˇcnim razmakom ( ). Mogli smo traˇziti i samo* \s+*, no to optere´cuje editor s puno nepotrebnih zamjena (zamjena jednog razmaka s tim istim razmakom). Ipak, takva zamjena moˇze biti korisna ako ˇzelimo i pojedinaˇcne tabulatore (ili druge "nevidljive" znakove) zamijeniti razmacima.*

Iako razmak možemo označavati kao ..., općenito je bolje koristiti \s (v. prethodni primjer) jer ono što u tekstu izgleda kao razmak može biti tabulator ili nešto slično. Naravno, iznimka su formatirane datoteke kad zaista želimo prepoznavati baš razmake, ali ne i ostale znakove koji samo liče na razmak.

Naravno, korištenje \s kao onoga s čime zamjenjujemo pronađeni tekst je besmisleno, jer \s znači "razmak ili tabulator ili...", a ne jedan točno određeni znak.

U primjeru smo pokazali jednu praktiˇcnu primjenu regularnih izraza. U zadacima ćemo se baviti samo regularnim izrazima, no ne i time čime ih treba zamjenjivati, jer zamjene ovise o konkretnim primjenama, a lagane su za napraviti, kad znamo ispravno tražiti.

Zadatak 3.2.1. *U datoteci su pohranjeni opisi fotografija i filmova napravljenih digitalnim fotoaparatom. U svakoj liniji datoteke nalazi se opis jedne slike ili filma i to tako da je navedeno ime datoteke (bez ekstenzije), zatim "* - *" (razmak, minus i joˇs jedan razmak), te opis. Neke slike i filmovi nemaju opisa.*

*Napiˇsite regularni izraz koji prepoznaje sve opisane separatore iza kojih nema opisa (kako biste ih u nekom editoru obrisali, pa da u tim linijama ostanu samo nazivi datoteka).*

*Rješenje.* Osnovno prepoznavanje je lagano: \s-\s ili --.. No, ovakav izraz prepoznat će SVA pojavljivanja separatora " - ", dakle i one koji iza sebe imaju opis. Traženi regularni izraz ima samo jedan znak više – onaj za označavanje kraja retka:

$$
\s-\
$$
si ili \_ $\succeq$ 

Općenito, prvo rješenje je bolje, jer drugo prejudicira da nam tražimo samo razmake, a ne i druge "nevidljive" znakove.  $\Box$ 

**Zadatak 3.2.2.** *Napišite regularni izraz koji prepoznaje sve linije teksta koje sadrže* 

*1. barem jedan znak "y",*

*2. toˇcno jedan znak "y".*

#### *Rjeˇsenje.*

1. Sam pronalazak linije je jednostavan: y (regularni izraz koji će pronaći znak "y"). No, ovakav izraz neće prepoznati cijelu liniju nego samo pojedini znak (što će stvoriti neželjene posljedice kod izmjene teksta). Umjesto toga, moramo zadati izraz koji prepoznaje sve znakove od poˇcetka do kraja linije:

 $^{\circ}$ .\*y.\*\$

Ako u liniji postoji više znakova "y", njih će pokupiti prvi podizraz .\* (zbog "pohlepnog" traženja).

2. Na osnovu prethodnog podzadatka slažemo ovo rješenje. Pošto želimo točno jedan znak "y" (koji već imamo), moramo se osigurati da niti jedan znak koji podizrazi .\* prihvate ne bude "y". Dakle:

$$
\uparrow \ulcorner \uparrow y \urcorner \uparrow y \urcorner * \uparrow
$$

Zadatak 3.2.3. *Napiˇsite regularni izraz koji prepoznaje sve linije teksta u kojima se neposredno iza svakog znaka "a" nalazi znak "b" ili znak "c".*

*Rješenje.* Pošto želimo provjeravati cijele linije, izraz moramo omeđiti znakovima  $\hat{\ }$  i \$. Cesto, ali **POGRESNO** rješenje kod ovakvih zadataka je

$$
\hat{B}^*
$$
 (a[bc].\*)

Problem ovdje je da točka odgovara bilo kojem znaku, pa tako i znaku "a". Drugim riječima, podizraz .\* može odgovarati cijeloj liniji (bilo kojoj!), pa (a[bc].\*)\* jednostavno može biti prazna riječ. Ispravno je osigurati ne samo gdje će se "a" pojaviti (ispred "b" ili "c"), nego i gdje neće:

$$
\hat{C}^a] * (a [bc] [ca] * ) * $
$$

Zadatak 3.2.4. *Napiˇsite regularni izraz koji u tekstu prepoznaje*

- *1. pozitivne binarne brojeve,*
- *2. ispravno zapisane pozitivne binarne brojeve (bez vode´cih nula),*
- *3. ispravno zapisane binarne brojeve (bez vode´cih nula, sa ili bez negativnog predznaka),*
- *4. ispravno zapisane binarne brojeve s toˇcno* 3 *znamenke,*
- *5. ispravno zapisane binarne brojeve s barem* 3 *znamenke,*

*6. ispravno zapisane binarne brojeve s barem* 3 *i najviˇse* 5 *znamenaka.*

*Rjeˇsenje.*

1. Pozitivni binarni brojevi su nizovi nula i jedinica, pri čemu čitani niz znakova mora sadržavati barem jedan znak (tj. prazna riječ nije broj), pa je traženi izraz, "na prvu loptu",

#### $[01] +$

No, ovo nije u potpunosti točno, jer će kao pozitivni broj prepoznati i text koji sadrži samo nule (npr. "0", "0000" i sl.). Nama treba da barem jedna znamenka (za sada ne nužno vodeća, jer još ne inzistiramo na "ispravnom" zapisu) bude različita od nule  $(t<sub>i</sub>, 1)$ .

### $[01]*1[01]*$

Primijetite da smo kvantifikator + zamijenili kvantifikatorom \*. Naime, + nam je trebao osigurati da imamo barem jednu znamenku. Ovdje smo tu znamenku izdvojili  $("1"$  u sredini), pa lijevo i desno od nje smiju biti i prazne riječi.

2. Ako želimo osigurati da nema vodećih nula, prepoznata riječ mora započeti sa znamenkom koja nije nula. Dakle, traženi izraz sličan je prethodnom, s time da znak "1" mora biti na početku:

#### 1[01]\*

Primijetite: izraz 1[01] + bi odgovarao pozitivnim binarnim brojevima strogo većim od 1 (poˇcinju sa znamenkom 1 i imaju joˇs barem jednu znamenku iza).

3. Da bismo prepoznali minus koji se može pojaviti najviše jednom (ali se i ne mora pojaviti), upotrijebit ćemo kvantifikator ?. Dodatno, više ne ograničavamo brojeve na pozitivne, pa treba prepoznati i broj 0 (jedini binarni broj koji ne počinje znamenkom 1). Dakle, traženi izraz je

#### $-?1$ [01]  $*$ | 0

Da smo kao ispravan broj željeli prihvatiti i −0, izraz bi glasio

### $-?(1[01]*|0)$

4. Ovdje kvantifikator \* zamjenjujemo kvantifikatorom {·}. Pri tome treba uzeti u obzir da je jedna znamenka ona prva jedinica, pa ostatak broja treba imati dvije (a ne tri) znamenke. Konačno, imamo izraz

#### -?1[01]{2}

5. Ako kvantifikatoru  $\{\cdot\}$  dodamo zarez, mijenjamo mu značenje iz "točno koliko piše" u "barem koliko piše". Novi izraz je

### $-?1$ [01] $\{2, \}$

6. Ako kvantifikator  $\{\cdot\}$  zamijenimo s  $\{\cdot,\cdot\}$ , mijenjamo mu značenje iz "točno koliko piše" u "barem koliko je prvi parametar i najviše koliko je drugi" (opet smanjujemo oba broja za jedan jer jednu znamenku provjeravamo prije [·]). Novi izraz je

$$
-?\mathbb{1}[01]\{2,4\} \qquad \qquad \Box
$$

U rješenjima prethodnog zadatka prepoznajemo binarne brojeve bez obzira na to što se nalazi oko njih. Tako će, na primjer, u tekstu "Pero101x" podstring "101" biti prepoznat kao binarni broj, iako je samo dio riječi (npr. nečijeg korisničkog imena). Kako prepoznati samo brojeve odvojene od teksta, ovisi donekle o tome što točno želimo. Najčešći način vidjet ćemo kasnije, npr. u rješenjima Zadatka [3.2.7.](#page-53-0)

Kvantifikator  $\{\cdot\}$  nije moguće koristiti u varijanti  $\{\cdot\}$ , tj. prva vrijednost uvijek mora biti zadana. To nije problem: jednostavno, ako želimo reći "najviše  $n$  ponavljanja, umjesto nepostojećeg  $\{n\}$  koristimo  $\{0,n\}$ .

**Zadatak 3.2.5.** *Riješite prethodni zadatak (svih šest varijanti) prepoznavajući* 

- *a) oktalne brojeve,*
- *b) heksadecimalne brojeve i*
- *c) parne dekadske brojeve.*

*Uputa.* Parni brojevi su oni koji završavaju znamenkom 0, 2, 4, 6 ili 8. Tu znamenku izdvojite, no pripazite da ispravno prepoznate i jednoznamenkaste brojeve (jer je prva znamenka već izdvojena).  $\Box$ 

Zadatak 3.2.6. *Napišite regularni izraz koji prepoznaje ispravno napisane e-mail adrese.* 

*Rješenje.* Osnovno na što ovdje želimo paziti je da niz znakova mora sadržavati točno jedan znak " $\mathbb{C}$ ", te barem jednu točku:

$$
[^{\hat{G}}] + \text{Q}[^{\hat{G}}] + (\lambda, [\hat{G}^{\hat{G}}] + \lambda) +
$$

Toˇcan izraz, koji uzima u obzir i koji su znakovi gdje dozvoljeni, je

 $[a-z0-9,-%] + @([a-z0-9-]+). + [a-z]{2,4}$ 

no to nije potrebno znati na ispitu. Ipak, primijetite u podizrazu  $[a-z0-9-]$  završni minus: on oznaˇcava znak "minus", a ne raspon (jer nema znak do kojeg bi raspon trebao ići).  $\Box$ 

<span id="page-53-0"></span>Zadatak 3.2.7. *Napišite regularni izraz koji prepoznaje* 

- *1. bilo kakvu rijeˇc (u klasiˇcnom smislu, dakle niz slova omedenih razmacima),*
- *2. nenaglaˇsenu rijeˇc (prvo slovo moˇze biti malo ili veliko; ostala moraju biti mala),*

Prvo prikazujemo rješenje u kojem ćemo tražiti odgovarajući raspored razmaka u okolini traženih riječi.

*Rješenje pomoću razmaka.* Bilo koje slovo prepoznajemo podizrazom  $[a-zA-Z]$ . Bilo koje malo slovo prepoznajemo podizrazom [a-z], dok veliko slovo prepoznajemo podizrazom [A-Z]. U svim podzadacima moramo prepoznati "višak", tj. bližu okolinu riječi. Zato ´cemo samo rijeˇc dodatno grupirati u zagrade, a uz izraz treba naglasiti i koja grupa zagrada daje samu riječ (jer nju zadatak traži).

1. Riječ omeđena razmacima:

 $\s(L-Za-z]+)\$ 

Riječ odgovara prvoj grupaciji (zagradi).

Ovdje treba uzeti u obzir da se rijeˇc moˇze nalaziti i na poˇcetku ili na kraju retka u tekstu, kad ispred ili iza nje nema razmaka. Pošto želimo i takve riječi prepoznati, pišemo

$$
(\hat{\mathbf{a}} \cdot | \mathbf{b} \cdot \mathbf{c}) \cdot (\mathbf{a} - \mathbf{a} - \mathbf{b} - \mathbf{a} - \mathbf{b}) \cdot (\mathbf{b} \cdot \mathbf{b})
$$

Dakle, ispred riječi može biti početak retka (ovo nije znak!) ili razmak, a nakon riječi može biti razmak ili kraj retka (koji također nije znak).

Riječ odgovara drugoj grupaciji (zagradi), dok prva i treća služe za ispravno grupiranje podizraza oko operatora |.

2. Slično kao kod prepoznavanja brojeva, treba izdvojiti prvo slovo od ostalih:

$$
(\hat{\mathbf{a}} - \mathbf{a} - \mathbf{a} - \mathbf{a} - \mathbf{a} - \mathbf{a} - \mathbf{a} + \mathbf{a} + \
$$

Riječ koju tražimo odgovara drugoj grupaciji (zagradi).

Da bismo u potpunosti ispravno prepoznavali početak rečenice, tekst je potrebno tretirati kao cjelinu (a ne redak po redak). To se radi ovisno o programu/jeziku, pa ovdje nećemo razmatrati. $\Box$  Ovakvo rješenje se NEĆE ponašati kako bismo željeli. Naime ako imamo tekst

#### Kupus\_sadi\_ciklu

onda će opisani regularni izrazi prepoznati svaku drugu riječ, jer kad prepoznamo "Kupus...", prepoznavanje iduće riječi kreće nakon već prepoznatog niza znakova, tj. od slova "s" u "sadi". Zbog toga prikazani regularni izraz neće prepoznati da ispred riječi "sadi" postoji razmak. Da bismo izbjegli takve probleme, koristimo rub riječi \b (ili, u nekim izvedbama, poput  $(g)$ vim-a,  $\langle i \rangle$ .

*Rjeˇsenje pomo´cu ruba rijeˇci.*

1. Riječ:

## \b[A-Za-z]+\b ili \<[A-Za-z]+\>

Pošto \b nije znak, onda će prikazani regularni izraz prihvatiti točno jednu riječ, što je upravo ono što želimo. Zato nam ne treba grupiranje, kao niti posebna provjera jesmo li na početku ili kraju retka.

2. Opet ćemo izdvojiti prvo slovo od ostalih:

$$
\b[A-Za-z] [a-z] * \b[ii \langle [A-Za-z] [a-z] * \rangle \square
$$

Prikazano rješenje (pomoću ruba riječi) ispravno će prepoznati i riječi koje nisu omeđene samo razmacima, nego i interpunkcijskim i sličnim znakovima.

Napomena 3.2.4. Ako izraz prepoznaje "višak", obavezno naglasite koja grupacija (ili zagrada) odgovara rješenju zadatka. Ako takvog naglašavanja nema, smatra se da cijeli *izraz odgovara onome ˇsto se u zadatku traˇzi.*

Zadatak 3.2.8. *Napišite regularni izraz koji prepoznaje riječi koje sadrže nehrvatska slova engleskog alfabeta ("q", "w", "x", "y").*

**Zadatak 3.2.9.** *Napišite regularni izraz koji prepoznaje sve jednostavne BTFX naredbe oblika*

## \naredba{glavni parametar} *ili* \naredba[pomocni parametar]{glavni parametar}

*pri ˇcemu treba odvojiti naredbu i parametre (u tri odvojene grupacije). Moˇzete pretpostaviti da se* naredba *sastoji samo od slova (barem jednog), dok parametri u sebi ne sadrˇze uglate, odnosno vitiˇcaste zagrade, ali mogu biti i prazni.*

*Rješenje.* Ovdje koristimo nekoliko specijalnih znakova  $(\, \mathcal{E}, \, \mathcal{E}, \, \mathcal{E})$  ispred kojih treba dodati \ kako bismo prihva´cali upravo njih, bez specijalnih znaˇcenja koja inaˇce imaju u regularnim izrazima. Takoder, podizraz koji prihva´ca [pomocni parametar] treba označiti kao nešto što se može i ne mora pojaviti. To radimo dodatnim grupiranjem, uz kvantifikator ?.

## \\([a-zA-Z]+)(\[([^]]\*)\])?\{([^}]\*)\}

Naredba će se nalaziti u  $\setminus 1$ , pomoćni parametar (ako postoji) bit će u  $\setminus 3$  (ako ne postoji,  $\3$  će biti prazan), dok će se glavni parametar naći u  $\4$ .  $\Box$ 

**Zadatak 3.2.10.** *Napišite regularni izraz koji prepoznaje sve složenije PTFX naredbe oblika*

\naredba{gp1}{gp2}...{gpn} *ili* \naredba[pp]{gp1}{gp2}...{gpn}

*pri ˇcemu treba odvojiti naredbu i parametre sliˇcno prethodnom zadatku. Moˇzete pretpostaviti da postoji barem jedan glavni parametar, tj.* n ≥ 1 *te da niti jedan od njih ne sadrˇzi vitiˇcaste zagrade.*

*Pokušajte u jednu grupaciju (napišite i koju!) "uhvatiti" sve glavne parametre (gp1,* gp2*,. . . ,* gpn*), zajedno s pripadnim vitiˇcastim zagradama.*

*Rjeˇsenje.*

## $\setminus (\lceil a-zA-Z\rceil+) (\setminus (\lceil(\lceil\uparrow\rceil]+)) ? (\setminus \set(\lceil\uparrow\rceil+)) +$

Sve glavne parametre ćemo "uloviti" dodatnim grupiranjem:

$$
\setminus \setminus (\; [\texttt{a-zA-Z}] + ) \; (\setminus \; [\; (\; [\; \hat{~} ] \; ] \; *) \; \setminus \; ] \; ) ? \; (\; (\setminus \{ (\; [\; \hat{~} \; ] \; *) \; \setminus \; \}) + )
$$

Glavni parametri bit će pospremljeni u  $\setminus 4$ .

 $\rm \check{S}$ to će se nalaziti u  $\Diamond$ 6 ako je tekst koji pretražujemo

#### Jedna \slozena{La}{TeX} naredba

pošto će ta grupacija prepoznati i "La" i "TeX"? Sto će se nalaziti u ostalim grupacijama  $(\lambda_1,\ldots,\lambda_5)?$ 

Napomena 3.2.5. *U prethodnim zadacima vidimo relativno zbunjuju´ci podizraz* [^]]*. Kad bi prvi znak* ] *zatvaro izraz, tj. kad bismo pod izraz gledali kao* [^] *i* ] *posebno, onda* bi<sup>[^</sup>] *značilo "bilo koji znak osim ničega", što je besmisleno (postiže se točkom). Zato, kad ˇzelimo prihvatiti neki znak koji ne ukljuˇcuje zatvorenu uglatu zagradu (i, eventualno, joˇs neke znakove), nju postavljamo na prvo mjesto:*

$$
[\hat{\phantom{a}}] \ldots]
$$

 $\Box$ 

*Sliˇcno, ako ˇzelimo prihvatiti neki znak koji moˇze biti zatvorena uglata zagrada (i, eventualno, joˇs neki znak):*

 $[ ] . . . ]$ 

*Ako ˇzelimo prihvatiti samo* ^*, piˇsemo*

 $\backslash$ 

*Ako ˇzelimo prihvatiti* ^ *i joˇs neke znakove, npr.* a *ili* b*, znak* ^ *ne smijemo staviti na poˇcetak (da ne ispadne negacija), pa piˇsemo*

$$
[a^b] \text{ ili } [ab^{\frown}] \text{ ili } [a-b^{\frown}]
$$

**Zadatak 3.2.11.** *Napišite regularni izraz koji prepoznaje sve palindrome (riječi koje se jednako ˇcitaju slijeva i sdesna) od toˇcno* 5 *slova.*

*Rješenje.* Ovdje nam trebaju povratne reference, te rubovi riječi:

$$
\b(\[A-Za-z\])\left(\[A-Za-z\]\right)\left[\frac{A-Za-z}{2\1\b
$$

Zadatak 3.2.12. *Napišite regularni izraz koji prepoznaje brojeve telefona u formatu* 

#### +kod1-kod2-broj

*gdje* kod1 *oznaˇcava kˆod drˇzave,* kod2 *oznaˇcava kˆod grada/regije, a broj je lokalni broj telefona. Kodovi drˇzave i grada/regije sadrˇze izmedu jedne i tri znamenke, dok se lokalni broj telefona sastoji od znamenaka (barem tri) i najviˇse jedne crtice (koja ne smije biti na poˇcetku i kraju broja).*

*Kôdove i lokalni broj izdvojite u zasebne grupacije (i, naravno, napišite što je u kojoj).* 

*Kako biste prepoznali linije koje se sastoje samo od takvih brojeva (po jedan u svakoj liniji), tj. koje sadrže takve brojeve i ništa više?* 

*Rješenje.* Ovdje imamo znak + koji ima specijalno značenje, pa ispred njega dodajemo \:

$$
\b\-(\d{1,3})-(\d{1,3})-(\d{2,}-?d+|\d+-?d{2,})\b
$$

Kôdu države odgovara \1, kôdu regije \2, a lokalnom broju telefona \3. Kad bismo htjeli prepoznavati linije (kako je opisano na kraju zadatka), izraz bi bio:

^\+(\d{1,3})-(\d{1,3})-(\d{2,}-?\d+|\d+-?\d{2,})\$

Inače, na ispitu bi se prihvatilo i rješenje

 $\b\+(\d{1,3})-(\d{1,3})-(\d{+-?}\d{2},\d{2,-?}\d+)\b,$ 

iako se ono ne bi ponašalo kako bismo očekivali. Naime, u stringu "+123-45-678-9" taj bi izraz prepoznao samo "+123-45-678" (zašto?).  $\Box$ 

Zadatak 3.2.13. *Napiˇsite regularni izraz koji prepoznaje datume u formatu*

- *1.* dd.mm.yyyy.
- *2.* dd. mjesec yyyy.
- *3.* yyyy/mm/dd

*pri ˇcemu je* dd *dan,* mm *mjesec, a* yyyy *godina (prirodni brojevi s najviˇse dvije, odnosno ˇcetiri znamenke). "*mjesec*" oznaˇcava tekstualni naziv mjeseca. Ne morate paziti koliko koji mjesec ima dana, no izbjegnite oˇcito nebulozne datume (*dd > 31*,* mm > 12*, viˇse od jedne riječi u nazivu mjeseca*).

*Dobivene dijelove datuma (dan, mjesec i godinu) izdvojite u grupacije (i, naravno, napišite što je u kojoj).* 

Zadatak 3.2.14. Napišite regularni izraz koji prepoznaje linije s ispravnim zapisom vre*mena u* .srt *datotekama (SubRip Text, za pohranu titlova). Traženi format je* 

#### vrijeme1 --> vrijeme2

*pri ˇcemu je svako od vremena zapisano kao*

#### H:M:S,ms

*gdje* H *oznaˇcava sate,* M *minute,* S *sekunde, a* ms *milisekunde (nenegativni cijeli brojevi, sa ili bez vode´cih nula, s tim da su milisekudne uvijek zapisane kao troznamenkasti broj). Pazite da minute i sekunde ograničite na dozvoljene vrijednosti.* 

*Rjeˇsenje.* Prepoznajmo najprije jedno vrijeme:

$$
\ddagger: [0-5] ? \ddagger : [0-5] ? \ddagger, \ddagger
$$

Sada ovaj izraz treba zapisati dva puta, te između postaviti separator " $\rightarrow$ -". Usput, treba pripaziti i na oznake za početak i kraj linije teksta:

$$
\[\{0-5\}?\d:\[0-5\]?\d,\\d{3\}--\lambda\d:\[0-5\]?\d,\\d{3\}
$$

Grupiranjem bismo mogli dobiti pojedine dijelove iz prvog ili drugog vremena (npr. sate i minute).  $\Box$ 

Napomena 3.2.6. *U prethodnom zadatku sljedeće rješenje bilo bi* **KRIVO**:

 $\hat{\wedge}(\dagger:[0-5]?\d:[0-5]?\d, \d{3}) \longrightarrow \1$ 

*jer bi odgovaralo iskljuˇcivo linijama kod kojih su oba zadana vremena potpuno jednaka.*

Zadatak 3.2.15. *Napiˇsite regularni izraz koji prepoznaje ispravne linije* .sub *datoteka (MicroDVD, za pohranu titlova). Svaka linija datoteke sadrˇzava toˇcno jedan titl ˇciji je format*

#### {frame1}{frame2}Tekst

*Parametri* frame1 *i* frame2 *su nenegativni cijeli brojevi, a* Tekst *moˇze biti bilo ˇsto. Izdvojite te tri cjeline u zasebne grupacije.*

Zadatak 3.2.16. *Napišite regularni izraz koji prepoznaje sve linije u tekstu koje započinju validnim JMBAGom (prirodni deseteroznamenkasti broj) iza kojeg se mogu (ali i ne moraju) nalaziti podaci o vlasniku JMBAGa (ako se nalaze, odvojeni su barem jednim razmakom). JMBAG izdvojite u jednu grupaciju, a podatke (bez poˇcetnih razmaka) u drugu.*

**Zadatak 3.2.17.** *Napišite regularni izraz koji prepoznaje sve linije u tekstu koje započinju validnim JMBGom (prirodni broj koji započinje s datumom (format* ddmmyyy: dvozna*menkasti dan i mjesec i troznamenkasta godina), te ima ukupno* 13 *znamenaka) iza kojeg se mogu (ali i ne moraju) nalaziti podaci o vlasniku JMBGa (ako se nalaze, odvojeni su barem jednim razmakom). JMBG izdvojite u jednu grupaciju, a podatke (bez poˇcetnih razmaka) u drugu.*

**Zadatak 3.2.18.** Napišite regularni izraz koji prepoznaje rimske brojeve u originalnoj no*taciji (dozvoljeno je samo "zbrajanje", tj. IIII, a ne IV, je* 4*). Koristite oznake I (jedan), V (pet), X (deset), L (pedeset), C (sto), D (petsto) i M (tisu´cu). Pazite da ne dozvolite prazne rijeˇci, te da ne prepoznate dijelove ve´cih rijeˇci (npr. DVI u "PRE*DVI*DJETI").*

Zadatak 3.2.19. *Napišite regularni izraz koji prepoznaje rečenice s najmanje 3 riječi*.

*Rijeˇci su nizovi slova odvojeni razmacima, a reˇcenice zavrˇsavaju toˇckom, upitnikom ili uskliˇcnikom i ne prelamaju se kroz retke.*

*Rjeˇsenje.*

$$
[A-Za-z]+(\s+[A-Za-z]+){2},\}.
$$

U prethodnom zadatku, varijante s

1. točno 3 riječi i

2. najviše 3 riječi

ne možemo jednostavno prepoznati. Zašto?

Zadatak 3.2.20. *Zadan je tekst*

*Alan Mathison Turing (1912–1954), nositelj ordena Reda britanskog carstva i poˇcasni ˇclan Kraljevskog druˇstva znanosti, bio je engleski matematiˇcar, logiˇcar, kriptoanalitiˇcar i raˇcunalni znanstvenik. Izvrˇsio je veliki utjecaj na razvoj raˇcunalne znanosti i pridonio je formalizaciji koncepta algoritma i izraˇcunavanja s tzv. Turingovim strojem. Godine 1999. Time Magazine nazvao je Turinga jednim od 100 najvaˇznijih ljudi dvadesetog stolje´ca za ulogu koju je odigrao u stvaranju modernih raˇcunala – njegov Turingov test bio je znaˇcajan i karakteristiˇcno provokativan doprinos raspravi o umjetnoj inteligenciji.*

*Tijekom Drugog svjetskog rata Turing je radio za britansku obavještajnu agenciju odgovornu za razbijanje obavjeˇstajnih signala i osiguranje podataka britanskoj Vladi i oruˇzanim snagama. Neko je vrijeme bio i ˇsef Odjeljka 8 koji je bio odgovoran za analiziranje njemaˇckih mornariˇckih kriptograma i glavni sudionik u naporima za razbijanje* njemačkih šifri. Osmislio je brojne tehnike za razbijanje njemačkih šifri, uključujući elek*tromehaniˇcki stroj koji bi mogao prona´ci postavke Enigma stroja. U prosincu 1940. Turing je rijeˇsio pomorski Enigma sustav, koji je bio daleko sloˇzeniji matematiˇcki sustav od svih* korištenih od strane ostalih službi. Također je izumio statističke tehnike za pomoć u razbi*janju Enigma koda. U srpnju 1942. izmislio je tehniku za korištenje protiv nove njemačke,* Lorenzove šifre.

*Koji ´ce sve dijelovi teksta odgovarati sljede´cim regularnim izrazima, te koje ´ce vrijednosti vratiti njihove grupacije?*

- *1.* [A-Z]\w+
- *2.* [a-z]\w+
- *3.* \d{4}
- *4.* \d{3}
- *5.* \d{3,}
- $6.$   $[^{\uparrow}A-Za-z_{-}]$ +
- $\frac{\gamma}{\sqrt{w^+}}$  \d
- *8.* U\s(.+u)
- *9.* (.)(.\1){2,}
- *10.* T((.)\*)ing
- *11.*  $^{\circ}(\D{+})(\d{+})$
- *12.* [aeiou]{2,}

### *13.* \w+-\$

*Rjeˇsenje.*

- 1. "Alan", "Mathison", "Turing", "Reda", "Kraljevskog",. . .
- 2. "lan", "athison", "uring", "nositelj", "ordena",. . .
- 3. "1912", "1954", "1999", "1940" i "1942"
- 4. "191", "195", "199", "100", "194" i "194"
- 5. "1912", "1954", "1999", "100", "1940" i "1942"
- 6. " $(1912-1954)$ ,", "-" (prekid riječi na kraju prve linije), ",",...
- 7. "ne 1", "od 1", "Odjeljka 8",. . .
- 8. "U prosincu 1940. Tu" (NE samo "U prosincu", zbog pohlepnog principa rada algoritma), "U srpnju 1942. izmislio je tehniku" (NE samo "U srpnju", zbog pohlepnog principa rada algoritma)

U oba slučaja, \1 će biti sve osim prva dva znaka (početno "U" i razmak)

9. "ačaja" ( $\1 = "a", \ 2 = "ja", "ataka"$  ( $\1 = "a", \ 2 = "ka", "anaqama"$  ( $\1 =$ "a",  $\lambda^2 =$  "ma"), "a\_ana" ( $\lambda^1 =$  "a",  $\lambda^2 =$  "na"), "učuju" ( $\lambda^1 =$  "u",  $\lambda^2 =$  "ju")

Preostale riješite samostalno za vježbu, računajući da je svaka linija teksta zasebna upravo onako kako su prelomljene.  $\Box$ 

Primjere rješenja iz ovog poglavlja, kao i druge regularne izraze pisane po opisanom standardu, moˇzete isprobati na sluˇzbenoj stranici kolegija, preciznije ovdje: <http://degiorgi.math.hr/prog1/apps/regex.php>.

# Poglavlje 4

# Uvod u algoritme i osnovni program

U prethodnim poglavljima vidjeli smo različite upute kako nešto napraviti. Na primjer, kako se u raznim brojevnim sustavima zbraja, oduzima, množi i dijeli, kako od tablice istinitosti složiti konjunktivnu i disjunktivnu normalnu formu i sl.

Opisani procesi su primjeri algoritama. Precizna definicija pojma "algoritam" je komplicirana, ali opisno možemo reći da je algoritam postupak za rješavanje nekog problema.

Neke vaˇzne karakteristike algoritama su:

1. Jednim algoritmom možemo riješiti samo točno određenu klasu problema. Na primjer, algoritam za zbrajanje u bazi b treba ispravno računati sumu dva broja zapisana u bazi b, ali nije određeno što mora raditi ako brojevi nisu dobro zapisani  $(npr. neki ima znamenku veću ili jednaku  $b$ ).$ 

To znaˇci da se moˇzete osloniti na to da ´ce ulazni podaci biti onakvi kakvi su navedeni u zadatku. Na primjer, ako zadatak kaže da treba učitati prirodan broj, niste duˇzni provjeravati je li uˇcitani broj zaista ve´ci od nule (osim ako se takva provjera eksplicitno traži u zadatku).

2. Algoritam uzima ulazne i vraća izlazne podatke koji predstavljaju rješenje problema. To znaˇci da programi moraju ispisati rezultat, a potprogrami ga moraju ili ispisati ili nekako vratiti glavnom programu (obično će u zadatku biti precizirano što treba).

Ponekad će u zadatku biti navedeno da treba napisati samo dio programa koji nešto radi; tada nije potrebno učitavati ulazne podatke i ispisivati rezultat (osim ako se u zadatku to eksplicitno traži).

- 3. Algoritam završava nakon konačno mnogo koraka, tj. ne smije se izvršavati u nedogled!
- 4. Svaki korak mora biti **precizno i jednoznačno opisan**, tako da ga može izvršiti i računalo.

Odakle potječe riječ "algoritam"? Arapi su skupljali i prevodili klasična grčka djela, te znanost iz Indije i Kine. Muammad ibn Mūsā al-Khwārizmi napisao je knjigu o "indijskim brojevima" (precizni sustav sa znamenkama  $0, 1, \ldots, 9$ ), te je u njoj opisao postupke zbrajanja, oduzimanja, množenja, dijeljenja i vađenja korijena. Danas postoji sačuvan latinski prijevod iz dvanaestog stoljeća pod naslovom "Algoritmi de numero Indorum", pri čemu je riječ "Algoritmi" bila predstavljala latinizirano ime autora. Kasnije je to misinterpretirano kao množina na latinskom, pa je riječ "algoritam" preuzeta kao "postupak za računanje".

Najpoznatije al-Khwārizmījevo djelo je "al-Kitāb al-mukhtaar fī isāb al-jabr wa-lmuqābala" u kojem je opisao postupke rješavanja jednadžbi prvog i drugog reda. Prema tom djelu, od riječi "al-jabr" (uspostaviti, dovršiti) potječe riječ "algebra".

U starom značenju, "algoritmi" su samo postupci za računanje, dok je moderno značenje bitno šire. Pojam algoritma centralni je pojam računarstva, a postaje i sve važniji u matematici.

# 4.1 Tko "programira"?

Danas je uvriježena definicija da su programeri "oni koji programiraju", no što to znači? U osnovi, "one koji programiraju" dijelimo u dvije grupe:

- 1. **projektanti** osobe koje osmišljavaju algoritme i strukture podataka kojima se rješava neki problem te
- 2. **programeri** osobe koje pišu programski kôd u određenom programskom jeziku, prema uputama koje daju projektanti.

Kod manjih projekata, to dvoje je često isto. Međutim, kod zahtjevnijih projekata, ta razlika je jako bitna. Naime, za realizaciju velikih projekata često je potrebno mnogo "onih koji programiraju". Bilo bi izuzetno loše za konačno rješenje kad bi svatko to radio na svoj način. Zbog toga je potreban manji tim projektanata koji će osmisliti rješenje i dati upute programerima.

Ovdje (na raˇcunarskim kolegijima na PMF-MO) prvenstveno obrazujemo projektante, dakle osobe sposobne "algoritamski razmišljati". Pri tome, nužno je poznavanje nekog programskog jezika (zbog provjere rješenja i poznavanja mogućnosti računala), ali se ne stavlja naglasak na apsolutno poznavanje sintakse odabranog jezika (u našem slučaju Ca), nego na poznavanje principa rada i konstrukcija jezika u onoj mjeri koja je nužna za zapisivanje algoritama koje ćemo raditi.

Gornja podjela na projektante i programere je simplificirana. Veliki projekti rade se u više razvojnih faza, a glavnu ulogu u tom procesu imaju software inženjeri – vrlo slično onome što ovdje zovemo projektantima. Više o tom dijelu posla uči se na kolegiju "Softversko inženjerstvo", a riječ je o izuzetno dobro plaćenim stručnjacima. Dakle, isplati

se učiti kolegije "Programiranje 1" i "Programiranje 2", kao uvertiru u ono što slijedi u nastavku studija.  $\odot$ 

## 4.2 Osnovni program

Pod pojmom "osnovni program" u svakom programskom jeziku podrazumijevamo program koji ispisuje neku jednostavnu poruku i završava s radom. Svrha takvog programa je demonstracija osnovne sintakse: zaglavlja, način navođenja naredbi i sl.

Najčešće se ispisuje poruka "hello, world", pa se i takvi programi često zovu "hello world" programi. Veliku arhivu takvih programa u raznim jezicima možete vidjeti ovdje: <http://www2.latech.edu/~acm/HelloWorld.shtml>

U C-u, takav program izgleda ovako:

<span id="page-64-0"></span>Primjer 4.2.1 ("Hello world" program pisan u C-u).

```
_1 #include_<stdio.h>
\overline{2}3 int \_main ( void ) \subset {
\Boxprintf ("hello, \Boxworld\n");
5 - return = 0;
6 }
```
*Lako se vidi koja naredba ispisuje tekst, ali vidimo da je (ˇcak i za ovako jednostavan program!) potrebno napisati i neke "dodatke".*

Osnovni program u C-u sastoji se od:

1. #include <stdio.h>

Direktiva compileru da uključi u program sadržaj datoteke stdio.h. Ta datoteka sadrži sve što je potrebno za ispravan ispis teksta na standardni izlaz (najčešće ekran računala).

2. int main(void)

Zaglavlje glavnog dijela programa. Kako ćemo kasnije vidjeti, main() je običan potprogram koji se od ostalih potprograma razlikuje samo po tome što upravo njega računalo izvodi prilikom pokretanja programa.

Kad negdje navedemo programski kod bez funkcije main(), to znači da prikazujemo samo dio programa! Za uspješno compiliranje i izvođenje takvog koda, potrebno je dopisati elemente koji nedostaju!

3. printf("hello, world\n");

Sama naredba za ispis. Tekst koji će se ispisati navodimo između dvostrukih navodnika. Često se dodaju i druge vrijednosti, što ćemo također vidjeti malo kasnije. Specijalni znak \n (engl. *backslash n*) označava skok u novi red.

4. return 0;

Povratna vrijednost funkcije; kod funkcije main() označava vrijednost koju program vra´ca operacijskom sustavu. Ako je program ispravno obavio posao, potrebno je vratiti nulu; inaˇce se navodi neka druga (cjelobrojna) vrijednost.

5. {}

Vitičaste zagrade služe za grupiranje pojedinih cjelina programa. Ovdje je to upotrijebljeno za grupiranje dvije naredbe u funkciju main().

U C-u se ne navode brojevi linija (kao, na primjer, u BASICu). Ovdje te brojeve navodimo samo za lakše snalaženje u kodu.

Program iz primjera [4.2.1](#page-64-0) je ispravno napisani program u jeziku C koji će ispisati željenu poruku. Većina današnjih C compilera će prihvatiti i jednostavnije verzije, poput

```
_1 main () \sqrt{ }2 \bigcup_{n=1}^{\infty} printf ("hello, \bigcup_{n=1}^{\infty} );
     \left.\right.
```
Ipak, mi ćemo pisati korektne programe, jer prilikom "skraćivanja" kompliciranijih programa može doći do problema: neobična ponašanja programa ili nemogućnost prevođenja na nekom računalu ili compileru.

## 4.3 Ispis

U prethodnom poglavlju vidjeli smo osnovni program koji prilikom svakog izvršavanja ispisuje isti tekst. Nakon izvršavanja naredbe **printf**(), kursor ostaje točno tamo gdje je ispis stao. Idući poziv naredbe printf() će nastaviti pisati upravo na tom mjestu. Zbog toga, isti ispis kao u primjeru [4.2.1](#page-64-0) daje i sljedeći program:

```
_1 #include \ltstdio .h>
2
3 int \_main ( void ) \lrcorner {
\frac{4}{4} printf ("hell");
5 \quad \text{``unprint}( "o, " ) ;6 \quad \text{``unif('``www')};\mathcal{F} --printf (\mathcal{P}\backslash n^{\mathcal{P}});
\sum_{s} \text{return } 0;
9 }
```
Bilo kakvo drugačije cjepkanje niza znakova "hello, world" bi polučilo isti rezultat. Primijetimo da je potrebno ispisati sve znakove (tj. compiler neće ništa sam dodati). Zbog toga smo treći printf() započeli razmakom jer je to prvi znak koji želimo ispisati iza zareza (njega ispisuje drugi printf()).

Ispisati možemo i brojčane vrijednosti, jednostavnim uvrštavanjem u niz znakova:

```
\text{Liprint} f ("Prog1_cu poloziti s ocjenom 4 ili 5.\n\timesn");
```
Ponekad želimo neke vrijednosti navesti odvojeno. Tada u nizu znakova koji ispisujemo treba navesti gdje će se dodatne vrijednosti pojaviti, te kojeg su one tipa (cijeli broj, realni broj, znak, niz znakova,...).

<span id="page-66-0"></span>Primjer 4.3.1 (Ispis dodatnih vrijednosti).

```
_{1} printf ("Ovdje cemo ispisati \%s vrijednosti: ..",
v_2 v_1, v_2, v_3 r a z licite" );
3 \quad \dots p r in t f (
\frac{4}{4} \frac{1}{2} \frac{1}{2} \frac{1}{2} \frac{1}{2} \frac{1}{2} \frac{1}{2} \frac{1}{2} \frac{1}{2} \frac{1}{2} \frac{1}{2} \frac{1}{2} \frac{1}{2} \frac{1}{2} \frac{1}{2} \frac{1}{2} \frac{1}{2} \frac{1}{2} \frac{1}{2} \frac{1}{2} \frac{1}{2} \frac{1}{2} 5 - 17,
6 1 7.19, \sqrt{Q'}7 \quad \square \quad);
```
*Ova naredba ispisuje sljede´ci tekst:*

```
Ovdje cemo ispisati razlicite vrijednosti: cijeli broj 17,
realni broj 17.19 i znak Q.
```
*Tekst ´ce biti ispisan u jednoj liniji (izmedu zareza i rijeˇci "realni" nalazit ´ce se razmak). Ovdje je razlomljen samo zato da bi stao na stranicu.*

*Nakon izvrˇsavanja naredbi* printf()*, kursor ´ce biti na poˇcetku sljede´ceg retka (zbog znaka* \n *na kraju).*

Podizrazi koji se navode u naredbi printf(), a počinju znakom % zovu se *formati* za ispis. Njih ćemo koristiti u svim primjerima i zadacima. Značenje samih formata je detaljno objašnjeno na predavanjima.

Primijetimo da naredbe smijemo "lomiti" izmedu parametara (npr. novi redak izmedu 17 i 17.19). To je poˇzeljno raditi da bi programi bili pregledniji, no ne treba pretjerivati.

Cemu služe formati? Očito, program koji ispisuje uvijek istu poruku nije naročito koristan. Potrebno je omogućiti učitavanje vrijednosti, računanje, snimanje i mnoge druge operacije da bi program mogao rjeˇsavati odredene probleme. U tu svrhu koristimo varijable, čije vrijednosti ćemo onda ispisivati upravo pomoću formata u naredbi printf().

# Poglavlje 5

# Varijable

U ovom poglavlju bavimo se spremanjem podataka u memoriju, bez ˇcega bi svaki program radio uvijek isto, bez mogućnosti da mu zadajemo podatke. Prvo ćemo prikazati s kakvim sve podacima možemo baratati, a zatim i na koji način to radimo.

# 5.1 Uvod

Varijable su simbolička imena za memorijske lokacije u koje pohranjujemo vrijednosti. Svaka varijabla ima tip koji treba navesti prije upotrebe varijable. Osnovni tipovi su:

- $\bullet$  brojevi (cijeli, realni,...)
- znakovi
- pokazivači (sadrže adrese drugih varijabli)

Neki jezici imaju i logički tip (varijable koje mogu imati samo dvije vrijednosti: istina i laž), no u C-u tog tipa nema. Umjesto logičkog tipa koristi se cjelobrojni, gdje 0 predstavlja laž, a sve ostale vrijednosti predstavljaju istinu (obično koristimo vrijednost 1).

Napomena 5.1.1. *Naˇcin uˇcitavanja varijabli ovisi o tipu varijable! Varijable nekog od osnovnih tipova moˇzemo uˇcitati direktno (pomo´cu naredbe* scanf() *ili neke sliˇcne), dok za sloˇzene tipove treba posebno sloˇziti dio programa za uˇcitavanje.*

*Naredba* scanf() *prihva´ca formate sliˇcne onima koje prima naredba* printf()*. Ti formati se moraju slagati s tipom varijable koju učitavamo.* 

Napomena 5.1.2. *Funkcije u C-u* ne mogu mijenjati vrijednosti varijabli koje navedemo kao ulazne parametre *(pri pozivu funkcije)! Zbog toga funkciji* scanf() *zadajemo adrese varijabli u koje spremamo uˇcitane vrijednosti. Adresu varijable dobijamo operatorom* &*.*

Dakle, ako imamo varijablu x, onda njenu adresu možemo dobiti izrazom &x.

Zadatak 5.1.1. *Napiˇsite program koji uˇcitava tri cijela broja i ispisuje njihovu sumu.*

```
Rjeˇsenje.
_1 #include_<stdio.h>
\overline{2}3 int \_main ( void ) \lrcorner {
4 \Box int a, \Box b, \Box c; \Box5 \cos \alpha n f (\sqrt[10]{d} , \alpha ); \sin \alpha is \cos \alpha it a van je i jedne i var . \sin \alpha6 s canf ( "\%d \%d", \&b, \&c); \angle/* \angle U citavanje \angle dvije \angle var \angle */
7 \Boxprintf ("%d + \Boxd + \Boxd = \Boxd \n", a, b, c, a \Box+ b \Box+ c );
\sum_{n=1}^{\infty} s \sum_{n=1}^{\infty}9 }
```
U naredbama scanf() (linije 5 i 6), kao i u naredbi printf(), prvo navodimo formate vrijednosti koje učitavamo. Pri tome, %d označava cijeli broj. Nakon formata (navedenih unutar dvostrukih navodnika) popisujemo **adrese varijabli** koje učitavamo.

U liniji 7 vidimo klasičan ispis tri varijable i jednog izraza.

 $\Box$ 

Napomena 5.1.3 (Komentari). *Tekst naveden izmedu* /\* *i* \*/ *je komentar, ˇsto znaˇci da ga compiler ignorira. Koristimo ga kao zabiljeˇske za lakˇse snalaˇzenje u programskom kodu.*

Na sličan način učitavamo znakove (tip char), ali upotrebom formata %c. Bitna razlika je u tome što prilikom učitavanja više brojeva, pripadne formate odvajamo razmakom (v. liniju 6 u rješenju prethodnog zadatka), dok kod znakova taj razmak izostavljamo. Razlozi takvog navođenja formata objašnjeni su na predavanjima.

**Zadatak 5.1.2.** *Napišite program koji učitava tri znaka, te ih ispisuje obrnutim redoslijedom.*

Učitavanje niza znakova je složenije i to ćemo kasnije obraditi. Ako želimo ispisati niz znakova, to radimo pomoću formata %s. Sam niz znakova navodimo pomoću dvostrukih navodnika (v. primjer [4.3.1\)](#page-66-0). Na primjer, dio koda

printf("Danas %sje lijep dan.\n", "ni");

´ce ispisati

```
Danas nije lijep dan.
```
Za realne brojeve koristimo tipove float (format  $\frac{1}{2}$ f) i double (format  $\frac{1}{2}$ g). Potonji omogućuje veći raspron vrijednosti.

Zadatak 5.1.3. *Napiˇsite program koji uˇcitava tri realna broja (jedan tipa* float *i dva tipa* double*), te ispisuje njihov produkt.*

#### *Rjeˇsenje.*

```
_1 #include_\ltstdio.h>
2
3 int -main (void) = \{4 \quad \text{L} float \text{L}a;
5 - \text{double} - b, -c;
6 \Boxscanf(\sqrt[10]{6}f^{\prime\prime},\angle\&a);\mathcal{I} scanf ("%lg \mathcal{A}lg", \mathcal{A}b, \mathcal{A}c);
s = \text{print}( \sqrt[m]{g} + \sqrt[g]{g} - \sqrt[g]{g} - \sqrt[g]{g} \sqrt{n}, \ldots, b, \ldots, a \cdot b \cdot b \cdot c;
9 - \text{return } 0:
10 }
```
Prilikom ispisa varijabli tipa double ne treba navoditi l u formatu.

### $\Box$

# 5.2 Još o formatima

Pomoću formata možemo dodatno definirati izgled ispisanog teksta.

#### Primjer 5.2.1.

```
_1 #include_<stdio.h>
 2
 3 int -main (void) = \{4 \Boxint \Boxi;
 5
 6 / ∗ u c i t a v a n j e v a r . t i p a i n t u d e k a d s k o m z a p i s u ∗ /
 \tau \lnot scanf ("%d", \mathcal{L}i);
 8
9 / ∗ i s p i s u j e m o v a r i j a b l u i u r a z l i c i t i m f o r m a t i m a : ∗ /
10
11 ··· /* -−− - d e k a d s k o m ·· -−> - % d - i l i - % i - * /
_{12} \Box printf ("dekadski\Boxzapis: \mathcal{A}\backslash n", \Boxi);
13
14 d d \left| \frac{1}{2} \right| \left| \frac{1}{2} \right| \left| \frac{1}{2} \right| \left| \frac{1}{2} \right| \left| \frac{1}{2} \right| \left| \frac{1}{2} \right| \left| \frac{1}{2} \right| \left| \frac{1}{2} \right| \left| \frac{1}{2} \right| \left| \frac{1}{2} \right| \left| \frac{1}{2} \right| \left| \frac{1}{2} \right| \left| \frac{1}{2} \right| \left| \frac{1}{2} \right| \left| \frac{1}{2} \right| \left| \frac{1}{2} \right| \15 \Boxprintf (" oktalni\Boxzapis : \%\circ\n", \Boxi);
16
17 \Box \Box / * \Box -- he x a d e c i m a l n o m \Box s \Box v e l i k i m \Box s l o v i m a \Box ---> \Box % X \Box */
18 \Boxprintf ("hexadec. \Boxzapis \Boxs\Boxvelikim \Boxslovima: \mathcal{X}\n\setminus n", \Boxi);
19
20 / ∗ −−− h e x a d e c i m a l n o m s m a l i m s l o v i m a −−−> % x ∗ /
_{21} _{\sim} printf ("hexadec. _{\sim}zapis _{\sim}s _{\sim}malim_{\sim}slovima: \mathcal{K}_{X}\n\backslash n", _{\sim}i);
22
```

```
23 / ∗ −−− m i n . 1 0 m j e s t a , d e s n o p o r a v n a v a n j e −> % 1 0 d ∗ /
_{24} _{\sim} printf ("10 mjesta _{\sim}desno poravnavanato: \mathcal{N}10d\n", i);
25
26 / ∗ −−− m i n . 7 m j e s t a , l i j e v o p o r a v n a v a n j e −> % − 7 d ∗ /
27 \quad \text{Liprint} f ("7_mjesta_s_lijevo poravnavnato: \%-7d\n", i);
28
29 / ∗ u c i t a v a n j e u o k t a l n o m i l i h e x − f o r m a t u : ∗ /
30 printf ("unesite cijeli broj u hex-formatu ");
31 \quad \text{or} \; \text{in} \; \text{if} \; (" \; (\text{mala\_slova}) : \text{...}");
32 \quad \text{L-Scanf}("%x", \&i);33 printf ("dekadska vrijednost od \mathcal{K}x je \mathcal{K}d\langle n, i, i \rangle;
34
35 / ∗ u c i t a m o l i i n t s a % i f o r m a t s e a u t o m a t s k i ∗ /
36 / ∗ p r e p o z n a j e ∗ /
37 / ∗ 0 1 2 3 −> o k t a l n i z a p i s ; 0 x 1 2 3 −> h e x − z a p i s ∗ /
38 \quad -\text{scan} f("%i", -\&i);39 printf ("\text{dec}: \%d; \text{oct}: \%o; \text{hex}: \%x", i, i, i, i);
40
41 arctum_0;42 }
```
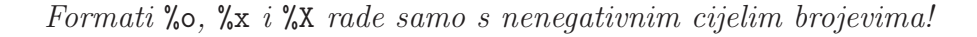

Formati kod ispisa realnih brojeva:

- $\sqrt{5}$  obicni decimalni zapis, npr. 3.14159
- ‰e e-notacija, npr. -3.14e-3; koristi slovo e
- $E e$ -notacija, npr. -3.14E-3; koristi slovo E
- %g automatski se prepoznaje o kojem se tipu zapisa radi; ako je potrebna enotacija, koristi se slovo e
- %G automatski se prepoznaje o kojem se tipu zapisa radi; ako je potrebna enotacija, koristi se slovo E

Napomena 5.2.1. *Znak "%" ispisujemo navodenjem formata* %%*.*

Primjer 5.2.2.

```
_1 #include_<stdio.h>
\overline{2}3 int -main (void)4 - \text{double}_dbl:
5 \quad \text{L} float \text{L} flt;
6
\tau \lrcorner s c an f ("%f", \mathcal{L}fl t);
```
```
\sum_{n=1}^{\infty} printf ("%%f --> %f\n", flt);
9 printf ("%%e --> \mathcal{A} n", flt);
10 printf ("%%g --> \mathcal{S}_{\text{gg}} \n", flt);
11
12 / ∗ d a b i u c i t a l i d o u b l e N U Z N O j e k o r i s t i t i p r e f i x l
13 - 4 * 2a - is \, \text{if} \, s - n e - t \, \text{if} \, b - n14 \Boxscanf(\sqrt[10]{\log n}, \angle \&dbl);
15
16 / ∗ % . 5 f −−> z a o k r u z e n o n a 5 d e c i m a l n i h m j e s t a ∗ /
17 \quad \text{Liprint} f ("zaokruzeno \text{La}_25 dec. \text{mjesta}: \mathcal{A}.5 f \n", dbl);
18
19 / ∗ % . 0 f −−> z a o k r u z e n o n a 0 d e c . m j e s t a ∗ /
20 / ∗ d e c i m a l n a t o c k a s e n e i s p i s u j e ∗ /
21 \Boxprintf ("zaokruzeno\Boxna\Box\Boxdec.\Boxmjesta:\Box\%.0f\ln",\Boxdbl);
2223 / ∗ % 1 0 . 3 f −−> z a o k r u z e n o n a 3 d e c . m j e s t a , t r o s i ∗ /
24 / ∗ u k u p n o n a j m a n j e 1 0 z n a k o v a ∗ /
25 printf ("zaokruzeno na 3 dec. mjesta, ukupno bar \Box");
26 \Boxprintf ("10\Boxznakova:\Box \'%10.3 f \'\n", \Boxdbl);
27
28 / ∗ N a i s t i n a c i n z a o k r u z u j e m o i s % e i % g ∗ /
29 \quad \text{Liprint} f("2-dec.\nImjesta,\nSubupno\nbar 12.znakova,\n...");
30 \quad \text{``inter} \; \text{printf("poravnato\_lijevo: }\> \% -12.2 \text{e} \, \text{'}\> n", \text{dbl};31
32 \ldots return \ldots 0;
33 }
```
Pokazivači (engl. *pointeri*) sadrže, kako smo naveli, memorijske adrese. Računalo sve, pa tako i adrese, pamti kao brojeve. Zbog toga pokazivaˇce moˇzemo ispisati kao prirodne brojeve (unsigned int):

```
1 int xx = 17;
\gamma p r i n t f ("x = \mathcal{A}, \&x = \mathcal{A}u\n", \exists x, \&x);
```
*i uˇcitavanja varijabli, ispisi,. . . ).*

Napomena 5.2.2. *U nastavku ´cemo uglavnom navoditi samo tijela ili dijelove programa, bez zaglavlja. Naravno, inaˇce* programe treba pisati cijele, osim ako je u zadatku naglašeno da se piše samo dio programa! Da biste na računalu testirali dijelove *programa, potrebno je dopisati one dijelove koji nedostaju (u pravilu zaglavlja, deklaracije*

*Takoder, viˇse ne´cemo posebno oznaˇcavati razmake u programima.*

# Poglavlje 6

### Osnovne računske operacije

Vrijednosti nije dovoljno pohraniti. Očito, potrebno nam je i nekakvo mijenjanje tih vrijednosti koje se obično svodi na računanje i pohranjivanje novih vrijednosti u nove ili već korištene varijable.

### 6.1 Uvod

Cijele brojeve možemo zbrajati (operator +), oduzimati (operator -), množiti (operator \*) i dijeliti (operatori / i %). Operatori +, - i \* se ponašaju identično kao u matematici (s tim da treba paziti da rezultat nije prevelik, tj. da ga spremamo u varijablu s dovoljno memorije).

Operator dijeljenja, /, vraća cjelobrojni rezultat dijeljenja dva cijela broja, dok operator ostatka, %, vraća **ostatak** pri dijeljenju dva cijela broja.

Ukoliko je jedan od operanada realan broj, operacije se vrše realno (a ne cjelobrojno).

Primjer 6.1.1.

```
1 int a = 17, b = 7;
2 double c = 17.0, d = 7.0;
\alpha printf ("a+b=%d, a-b=%d, a*b=%d, a/b=%d, a%%b=%d\n",
a+b, a-b, a*b, a/b, a\%b ;
5 p r in t f ("a+d=%g, a-d=%g, a*d=%g, a/d=%g",
6 a+d, a-d, a*d, a/d);\tau printf ("c+d=%g, c-d=%g, c*d=%g, c/d=%g",
\text{8} \qquad \text{c}+\text{d}, \ \text{c}-\text{d}, \ \text{c}*\text{d}, \ \text{c}/\text{d} );
```
*Ispis ovog dijela programa bit ´ce*

```
a+b=24, a-b=10, a*b=119, a/b=2, a%b=3
a+d=24, a-d=10, a*d=119, a/d=2.42857
c+d=24, c-d=10, c*d=119, c/d=2.42857
```
*Primijetite razliku u rezultatima cjelobrojnog (prva linija ispisa) i realnog dijeljenja (druga i tre´ca linija ispisa).*

Napomena 6.1.1 (Cesta greˇska) ˇ . *Razlikujte znakove "*/*", "*|*" i "*\*"! Znak "*/*" oznaˇcava dijeljenje koje* ne smijete *pisati "*a \ b*", dok znak "*\*" sluˇzi za specijalne znakove, tj. skok u novi red* ne smijete *pisati "*/n*"! Znak "*|*" oznaˇcava operator bitwise-OR i ne moˇze biti zamjena niti za jedan od preostala dva znaka.*

#### 6.2 Pridruživanje

Varijabli pridružujemo vrijednost tako da iza nje stavimo znak = i desno od njega navedemo vrijednost koju pridružujemo. Na primjer, izraz

$$
x = 17;
$$

´ce varijabli x pridruˇziti vrijednost 17. Na sliˇcan naˇcin varijabli moˇzemo pridruˇziti i rezultat nekog izraza. Na primjer, izraz

$$
x = a + b;
$$

će varijabli x pridružiti rezultat zbrajanja varijabli a i b.

Svi izrazi u C-u vraćaju neku vrijednost, pa tako i izraz  $x = A$ . Rezultat koji taj izraz vra´ca je upravo vrijednost izraza A. Zbog toga smijemo napisati i

$$
y = (x = 17);
$$

što će varijablama x i y pridružiti vrijednost 17. Dapače, ovakvo pridruživanje možemo navesti i bez zagrada (iz razloga objašnjenih na predavanjima). Na primjer, izraz

$$
y = x = a + b;
$$

´ce varijablama x i y pridruˇziti rezultat zbrajanja vrijednosti koje se nalaze u varijablama a i b.

Vrijednost koju ćemo pridružiti nekoj varijabli smijemo računati pomoću te iste varijable. Na primjer:

$$
p = p * 2;
$$

Prilikom pridruživanja izraza varijabli, računalo prvo računa vrijednost desne strane, te tu vrijednost pridružuje varijabli s lijeve strane znaka jednakosti. Dakle, ovaj izraz će udvostručiti vrijednost varijable p.

Navedeni izraz smo mogli i kraće zapisati:

```
p \equiv 2.
```
Na taj način možemo skratiti i ostale izraze oblika

$$
a = a op b,
$$

gdje je "op" neki operator. Dakle, sljedeći izrazi su ekvivalentni:

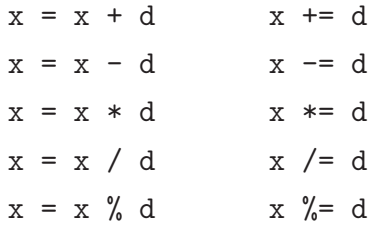

Isti način skraćivanja može se primijeniti i na operatore koje ćemo tek obraditi (logičke, bitovne,...).

Postoje još i sljedeće posebne pokrate:

x++ i ++x za inkrement, te x-- i --x za dekrement.

Pri tome x++ i ++x pove´cavaju vrijednost varijable x za jedan, a razlikuju se u povratnoj vrijednosti izraza. Naime, x++ vraća staru vrijednost varijable x (tj. onu vrijednost koju je varijabla imala prije inkrementa), dok ++x vra´ca novu vrijednost varijable x (tj. onu vrijednost koju je poprimila inkrementom).

Na sličan način, izraz x-- smanjuje vrijednost od x za jedan i vraća staru vrijednost, dok  $-\mathbf{x}$  smanjuje vrijednost od x za jedan, ali vraća novu vrijednost.

Primjer 6.2.1. *Pogledajmo dio programa:*

```
\text{1} \text{int } i = 17, \text{ d} = 17;2
3 printf ("i = %d, " , i);4 printf (" ( i++) = %d, ", i++);
\text{5} printf (" i = %d\n", i);
6
7 printf (" i = \%d, ", i);
\text{ s} \ \ \text{print}( \text{``(++) } = \% d, \text{''}, +\text{+i} );9 printf (" i = \%d\n", i );
10
11 printf ("d = %d, ", d);
12 p r in t f ( " ( d-−) = %d, ", d-−);
13 printf ("d = %d\n", d);
14
```
15 printf ("d = %d, ", d); 16 printf  $("(-d) = \%d, " -d);$ 17 printf ("d = %d\n", d);

*Ispis ovog dijela programa ´ce biti:*

 $i = 17$ ,  $(i++) = 17$ ,  $i = 18$  $i = 18$ ,  $(+i) = 19$ ,  $i = 19$  $d = 17$ ,  $(d--) = 17$ ,  $d = 16$  $d = 16$ ,  $(-d) = 15$ ,  $d = 15$ 

*Kao ˇsto vidimo, izraz* i++ *je pove´cao vrijednost varijable* i *sa* 17 *na* 18*, ali je vrijednost izraza jednaka* 17 *(dakle, vrijednost koju je varijabla* i *imala prije inkrementa). S druge strane, izraz* ++i *je takoder pove´cao vrijednost varijable* i *(ovaj put s* 18 *na* 19*), ali je njegova povratna vrijednost jednaka novoj vrijednosti varijable* i *(dakle,* 19*).*

*Analogno vrijedi i za operator* --*.*

Napomena 6.2.1. *Na sljede´ci naˇcin moˇzete jednostavno zapamtiti "koji je koji" (na primjeru operatora za inkrement):* ++x *ima operator* prije *varijable, pa se zato* prvo pove´ca vrijednost varijable, a zatim vrati*. S druge strane, izraz* x++ *ima operator* nakon *varijable, pa se zato* prvo vrati vrijednost varijable, pa tek onda poveća.

*Tehniˇcki, ovo nije ispravno, jer se vrijednost izraza vra´ca uvijek nakon ˇsto je sve ostalo raˇcunanje gotovo, no dobro je kao sugestija prilikom pam´cenja operatora.*

## Poglavlje 7

# Grananje

Često želimo da se, ovisno o vrijednostima varijabli, izvrše različite naredbe. U tu svrhu koristimo obično grananje  $(if)$ , uvjetni operator  $(?)$  ili višestruko grananje (koje ćemo obraditi u poglavlju [9\)](#page-106-0).

### 7.1 Obično grananje

Zadatak 7.1.1. *Napiˇsite dio programa koji uˇcitava cijeli broj i ispisuje poruku je li taj broj negativan.*

*Rjeˇsenje.*

```
1 int x;
\frac{1}{2} scanf ("%d", &x);
3 \text{ if } (x < 0)\gamma printf ("Broj %d je negativan.\n", x);
5 else
6 printf ("Broj %d nije negativan.\langle n" , x \rangle;
```
Grananje ima nekoliko komponenti:

- 1. Ključna riječ if i uvjet koji provjeravamo.
- 2. Programski kod koji se izvodi ako je uvjet istinit.
- 3. Ključna riječ else i programski kod koji se izvršava ako uvjet nije istinit. Ovaj dio nije nužno navesti ako u slučaju neispunjenja uvjeta ne treba ništa izvršiti.

 $\Box$ 

Napomena 7.1.1. *Ako se u nekom slučaju (npr. kad je uvjet ispunjen) treba izvršiti više naredbi, onda ih grupiramo pomoću vitičastih zagrada!* 

Zadatak 7.1.2. *Napiˇsite dio programa koji uˇcitava cijeli broj i ispisuje poruku je li taj broj paran.*

*Uputa.* Upotrijebite operator %.

Uvjete možemo kombinirati kao i u logici sudova.

Zadatak 7.1.3. *Napiˇsite dio programa koji uˇcitava cjelobrojne varijable* a*,* b *i* c*, te ispisuje je li* a *veći od* b *i* c.

*Rjeˇsenje.*

```
_1 int a, b, c;
\Box \text{scanf}("\%d \%d \%d", \&a, \&b, \&c );
3 if (a > b \&\& a > c)\gamma printf ("Broj %d je veci od %d i %d.\n", a, b, c);
5 else
6 printf ("Broj %d nije veci od %d i %d.\langle n", a, b, c);
```
Operator & označava "logičko I", operator || označava "logičko ILI", dok operator ! oznaˇcava logiˇcku negaciju. Dakle izraz

$$
(a > b) \text{ i } (c \not\geq d \text{ ili } e = d)
$$

C-ovski zapisujemo kao

$$
(a > b)
$$
 &  $(!(c > d) || e == d)$ .

Napomena 7.1.2 (Česta greška). *Operator za provjeru jednakosti dva broja je* == *(dvostruko*) *"jednako"). Treba paziti da ga se ne zamijeni s* = *(jednostruko "jednako"), ˇsto je uvijek pridruˇzivanje!*

Napomena 7.1.3. *U C-u ne postoje znakovi*  $\leq i \geq N$ *. Umjesto njih, koristimo*  $\leq i \geq N$ *respektivno*  $(NE \leq i \leq 2)$ .

Operator za provjeru "različitosti" je != ("uskličnik" i "jednako", **bez** razmaka između). Dakle, uvjet x != y znači  $x \neq y$ .

Napomena 7.1.4 (Česta greška). Operatori && i || povezuju **logičke izraze**. Drugim *rijeˇcima, izraz*

 $a > b, c$ 

ne smijemo[1](#page-79-0) *zapisati kao*

 $\Box$ 

<span id="page-79-0"></span><sup>&</sup>lt;sup>1</sup>U stvari, smijemo napisati i  $a > b$  && c i  $a > b$ , c, ali će rezultat u oba slučaja biti pogrešan (evaluirat će se drugačije od očekivanog). Pokušajte otkriti kako C interpretira takve izraze.

```
a > b && c ili a > b, c.
```
Ispravan *naˇcin za zapisati zadani izraz je*

a > b && a > c*.*

Zadatak 7.1.4. *Napiˇsite dio programa koji uˇcitava cjelobrojne varijable* a*,* b *i* c *koje imaju vrijednosti* 0 *ili* 1 *(potrebno je provjeriti da je dobro upisano i, ako nije, prijaviti greˇsku). Potom, program treba re´ci je li izraz*

$$
\bar{a}bc+a\bar{b}c+ab\bar{c}+abc
$$

*istinit ili laˇzan.*

*Uputa.* Pojednostavite izraz, "pretvorite" ga u C-ovski zapis i upotrijebite if.  $\Box$ 

### 7.2 Uvjetni operator

U C-u postoji posebni operator ?: koji služi za jednostavnije ubacivanje uvjeta u izraze. Osnovni poziv operatora izgleda ovako:

 $x = (UVJ ? A : B);$ 

Pri tome, varijabla x poprima vrijednost izraza A ako je uvjet UVJ zadovoljen, odnosno vrijednost izraza B ako uvjet UVJ nije zadovoljen. Zapisano pomoću if, taj izraz izgleda ovako:

if (UVJ)  $x = A$ ; else  $x = B$ ;

Primjer 7.2.1. *Uˇcitavamo cijeli broj* x *i ispisujemo prvi parni broj strogo ve´ci od njega. Pri tome koristimo ˇcinjenicu da je idu´ci parni broj* x+1 *ako je* x *neparan, odnosno* x+2 *ako je* x *paran.*

 $\arctan f$  ("%d", &x);

```
2 printf ("Prvi parni broj stro\text{-go} veci od %d je %d.",
```
 $x, (x \% 2 = 1 ? x + 1 : x + 2));$ 

Napomena 7.2.1. *Podsjetimo se: ako broj promatramo kao logiˇcki izraz, onda* 0 *oznaˇcava laˇz, a sve ostalo istinu. Zbog toga, gornji dio koda smo mogli zapisati i bez "*== 1*":*

```
\arctan f ("%d", &x);
2 printf ("Prvi parni broj stro\-go veci od %d je %d.",
x, (x \times 2 ? x + 1 : x + 2));
```
### Poglavlje 8

# Petlje

Gotovo svaki program neke dijelove koda izvodi više puta, u pravilu svaki put s drugim vrijednostima nekih varijabli. U tu svrhu koristimo razne petlje. U C-u postoje while(), for() i do...while(), a izbor one "prave" ovisi o tome što se točno traži, kao i o ukusu programera. Same petlje su ekvivalentne i svaka može manje ili više jednostavno zamijeniti ostale dvije.

Nakon pregleda petlji u C-u, objasnit ćemo što je to složenost algoritama i kako uspoređujemo različite algoritme koji rješavaju isti problem.

### 8.1 while()-petlja

Zadatak 8.1.1. *Napišite dio programa koji učitava prirodni broj x i ispisuje sve potencije broja 2 strogo manje od* x*.*

*Rjeˇsenje.*

```
1 unsigned long int x, p = 1;
2
\text{3} printf ("Unesite x: ");
4 \arcsin \frac{\sqrt{3}}{\ln x}, \& x);5 while (p < x) {<br>6 printf (\sqrt[n]{a} \n
      print(f("%u\n', p));\mathbf{p} \ast = 2;8 }
```
U prethodnom rješenju imamo nekoliko novosti:

• U deklaraciji (linija 1) deklariramo varijable x i p, te za njihov tip navodimo unsigned long int.

Kad brojevnom tipu dodamo atribut unsigned, compileru dajemo do znanja da ´cemo u tu varijablu pohranjivati iskljuˇcivo nenegativne vrijednosti (engl. *unsigned* znači "bez predznaka"). Zbog toga što ne trebamo pamtiti negativne brojeve, umjesto njih možemo pamtiti duplo više pozitivnih brojeva. Varijable s atributom unsigned se u raˇcunalu pamte kao obiˇcni binarni brojevi, jer nema potrebe za dvojnim komplementima.

Atribut long znači da će varijabla zauzeti dvostruko više memorije. Posljedica je opet mogućnost memoriranja više vrijednosti. Kako ovdje radimo s potencijama, vrijednosti će brzo rasti, pa je dobro imati varijable koje mogu pamtiti što više vrijednosti.

- Također u deklaraciji, imamo izraz p = 1. Naime, možemo zadati vrijednost varijable odmah prilikom deklaracije. Tako smo ovdje deklarirali varijablu x kojoj nismo zadali nikakvu vrijednost (pa će ona biti neka slučajna) i varijablu p kojoj dajemo vrijednost 1.
- U liniji 4 učitavamo cjelobrojnu vrijednost u varijablu x. Format %u najavljuje učitavanje varijable tipa unsigned int, dok slovo 1 dodajemo prilikom učitavanja bilo koje varijable tipa long.

**Primijetite** da smo slovo 1 dodali i prilikom učitavanja varijable dbl u primjeru [5.2.2.](#page-71-0) To je zato jer je double zapravo long float.

• U liniji 5 vidimo zaglavlje while petlje: ključna riječ while i uvjet (naveden u oblim zagradama) do kada se petlia izvršava.

Nakon svakog izvršavanja tijela petlje, provjerava se uvjet. Ako je on istinit, tijelo petlje se ponovno izvršava; ako nije, izvršavanje programa se nastavlja nakon petlje.

U praksi, prirodne brojeve možemo spremati i u "običan" int (dakle, ne nužno u unsigned int). Mi ćemo uglavnom koristiti int, neovisno o tome radi li se s prirodnim ili s cijelim brojevima, jer udvostručenje raspona nije naročito veliko, a može prouzročiti probleme (kako ćemo vidjeti u jednom od zadataka).

Napomena 8.1.1. *Uvjet petlje se* ne provjerava *u toku izvodenja tijela petlje!*

<span id="page-83-0"></span>Zadatak 8.1.2. *Napiˇsite dio programa koji uˇcitava prirodni broj* x*, te ispisuje je li on prost ili nije.*

*Rjeˇsenje.*

```
int x, p = 2, prost = 1;
\overline{2}\sigma printf ("Unesite x: ");
4 \arcsin \frac{\sqrt{3}}{4}, \frac{\sqrt{3}}{4}, \frac{\sqrt{3}}{4}, \frac{\sqrt{3}}{4}5 if (x < 2) prost = 0;
6 while (prost & x p \leq x) {
       if (x \% p = 0) prost = 0;
```

```
8 p++;
9 }
10 if ( prost) printf ("Broj je prost. \n" ); else
11 printf ("Broj nije prost.\langle n" \rangle;
```
8.2 for()-petlja

Zadatak 8.2.1. *Napišite dio programa koji učitava prirodni broj* n, te ispisuje koliko je k! *za sve prirodne* k *manje ili jednake* n*.*

*Rjeˇsenje.*

```
\int int k, n, fakt = 1;
\overline{2}\text{ s} printf ("Unesite n: "); \text{scanf}("\%d", \&n);4 for (k = 1; k \le n; k++) {
5 fakt * = k;
6 printf ("%d! = %d\n", k, fakt);
7 }
```
Navedeni programski isječak je ekvivalentan sljedećem kodu:

```
\int int k, n, fakt = 1;
\overline{2}\gamma printf ("Unesite n: "); scanf ("%d", &n);
4 \text{ k } = 1;
5 while (k \le n) {
6 fakt * = k;
\tau printf ("%d! = %d\n", k, fakt);
8 \text{ k++};9 }
```
Prikazana konverzija for() u while() se uvijek može provesti.

Kod for() petlje imamo tri polja:

for(INICIJALIZACIJA; UVJET; INKREMENT).

Nije nužno navesti sva polja. Na primjer, prethodni zadatak smo mogli riješiti i ispuštanjem (tj. premještanjem) inicijalizacije i inkrementa:

 $\int$  int k, n, fakt = 1; 2

 $\Box$ 

```
\text{ s} printf ("Unesite n: "); \text{scanf} ("%d", &n);
4 \text{ k } = 1;
5 for ( ; k \leq n ; )6 fakt * = k;
\gamma printf ("%d! = %d\n", k, fakt);
8 \text{ k++};9 }
```
Primijetite da separatori izmedu polja (;) moraju ostati!

### 8.3 do...while()-petlja

Ponekad želimo da se dio programa izvrši nekoliko puta, ali bezuvjetno barem jednom. Kod while() i for(), uvjet se provjerava prije prvog izvršavanja tijela petlje. Da bismo tu (prvu) provjeru izbjegli, koristimo do...while petlju.

<span id="page-85-0"></span>**Zadatak 8.3.1.** *Napišite dio programa koji učitava prirodne brojeve i ispisuje njihovu sumu. Uˇcitavanje treba prekinuti kad korisnik upiˇse vrijednost* 0*.*

*Rjeˇsenje.*

```
\mathbf{i} int sum = 0, x;
2
3 do {
\frac{4}{4} printf ("Unesite broj: ");
s \cos \theta s c a n f ( "%d", &x);
\delta sum += x;7 \} while (x := 0);
8
9 printf ("Suma ucitanih brojeva je %d.\n", sum);
```
 $\Box$ 

Ovaj kod trivijalno možemo pretvoriti u while() ili for() na sljedeći način

```
1 int sum = 0, x = 1;
\overline{2}3 while (x := 0) {
\begin{min} \{ \text{``Unesite broj:'''} \} ; \end{min}s = \operatorname{scanf}(\sqrt[m]{d}, \& x);\delta sum += x;7 } ;
8
9 printf ("Suma ucitanih brojeva je %d.\langle n", sum);
```
Primijetite da smo varijabli x pridružili vrijednost 1 (mogla je biti bilo koja vrijednost različita od nule!). Bez toga, program bi bio neispravan jer ne smijemo čitati vrijednost varijable prije nego joj pridružimo neku vrijednost (npr. pomoću pridruživanja ili  $scanf()$ ).

Ovdje smo iskoristili pomoćnu varijablu x, no postoji i "recept" koji uvijek vrijedi.

Primjer 8.3.1. *Pretvorite programski kod*

```
\frac{1}{2} do \frac{1}{\text{TL}}2 TIJELO ;
\{3, 3\} while (UVJET);
    u while() i for().
```
To radimo korištenjem pomoćne varijable koja će biti istinita samo prilikom prve prov*jere uvjeta (te će tako osigurati da se tijelo petlje barem jednom izvrši):* 

```
i prvi_korak = 1;
2 while (prvi_k k | UVJET) {
\alpha prvi_korak = 0;
4 TIJELO ;
5 }
```
*Analogno, slaˇzemo* for() *petlju:*

```
1 for ( prvi_korak = 1; prvi_korak || UVJET; ) {
p r v i_k or a k = 0;3 TIJELO ;
\left\{\begin{array}{c} 4 \end{array}\right\}
```
*Ovdje,* for() *petlja nema inkrement, ali ima inicijalizaciju.*

Zadatak 8.3.2. Pretvorite sljedeće programske isječke u do...while *petlju*:

```
1 for ( INICIJALIZACIJA ; UVJET; INKREMENT) {
2 TIJELO ;
3 }
  i
_1 while (UVJET) {
2 TIJELO ;
3 }
```
### 8.4 Zadaci

**Zadatak 8.4.1.** *Napišite dio programa koji učitava cijele brojeve dok korisnik ne upiše nulu. Program treba ispisati produkt svih brojeva koje je korisnik uˇcitao.*

*Rješenje.* U zadatku [8.3.1,](#page-85-0) učitanu nulu smo pribrojili sumi. To smijemo raditi u slučaju sume jer ona ostaje nepromijenjena. No, u slučaju produkta, nula bi poništila rezultat, pa na to treba paziti.

```
_1 int prod = 1, x;
2
3 do {
\frac{4}{4} printf ("Unesite broj: ");
s = \operatorname{scanf}("\%d", \&x);6 if (x := 0) prod * = x;
7 \} while (x := 0);
8
9 printf ("Produkt ucitanih brojeva je \%d.\n\mid n", prod);
```
 $\Box$ 

**Zadatak 8.4.2.** *Napišite dio programa koji učitava prirodne brojeve dok korisnik ne upiše nulu. Program treba ispisati vrijednost najve´ceg uˇcitanog broja, te koji je on (po redu) uˇcitan.*

*Rješenje.* Pošto učitavamo **prirodne** brojeve, znamo da će svi biti nenegativni. Dakle, možemo pretpostaviti da je maksimum neki negativni broj (npr. −1), pa će prvi učitani broj sigurno biti veći i onda će postaviti ispravnu vrijednost maksimuma.

Nadalje, moramo pamtiti i koji broj (po redu) učitavamo, te koji je redni broj samog maksimuma. Za to ´ce sluˇziti varijable i (kao *index*) i im (kao *index maksimuma*).

```
1 int max = -1, x, i = 0, im;
2
3 do {
\gamma printf ("Unesite broj: ");
s = \operatorname{scanf}("\%d", \&x);6\qquad i++;
\mathbf{r} if (\mathbf{x} > \text{max}) {
\sum_{\text{max}} = x;
9 im = i ;
10 }
_{11} } while (x := 0);
12
13 printf ("Najveci ucitani broj je %d, ucitan", max);
14 printf ("%d. po redu.\langle n" , im \rangle;
```
 $\Box$ 

Zadatak 8.4.3. *Napišite dio programa koji učitava cijele brojeve dok korisnik ne upiše nulu. Program treba ispisati vrijednost najve´ceg uˇcitanog broja, te koji je on (po redu) uˇcitan.*

*Rješenje.* Na žalost, sada ne možemo krenuti od najmanjeg broja jer takav ne postoji u skupu cijelih brojeva. Zbog toga je bolje prvi broj učitati posebno i odmah tu vrijednost pridružiti varijabli max. Također, treba zadati i početnu vrijednost varijabli i i im.

```
1 int max, x, i = 1, im = 1;
2
\frac{1}{3} printf ("Unesite broj: ");
\frac{4}{4} scanf ("%d", &x);
5 \text{ max} = x;6
\tau while (x := 0) {
\overline{\text{ s}} printf ("Unesite broj: ");
\mathfrak{so} \text{ and } (\sqrt[n]{d}, \&x );
10 i + +;
11 if (x \&x > \max) {
_{12} max = x;
_{13} im = i;
14 }
15 }
16
17 printf ("Najveci ucitani broj je \%d, ucitan", max);
18 printf ("%d. po redu.\langle n", im);
```
Prikazani način djeluje općenito (dakle, mogao je biti ispravno rješenje prethodnog zadatka). Drugi mogući način je izoliranje prvog koraka (u ovisnosti o parametru i):

```
1 int max, x = 1, i = 0, im;
\overline{2}3 while (x := 0) {
\gamma printf ("Unesite broj: ");
s = \operatorname{scanf}("\%d", \&x);6 i++;7 \text{ if } (i = 1 \mid \text{ } (x \&x > \text{max}))\sum_{\text{s}} max = x;
9 \quad \text{im} = \text{i};
\begin{matrix} 10 & 1 \ 11 & 1 \end{matrix}1112
13 printf ("Najveci ucitani broj je %d, ucitan", max);
14 printf ("%d. po redu.\langle n" , im \rangle;
```
Primijetite da smo sada varijabli x morali zadati inicijalnu vrijednost koja osigurava ulazak u petlju u prvom koraku. To nije morala biti vrijednost 1, nego bilo koja koja zadovoljava uvijet while() petlje  $(x := 0)$ .  $\Box$ 

Zadatak 8.4.4. *Napiˇsite dio programa koji uˇcitava prirodni broj* n*, te uˇcitava* n *realnih brojeva. Program treba ispisati sumu najve´ceg i najmanjeg uˇcitanog broja.*

*Uputa.* Kad petlja treba imati unaprijed određeni broj koraka, praktično je upotrijebiti for(). Preporuča se uzeti inicijalizaciju i = 0 i uvjet i  $\leq n$ , jer je tako lakše raditi s poljima (koja ćemo kasnije obraditi).  $\Box$  <span id="page-89-0"></span>Zadatak 8.4.5. *Napiˇsite dio programa koji uˇcitava prirodni broj* n*, te uˇcitava* n *cijelih brojeva. Program treba ispisati sumu svih parnih i produkt svih neparnih brojeva.*

*Ako nije uˇcitan niti jedan paran broj, pripadna suma je* 0*; ako nije uˇcitan niti jedan neparan broj, pripadni produkt je* 1*.*

Zadatak 8.4.6. *Napiˇsite dio programa koji uˇcitava prirodne brojeve* n *i* k*, te ispisuje*  $koliko$  *je*  $\binom{n}{k}$  $\binom{n}{k}$ .

*Rjeˇsenje.* Prema definiciji vrijedi:

$$
\binom{n}{k} = \frac{n!}{k!(n-k)!}.
$$

No, faktorijele su ˇcesto veliki brojevi, ˇsto moˇze izazvati *overflow*. Zbog toga je puno bolje računati

$$
\frac{n\cdot(n-1)\cdot\cdots(k+1)}{(n-k)!}
$$
 ili 
$$
\frac{n\cdot(n-1)\cdot\cdots(n-k+1)}{k!}
$$
,

ovisno o tome kakvi su n i k. Prva formula je "bolja" ako je  $n - k < k$ , tj.  $n < 2k$ .

Slično prethodnom programu, opet je praktično upotrijebiti for():

```
\text{int } i, n, k, \text{ povrh } = 1;\gamma printf ("Unesite n: "); scanf ("%d", &n);
\sigma printf ("Unesite k: "); scanf ("%d", &k);
4 if (n < 2 * k) {
5 for (i = n; i > k; i --) povrh *= i;6 for (i = 1; i \le n - k; i + j povrh i = i;
7 \} else {
8 for (i = n; i > n - k; i -j povrh * = i;9 for (i = 1; i \le k; i++) povrh /= i;10 }
11 printf ("Rezultat: %d\n", povrh);
```
Primijetimo da promjenom inkrementa (i, shodno tome, inicijalizacije i uvjeta), for() petlja može ići i "prema gore" i "prema dolje".  $\Box$ 

Napomena 8.4.1. *Primijetimo da su dijeljenja u linijama* 6 *i* 9 *u rješenju prethodnog* zadatka **cjelobrojna**. To smijemo napraviti zato jer znamo da je  $\binom{n}{k}$ k *uvijek cijeli broj! Inaˇce, morali bismo paziti da dijeljenje bude realno.*

Zadatak 8.4.7. *Napiˇsite dio program koji za zadani prirodni broj* n *ispisuje vrijednost izraza*

$$
\sum_{i=1}^n a_i \cdot i,
$$

*gdje je*

$$
a_i = \left\{ \begin{array}{ll} 1, i \; param \\ 3, i \; neparan \end{array} \right..
$$

*Rješenje.* Uz for() petlju, ovdje će nam pomoći uvjetni operator:

```
\text{int } int i, res = 0;
2 for (i = 1; i \leq n; i++)s = \text{res} \neq i \ast (i \times 2 \cdot 3 \cdot 1);4 printf (\sqrt[10]{d} \n\cdot \mathbf{n}", res);
```
Napomena 8.4.2. *Podsjetimo se: izraz* i % 2 *vra´ca ostatak pri dijeljenju* i *s* 2*. Poˇsto ga koristimo kao uvjet, taj uvjet ´ce biti istinit ako je ostatak razliˇcit od* 0 *(tj. ako je broj neparan). Ako je broj paran, tj. rezultat je nula, uvjet je laˇzan.*

Petlje se mogu smještati jedna u drugu. Pri tome treba paziti kako koristimo varijable, da jedna petlja ne bi narušila vrijednosti o kojima ovisi uvjet druge petlje.

Za razliku od dijelova programa, napišimo i jedan cijeli program:

Zadatak 8.4.8. *Napiˇsite program koji uˇcitava* n *prirodnih brojeva, te ispisuje produkt prostih.*

*Rješenje.* U zadatku [8.1.2](#page-83-0) smo vidjeli kako se provjerava je li broj prost. Sad ćemo taj programski kod kombinirati s rješenjem zadatka [8.4.5:](#page-89-0)

```
_1 #include \langlestdio.h\rangle2
\frac{1}{3} int main (void) {
\frac{1}{4} int n, i, x, p, prost, prod = 1;
5
\delta printf ("Unesite n: ");
\mathcal{F} scanf ("%d", &n);
8
9 for (i = 0; i < n; i++) {
\sum_{10} printf ("Unesite broj: ");
\text{11} \quad \text{scanf}("\%d", \&x);p = 2;
13 \quad \text{prost} = (x > 1);14 while (prost & x p \lt x) {
15 if (x \% p = 0) prost = 0;
16 p++;
17 }
\begin{array}{c} \n \text{if (prost) prod} \n \ast = x; \\
 \n \end{array}19 }
20 printf (\sqrt[m]{d} \n\setminus n", prod );
_{21} return 0;
22 }
```
 $\Box$ 

**Zadatak 8.4.9.** *Napišite dio programa koji za zadane prirodne brojeve* n *i* b  $(b \ge 2)$ *ispisuje koliko znamenaka ima dekadski broj* n *ako ga zapišemo u bazi* b.

*Rjeˇsenje.*

```
\mathbf{i} int \mathbf{i} = 0:
2 while (n > 0) {
\frac{3}{2} n /= b;
i + +;5 }
6 printf ("Rezultat: \%d\n\cdot", i);
```
 $\Box$ 

Zadatak 8.4.10. *Primijetite da bi u rješenju prethodnog zadaka ispis* 

printf("Broj %d u bazi %d ima %d znamenaka.\n", n, b, i);

*bio pogreˇsan. U ˇcemu je greˇska i kako ju ispraviti (a da poruka ostane kako smo ju upravo naveli)?*

*Uputa*. Isprobajte program na računalu i primijetite da će ispis uvijek započinjati s "Broj 0 u bazi...". Vrijednost koju n ima prije petlje treba sačuvati u pomoćnoj varijabli jer uzastopnim dijeljenjima tu vrijednost gubimo!  $\Box$ 

<span id="page-91-0"></span>Zadatak 8.4.11. *Napišite dio programa koji učitava prirodne brojeve dok ne učita nulu. Za svaki broj (osim nule) treba ispisati sumu njegovih znamenaka u bazi* 7*.*

*Rjeˇsenje.*

```
\int int x, sum, t;
2
3 do {
\mathfrak{p} printf ("Unesite broj: "); scanf ("%d", &x);
5 \qquad \text{sum} = 0;
6 if (x) {
\tau t = x;
\vert 8 while (t > 0) {
9 \sum_{9} sum +=(t \ \%\ 7);10 t /= 7;
11 }
printf ("Suma znamenaka: \%\d^n, sum);<br>
}
13 }
_{14} } while (x);
```
Napomena 8.4.3. *Kao što vidimo, ako zadatak zahtijeva, rezultat se može ispisati i u tijelu petlje; ne nuˇzno izvan nje. Nema recepta gdje ide ispis rezultata; to treba shvatiti iz teksta zadatka!*

Sljedeći zadatak je izuzetno važan za razumjeti, zajedno s čestim greškama koje navodimo odmah nakon ispravnog rješenja.

Zadatak 8.4.12. *Napiˇsite dio programa koji uˇcita prirodni broj* b*, a zatim uˇcitava prirodne brojeve dok ne uˇcita nulu. Program treba ispisati sumu najve´cih znamenaka svih uˇcitanih brojeva zapisanih u bazi* b*.*

*Rjeˇsenje.*

```
\text{int } x, \text{ sum}, \text{ t}, \text{ max};\overline{2}\sum sum = 0;
4 do {
\mathfrak{p} p r in t f ("U n e site b r o j : "); \text{scanf}(\text{``}\%d\text{''}, \&x);
6 max = 0:
\tau t = x;
\text{while } (x > 0) {
9 if (\max < (x \%) b) max = x \% b;
10 x \neq b;
11 }
_{12} sum += max;
_{13} } while (t);
14 printf ("Suma najvecih znamenaka: \%\d^n, sum);
```
 $\Box$ 

Ovakvim zadacima treba pristupiti oprezno. Primijetimo da tražimo sumu – jednu za cijeli program – što znači da nju treba inicijalizirati izvan svih petlji. Tražimo i neki maksimum – ali **po jedan za svaki učitani broj** – pa njega moramo inicijalizirati unutar petlje u kojoj učitavamo brojeve! Pogledajmo dvije česte greške:

1. Ako sumu inicijaliziramo unutar do...while petlje, onda će se ona za svaki učitani broj "vra´cati" na nulu, pa ´ce na kraju imati vrijednost jednaku najve´coj znamenci posljednjeg učitanog broja (a to je 0):

```
_1 do {
\sum_{2} sum = 0;
\text{print}( \text{"Unesite broj: ")}; \text{scan}( \text{"Cdd", \&x});_4 max = 0:
t = x;6 while (x > 0) {
\mathbf{r} if (\text{max} < (x \%) b) \text{max} = x \% b;8 \times / = b;
```

```
9 }
_{10} sum += max;
_{11} } while (t);
```
Isprobajte za  $b = 10$  i učitane brojeve 17, 19, 31 i 0 (suma bi trebala biti  $7+9+3=$ 19, a ispast  $\acute{c}e$  0).

2. Ako max inicijaliziramo izvan do...while, onda se najveća znamenka brojeva učitanih nakon prvog neće dobro računati:

```
_1 sum = 0;
2 \text{ max} = 0;
3 do {
\mu printf ("Unesite broj: "); scanf ("%d", &x);
\begin{array}{cc} 5 & t = x; \end{array}6 while (x > 0) {
\mathbf{i} \mathbf{f} (max < (x \% b)) max = x \% b;
8 \times / = b;
9 }
_{10} sum += max;
_{11} } while (t);
```
Isprobajte za  $b = 10$  i učitane brojeve 17, 19, 31 i 0. Suma bi opet trebala biti  $7 + 9 + 3 = 19$ , no umjesto toga program će izračunati najveću znamenku broja 17 i ona će (ispravno) ispasti 7. To će biti vrijednost varijable max nakon prvog izvođenja tijela petlje. Zatim će taj 7 (nepromijenjen, jer se max postavlja na nulu samo prije tijela do...while petlje!) uspoređivati s 1 i 9 (od broja 19) i dobit će (ispravno) najveću znamenku drugog broja: 9. No, za treći broj, uspoređivat će znamenke  $3$  i  $1$  s maksimumom, a to će (opet, od prije) biti  $9$ . Kako je su i  $3$  i  $1$ manji od 9, vrijednost varijable max će i za treći broj ostati 9, pa će ispasti suma  $7 + 9 + 9 = 25$  što je pogrešno!

Dodatno, u rješenju ovog zadatka, uvjet u vanjskoj while() petlji ovisi o t, dok je u prethodnom zadatku ovisio o x. Ta razlika proizlazi iz načina na koji te varijable koristimo. Naime, unutarnja petlja dijeli jednu od tih varijabli dok njena vrijednost ne padne na nulu, pa nam ta varijabla više nema nikakvu korisnu vrijednost (nakon izvršavanja petlje, vrijednost je nuˇzno nula!). S druge strane, uvjet u vanjskoj petlji mora ovisiti o originalnom učitanom broju. Zato u prethodnom zadatku u unutrašnjoj petlji "trošimo" pomo´cnu varijablu t, pa uvjet ovisi o nepromijenjenoj varijabli x, dok u ovom zadatku u unutrašnjoj petlji "trošimo" varijablu x, pa uvjet ovisi o njenoj početnoj vrijednosti pospremljenoj u varijabli t. Naravno, ovi načini su ekvivalentni, dakle oba ispravna.

#### 8.5 Malo o složenosti

Većinu zadataka moguće je riješiti na više načina, od kojih su neki "brži", a neki "sporiji". Složenost algoritama bavi se uspoređivanjem algoritama, pri tome zanemarujući dobitke u brzini koji se mogu dobiti jednostavnom kupnjom bržeg hardwarea. To znači da program koji radi 2 puta brže od drugog programa nije interesantan (u terminima složenosti), dok onaj koji za ulaz  $n \in \mathbb{N}$  (što god $n$ bio) radi u vremenu $n$  sekundi umjesto  $n^2$  sekundi smatramo velikim poboljšanjem. Dapače, poboljšanje je i svaki onaj program koji radi u vremenu  $c \cdot n$  sekundi, gdje je  $c \in \mathbb{R}^+$  neka konstanta, bez obzira na veličinu same konstante c.

Zadatak 8.5.1. *Napišite dio programa koji učitava prirodni broj* n, te ispisuje sve djelitelje *broja* n *(proizvoljnim redoslijedom, ali svakog toˇcno jednom).*

*Rjeˇsenje (jednostavno).*

```
i int i, n;
\overline{2}s canf("%d", \&n);4 for (i = 1; i \leq n; i++)
\mathfrak{s} if (l(n \% i)) printf (\sqrt[m]{d} \, n^n, i);
```
U ovom rješenju provjeravamo djeljivost sa svim brojevima od 1 do  $n$ . No, ako pogledamo rastav

 $n = p \cdot q$ ,

primijetit ćemo da ne može biti  $p,q>\frac{n}{2},$ jer bismo onda imali

$$
n = p \cdot q > \frac{n^2}{4} \Rightarrow n < 4.
$$

Dakle, dana situacija je moguća samo za brojeve 1, 2 i 3. No, to nisu složeni brojevi, tj. djeljivi su samo s $1$ i sa samim sobom, pa niti kod njih ograničenje $i\,\leq\,\frac{n}{2}$  $\frac{n}{2}$  ne uvodi probleme. Drugim riječima, brži algoritam je:

*Rjeˇsenje (dvostruko brˇze).*

```
_1 int i, n, lmt;
2
s \, \text{s} \, \text{canf} \left( \sqrt[m]{d} \right), \&n);
4 \text{ lmt} = n / 2;5 if (n > 1)6 for (i = 1; i \leq \text{Im} t; i + 1)
\mathbf{r} if ( !( n \% i ) ) printf ( \sqrt[m]{d} \infty \setminus n , i , n / i );\text{ s} printf ("%d\n", n);
```
Ovaj program će se izvoditi dvostruko brže od prethodnog, no to znači da smo jednako ubrzanje mogli dobiti i kupnjom dvostruko bržeg računala. U terminima složenosti algoritama, algoritmi su jednako složeni (oba su linearni!).

Još gore, neki djelitelji će se ispisati dva puta (npr. 2 i 4 za  $n = 16$ ). To se može riješiti dodatnim uvjetom:

*Rjeˇsenje (ispravak prethodnog).*

```
i int i, n, lmt, t;
2
s canf("%d", \&n);4 \text{ Int } = \text{n} / 2;5 for (i = 1; i \leq lmt; i++)
6 if (\,!\, (n \, \%) i)\tau if ((t = n / i) \leq \text{Im} t)\sum_{\text{ s}} printf ("%d\n", i);
9 else
10 printf (\sqrt[10]{d}\n\mod n^{\pi}, i, t);
```
 $\Box$ 

U ovim rješenjima smo uveli pomoćnu varijablu lmt koja služi tome da se izraz n / 2 ne računa u svakom koraku petlje, nego samo jednom. Takva uvođenja pomoćnih varijabli su uvijek poželjna, i zbog brzine izvršavanja i zbog preglednosti programa: riječ "lmt" je izabrano kao pokrata engleske riječi *limit*, dok slovo "t" označava privremenu varijablu, engl. *temporary*. Za *limit* nismo uzeli jednoslovnu pokratu jer je slovo "l" preslično broju 1, pa može zbuniti kod čitanja programa (prilikom učenja ili traženja grešaka).

Dodatni uvjeti znaˇce i dodatno raˇcunanje, pa ostaje upitno je li (i koliko) ovakav program uopće brži od prvog rješenja (računalo obavlja različite zadaće različitom brzinom). Zbog toga se, prilikom raˇcunanja sloˇzenosti algoritama, i inzistira da se algoritmi razlikuju za više od konstantnog faktora.

Ako iskoristimo činjenicu da ne postoji $x\in\mathbb{N}$ takav da je $n$ djeljiv s $x$ i $\frac{n}{2} < x < n,$ onda zadatak možemo riješiti i ovako:

*Rješenje (poboljšanje prethodnog).* 

```
_1 int i, n, lmt;
2
s canf("%d", \&n);4 \text{ Int } = \text{n} / 2;5 for (i = 1; i <= lmt; i++)
6 if (\,!\, (n \, \%) \, i)\gamma printf ("%d\n", i);
\text{ s} \ \text{print}( \sqrt[m]{d} \, \text{in} \, n \, ;
```
 $\Box$ 

Postignuto ubrzanje je i dalje dvostruko (dakle, konstantno, tj. neovisno o n). Primijetimo da iz

$$
n=p\cdot q
$$

možemo zaključiti da je

$$
p \le \sqrt{n} \text{ ili } q \le \sqrt{n},
$$

ˇsto nas navodi na zakljuˇcak da je granica (varijabla l u programima) mogla biti jednaka  $\sqrt{n}$ . Takvo rješenje zahtijeva i poziv matematičke funkcije sqrt():

*Rjeˇsenje (manja sloˇzenost).*

```
_1 #include <stdio.h>
2 \#include clude \langle \text{math.h} \rangle3
4 int main () {
5 int i, n, lmt;
\delta scanf ("%d", &n);
\tau lmt = sqrt(n);
8 for (i = 1; i \leq \text{Im} t; i + 1)
9 if (\,!\,(\,n \, \%) i)
10 printf (\sqrt[m]{d} \n\mod n\ , i, n / i);
11 return 0;
12 }
```
 $\Box$ 

Na početku je bilo potrebno dodati #include<math.h> zbog korištenja matematičke funkcije koja radi s realnim vrijednostima. Prilikom compiliranja u komandnoj liniji, u ovom je sluˇcaju nuˇzno dodati i opciju -lm.

Ovo rješenje je zaista manje složeno. Na primjer, za  $n = 16$  petlja se vrti 4 umjesto 16 (u prvom rješenju) ili 8 puta (u drugom rješenju), što je četverostruko, odnosno dvostruko ubrzanje. No, za  $n = 64$ , petlja se vrti 8 puta, umjesto starih 64 odnosno 32, što je ubrzanje od 8, odnosno 4 puta. Dakle, dobiveno ubrzanje raste s veličinom ulaza  $n$ , pa je ovo rješenje zaista manje složeno!

Granicu  $\sqrt{n}$  ne možemo dodatno smanjiti, što se pokazuje jednostavnim traženjem protuprimjera (npr. za  $n = 9$  moramo izvršiti provjere od 1 do 3).

Zadatak 8.5.2. *Modificirajte prethodni program tako da ne koristi funkciju* sqrt()*, ali da i dalje radi provjere samo za i*  $\leq \sqrt{n}$ .

*Uputa.* Modificirajte uvjet petlje.

Zadatak 8.5.3. *Napiˇsite dio programa koji za zadani prirodni broj* n *ispisuje sve njegove proste djelitelje (svakog toˇcno jednom).*

*Rješenje.* Naizgled jednostavan način za napisati ovaj program je traženje svih djelitelja (kao u prethodnim zadacima), te provjera za svakoga je li prost ili nije. Takvo rješenje ostavljamo čitateljima za vježbu.

Umjesto opisanog pristupa, možemo tražiti najmanji broj  $x$  (veći od 1) s kojim je  $n$ djeljiv. Takav broj nužno mora biti prost, jer kad bi postojali  $a > 1$  i  $b > 1$  takvi da je  $x = a \cdot b$ , onda bi nužno bilo  $a, b < x$  i n bi bio djeljiv s a i b, što je kontradiktorno pretpostavci da je x najmanji takav broj.

Idući korak je dijeljenje  $n$  s pronađenim  $x$  dok god je to moguće. Nakon toga se vra´camo na traˇzenje idu´ceg najmanjeg djelitelja dobivenog broja. To ponavljamo dok god ima smisla tražiti njegove djelitelje (tj. dok god je  $n > 1$ ).

```
\int int x = 2;
2 while (n > 1) {<br>3 if ((n \% x))if (l (n \% x)) {
4 printf (\sqrt[m]{d} \n\backslash n<sup>"</sup>, x);
\mathfrak{s} while \left( \begin{array}{cc} \mathfrak{l} \left( \begin{array}{cc} n \sqrt[6]{2} \end{array} x \right) \right) n \neq x;6 }
7 x++;
8 }
```
 $\Box$ 

 $\Box$ 

Sljede´ca modifikacija zadatka, iako naizgled kompliciranija, zapravo ima jednostavnije rješenje:

Zadatak 8.5.4. *Napišite dio programa koji za zadani prirodni broj* n *ispisuje sve njegove proste djelitelje (svakog toˇcno onoliko puta koliko se pojavljuje u rastavu broja* n *na proste faktore).*

*Rjeˇsenje.*

```
_{1} int x = 2;
2 while (n > 1) {
\lambda while (\cdot \mid (\text{e} \% x)) {
4 printf (\sqrt[m]{d} \n\cdot x);\sin \theta = x;
6 }
7 x++;
8 }
```
Zadatak 8.5.5. *Napišite dio programa koji za zadani prirodni broj* n *ispisuje sve njegove proste djelitelje (svakog toˇcno jednom), te uz svakoga napiˇse koliko puta se pojavljuje u rastavu broja* n *na proste faktore. Npr. za* n = 96 = 2<sup>5</sup> · 3 <sup>1</sup> *program treba ispisati:*

 $2^{\degree}5$ 3^1 Zadatak 8.5.6. *Napišite dio programa koji učitava realni broj* x *i prirodni broj* n, te *ispisuje koliko je* x n *.*

*Rjeˇsenje.*

```
i int i, n;
2 double x, res = 1;
3
\gamma printf ("Unesite n: "); scanf ("%d", &n);
\frac{1}{5} printf ("Unesite x: "); \frac{1}{5} scanf ("%lg", &x);
6 for (i = 0; i < n; i++) res *= x;
7 printf ("(\%g)^{\hat{}}\%d = \%g", x, n, res);
```
Primijetimo da izraz res  $*$ = n izvršavamo n puta, što znači da je složenost programa linearna. Može li bolje?

Odgovor je (krajnje (ne)oˇcekivnano): moˇze. Primijenimo uzastopno kvadriranje. Na primjer:

$$
x^8 = ((x^2)^2)^2
$$
, tj.  $x^2 = x \cdot x$ ,  $x^4 = x^2 \cdot x^2$ ,  $x^8 = x^4 \cdot x^4$ ,

pa imamo samo 3 množenja (umjesto 8). Na taj način možemo dobiti  $x^n$  ako je n potencija od 2. Sto ako nije?

Pogledajmo sljedeće primjere:

$$
n = 9 \Rightarrow n = 8 + 1 \Rightarrow x = x^8 \cdot x^1
$$

$$
n = 12 \Rightarrow n = 8 + 4 \Rightarrow x = x^8 \cdot x^4
$$

Dakle, broj n treba prikazati kao zbroj nekih potencija broja 2. Možemo li to izvesti za svaki prirodni n?

Naravno. Upravo takav rastav čini prikaz broja u binarnoj bazi! Dakle, broj  $n$  treba prikazati u binarnom sustavu. Za prethodne primjere:

$$
(9)_{10} = (1001)_2 \Rightarrow x^9 = x^{2^3} \cdot x^{2^0}
$$

$$
(12)_{10} = (1100)_2 \Rightarrow x^{12} = x^{2^3} \cdot x^{2^2}
$$

Vidjeli smo kako se prebrojavaju i ispisuju znamenke. Sada samo, umjesto ispisivanja binarnih znamenki, treba te znamenke iskoristiti kao uvjet u množenju. Preciznije, kad god je binarna znamenka 1 množimo rezultat s  $x^k$ , gdje je  $x^k$  odgovarajuća potencija od  $x$  (prvo  $x^1$ , pa  $x^2$ , pa  $x^4$ , pa  $x^8$  itd.).

```
\frac{1}{1} int n, on;
2 double x, res = 1, pot;
3
```

```
\gamma printf ("Unesite n: "); scanf ("%d", &n);
\frac{1}{5} printf ("Unesite x: "); scanf ("%lg", &x);
6 pot = x; on = n;
7
\text{while} \quad \text{(n > 0)} \quad \text{ }9 if (n \% 2) res *= pot;
_{10} pot *= pot;
n \neq 2;12 }
13
14 printf ("%g)^{\hat{}}\%d = \%g", x, on, res);
```
U najgorem slučaju (za  $n = 2^{\text{nešto}} - 1$ ) imamo 2 puta više množenja nego n ima znamenaka i točno onoliko dijeljenja koliko n ima binarnih znamenaka, a to je  $\log_2 n$ (dokažite!). Dakle, složenost ovakvog potenciranja je **logaritamska**, što je puno bolje od linearne.

### 8.6 Promjena toka petlje

Ponekad "usred izvršavanja" želimo prekinuti petlju ili "skočiti" natrag na uvjet. Vratimo se na zadatak [8.1.2](#page-83-0) gdje je trebalo provjeriti je li zadani broj prost. Petlja kojom smo vršili provjeru izgledala je ovako:

```
5 while (prost & x p \leq x) {
6 if (x \% p = 0) prost = 0;
p_{++};8 }
```
Dakle, u svakom koraku petlje, kao dio uvjeta se provjerava stanje varijable prost. Također, nakon što varijabli prost zadamo vrijednost 0, program će i dalje izvesti liniju 7 (p++;) iako je ona nepotrebna.

Prirodan način za provesti provjeru bi, opisno, bio:

```
5 dok (p nije prevelik) {
\epsilon ako je (x djeljiv s p) {
7 zapamti da x nije prost
8 prekini provjeru
9 }
10 povecaj p za jedan
11
```
Petlju prekidamo naredbom break. Prikazani opisni kod možemo doslovno prevesti u C liniju po liniju:

```
5 while (p < x) {
6 if (x \% p = 0)
```

```
\gamma prost = 0;
8 break;
9 }
10 p++;
11
```
U trenutku kad se izvrši naredba break, program bezuvjetno prekida izvršavanje tijela petlje. Izvršavanje programa se nastavlja nakon tijela petlje (na naredbi koja bi se nalazila u liniji 12).

Slično, u zadatku [8.4.11](#page-91-0) imali smo petlju:

```
3 do {
\mu printf ("Unesite broj: "); scanf ("%d", &x);
5 \quad \text{sum} = 0;
6 if (x) {
\tau t = x;
\vert 8 while (t > 0) {
9 \sum_{9} sum += (t \% 7);
10 t /= 7;
11 }
printf ("Suma znamenaka: \%\d^n, sum);<br>
13
13 }
_{14} } while (x);
```
Bilo bi daleko prirodnije jednostavno prekinuti izvršavanje petlje onda kad znamo da smo gotovi (umjesto da veći dio tijela petlje "zapakiramo" u if()):

```
3 do {
\mu printf ("Unesite broj: "); scanf ("%d", &x);
5 \quad \text{sum} = 0;
\delta if (!x) break;
\tau t = x;
8 while (t > 0) {<br>9 sum += (t \ % 7)sum \ +\ = \ (t \ \frac{9}{6} \ 7);10 t /= 7;
11 }
12 printf ("Suma znamenaka: \%\d^n, sum);
_{13} } while (x);
```
Dapače, ako je  $x == 0$ , petlja će prekinuti odmah u liniji 6. Ako je  $x := 0$ , onda je uvjet u liniji 13 istinit, pa nema potrebe da ga provjeravamo. To znači da liniju 13 možemo zamijeniti s:

```
_{13} } while (1);
```
No, sada nam više ne treba varijabla x, pa ju ne moramo "spašavati" upotrebom pomoćne varijable t. Konačno, cijelu petlju možemo zapisati ovako:

<sup>3</sup> do {

```
\mu printf ("Unesite broj: "); scanf ("%d", &x);
5 sum = 0;
6 if (!x) break;
\tau while (x > 0) {
\sum_{8} sum \equiv (x \ % 7);9 x \neq 7;10 }
11 printf ("Suma znamenaka: \%\d^n, sum);
_{12} } while (1);
```
Naredbu break možemo čitati kao "skoči iza tijela petlje".

Na sličan način, naredba continue prekida izvršavanje petlje i nastavlja:

- s inkrementom, te provjerom uvjeta (kod for () petlje) ili
- s provjerom uvjeta (kod while() i do...while petlje).

Pogledajmo zadatak:

Zadatak 8.6.1. *Napišite program koji učitava prirodni broj* n, te zatim učitava još n *prirodnih brojeva. Program treba ispisati sumu svih znamenaka parnih uˇcitanih brojeva (neparne jednostavno ignorira) zapisanih u bazi* 10*.*

*Rjeˇsenje.*

```
\frac{1}{1} int n, i, x, sum;
2
\sum sum = 0;
4 printf ("Unesite n: "); scanf("%d", \&n);5 for (i = 0; i < n; i++) {
6 printf ("Unesite broj: "); scanf("\%d", \&x);
\overline{7} if (x \% 2) continue;
\text{while } (x > 0) {
9 \sin \phi = (\mathbf{x} \ \% \ 10);10 x \neq 10;
\begin{array}{c} 11 \end{array} }
12 }
13 printf ("Suma znamenaka: \%\d n", sum);
```
 $\Box$ 

Očito, problem smo mogli riješiti i pomoću else:

```
5 for (i = 0; i < n; i++) {
6 printf ("Unesite broj: "); scanf("\%d", \&x);7 \quad \text{if} \quad (x \, \% \, 2); \text{ else}\mathbf{s} while (\mathbf{x} > 0) {
9 \text{sum} + (x \ % 10);
```

```
\mathbf{x} \neq 10;\left\{\n \begin{array}{ccc}\n 11 & & \\
 & & \\
 \hline\n \end{array}\n \right\}12 }
```
ili pomoću negiranog uvjeta:

```
5 for (i = 0; i < n; i++)
6 printf ("Unesite broj: "); scanf("%d", \&x);7 \quad \text{if} \quad (!(x \ % 2))\mathbf{s} while (\mathbf{x} > 0) {
9 \text{sum} + (x \, \% \, 10);\mathbf{x} \neq 10;\left\{\n \begin{array}{ccc}\n 11 & & \\
 & & \n \end{array}\n \right\}12 }
```
Naredbe break i continue se uvijek mogu "zaobići", ali kod složenijih problema to može biti izuzetno komplicirano (mnogo if...else blokova jedan unutar drugog, te dodavanje pomoćnih varijabli). Kompliciranje često dovodi do grešaka, pa se preporuča korištenje ovih naredbi kad god je to prirodno.

Ponekad koristimo "beskonačne petlje". To su, kako naziv kaže, petlje čiji je uvjet uvijek zadovoljen. Kako svaki algoritam mora stati nakon konaˇcno mnogo koraka (prema definiciji algoritma!), takve petlje je nužno prekinuti "na silu", upravo naredbom break.

Pogledajmo zadatak sličan zadatku [8.3.1:](#page-85-0)

Zadatak 8.6.2. *Napišite dio programa koji učitava prirodne brojeve i ispisuje njihov produkt. Uˇcitavanje treba prekinuti kad korisnik upiˇse vrijednost* 0*.*

*Rjeˇsenje.*

```
_1 int prod = 1, x;
2
3 do {
\frac{4}{4} printf ("Unesite broj: ");
s = \operatorname{scanf}(\sqrt[m]{d}, \& x);6 if (x) prod * = x;
7 \} while (x := 0);8
9 printf ("Produkt ucitanih brojeva je \%d.\n\cdot n", prod);
```
Petlju smo mogli i drugačije napisati. Najprije opisno:

```
3 r a di {
4 ucitaj x
5 ako je x jednak nuli, prekini petlju
6 povecaj produkt
7 \};
```
Prisjetimo se: istina je svaka vrijednost različita od nule. Obično se koristi vrijednost 1.

C-ovski, prikazani opisni kod bi izgledao ovako:

```
3 do {
\mu printf ("Unesite broj: "); scanf ("%d", &x);
\delta if (x = 0) break;
6 prod * = x;, 7 } while (1);
  ili
\sum_{i=1}^{3} while (1) {
\mu printf ("Unesite broj: "); scanf ("%d", &x);
\delta if (x = 0) break;
6 prod * = x;7 }
  ili
\begin{array}{c} \text{3} \\ \text{4} \end{array} for ( ; 1 ; ) {
      print f("Unesite broj:"); scan f("%d", &x);\delta if (x = 0) break;
\begin{array}{c} \n\frac{6}{7} \\ \n\end{array} prod *= x;
   7 }
```
Ovdje to ne izgleda naročito korisno, ali kod složenih uvjeta može biti jako praktično. Npr. ako imamo nekoliko uvjeta, "razbacanih" po tijelu petlje, onda ih je teško objediniti, pa je lakše svakome zadati da prekine petlju, a onda sam uvjet petlje "izostaviti" (tj. staviti da je uvijek istinit).  $\Box$ 

Ako uvjet for()-petlje nije naveden, smatra se da je on istinit. Dakle, liniju 3 iz zadnjeg prikazanog programskog isječka možemo jednostavnije zapisati ovako

<sup>3</sup> for ( ; ; ) {

Napomena 8.6.1. *Svaku petlju obavezno treba nekako prekinuti! Ako uvjet ne osigurava prekidanje petlje za sve mogu´ce poˇcetne vrijednosti varijabli, onda prekidanje izvrˇsavanja petlje* nuˇzno *treba osigurati naredbom* break*.*

Naredbe break i continue utječu samo na izvršavanje najdublje petlje u kojoj se nalaze.

Primjer 8.6.1. *Programski kod*

```
1 for (i = 0; i < 3; i++) {
2 for (i = i + 1; i < 999; i++)3 printf ("Unutrasnja petlja: i = %d, j = %d\n", i, j);
4 break:
5 }
6 printf ("Vanjska petlja: i = %d\n", i);
7 }
```
*´ce ispisati:*

```
Unutrasnja petlja: i = 0, j = 1
Vanjska petlja: i = 0
Unutrasnja petlja: i = 1, j = 2Vanjska petlja: i = 1
Unutrasnja petlja: i = 2, j = 3
Vanjska petlja: i = 2
```
*Dakle, tijelo unutraˇsnje* for *petlje (linije* 3 *i* 4*) ´ce se izvrˇsiti toˇcno jednom za svaki* i*,* jer će naredba break prekinuti unutrašnju petlju odmah nakon ispisa vrijednosti. S druge *strane, linija* 6 *´ce se izvrˇsiti za svaki* i *jer* break *"skaˇce iza (unutraˇsnje) petlje", pa se izvrˇsavanje programa (nakon* break*) nastavlja upravo na liniji* 6*.*

**Zadatak 8.6.3.** Napišite program koji učitava prirodne brojeve dok ne učita nulu. Pro*gram treba ispisati produkt znamenaka (u bazi* 8*) svih uˇcitanih prostih brojeva.*

*Uputa.* Petlju je dobro prekinuti pomoću break odmah nakon učitavanja broja ako je broj jednak nuli. Zatim treba provjeriti je li broj prost. Ako nije, treba se vratiti (pomoću continue) na početak petlje. Očito, sva potrebna prekidanja petlje će se izvršiti pomoću break, pa uvjet petlje može uvijek biti istinit.  $\Box$ 

Zadatak 8.6.4. *Prethodni zadatak rijeˇsite bez* break *i* continue*.*

Zadatak 8.6.5. *Napišite program koji učitava prirodni broj* n, te pomoću zvjezdica ("\*") *iscrtava pravokutni trokut katete duljine* n *znakova. Na primjer, za* n = 4 *treba ispisati:*

\* \*\* \*\*\* \*\*\*\*

*Rjeˇsenje.*

```
i int n, i, j;
2
\sigma printf ("Unesite n: "); scanf ("%d", &n);
4
5 for (i = 0; i < n; i++) {
6 for (i = 0; i \le i; i+1)
\frac{1}{7} printf ("*");
\sum_{n=1}^{\infty} s printf("\n");
9 }
```
Zadatak 8.6.6. *Napišite program koji učitava prirodni broj* n, te pomoću zvjezdica ("\*") *iscrtava pravokutni trokut kojem je vertikalna kateta duljine* n *znakova, a horizontalna duljine* 2 \* n - 1 *znak. Na primjer, za* n = 4 *treba ispisati:*

\* \*\*\* \*\*\*\*\* \*\*\*\*\*\*\*

Zadatak 8.6.7 (Šlag na kraju). *Napišite program koji učitava prirodni broj* n, te pomoću *zvjezdica ("*\**") iscrtava krug radijusa* n *znakova.*

## <span id="page-106-0"></span>Poglavlje 9

### Višestruko grananje

Ponekad imamo više uvjeta koji ovise o istom izrazu. Tada ulančavanje if()-ova ispada nespretno i nezgodno, pogotovo ako blokovi koji se izvršavaju moraju imati i neke zajedničke dijelove. Zbog toga pribjegavamo upotrebi višestrukog grananja.

#### 9.1 Naredba switch()

**Primjer 9.1.1.** *Napišite dio programa koji za zadani prirodni broj*  $n \in \{1, 2, \ldots, 365\}$ *ispisuje na koji dan u tjednu pada* n*-ti dan u godini (pretpostavite da godina poˇcinje ponedjeljkom).*

*Klasiˇcno rjeˇsenje, pomo´cu* if() *bi bilo:*

```
1 if (n % 7 == 0) printf("Nedjelja\n"); else<br>2 if (n % 7 == 1) printf("Ponedieliak\n"): e
  if (n \% 7 \equiv 1) printf ("Ponedjeljak\n \langle n \rangle"); else
3 if (n \% 7 = 2) printf ("Utorak\n"); else
4 if (n \% 7 = 3) printf ("Srijeda\n"); else
5 if (n \% 7 = 4) printf ("Cetvrtak\n"); else
6 if (n \% 7 \equiv 5) printf ("Petak\n"); else
\tau printf ("Subota\n");
```
*ili, da se smanji koliˇcina raˇcunanja:*

```
1 int pom = n \frac{9}{6} 7;
 if (pom \equiv 0) printf ("Nedjelja\n"); else
3 if (pom = 1) printf ("Ponedjeljak\n\cdot n"); else
4 if (pom \equiv 2) printf ("Utorak\n"); else
5 if (pom = 3) printf ("Srijeda\n"); else
6 if (pom = 4) printf ("Cetvrtak\n"); else
\tau if (pom = 5) printf ("Petak\n"); else
\text{ s} printf ("Subota\n");
```
*Pomo´cu* switch()*, rjeˇsenje izgleda ovako:*

```
1 switch (n \% 7) {
case 0: printf ("Nedjelja\langle n" \rangle;
3 break;
4 case 1: print(f"Ponedjeljak\n');
5 break ;
6 case 2: \text{print}( \text{"Utorak} \setminus \text{n";}<sup>7</sup> break;
8 case 3: print(f''\,Srijeda\,n'');9 break:
10 case 4: \text{print}( \text{''} \text{Cetvrtak} \setminus \text{n''} );11 break;
12 case 5: print(f"Petak\n');13 break;
14 default: print(f'' \text{Subota} \setminus n'');15 }
```
Prilikom izvršavanja, računalo ulazi u prvu granu koja ima vrijednost jednaku vrijednosti izraza, te nastavlja dalje. Ukoliko želimo prekinuti izvršavanje naredbi unutra switch() (tj. želimo "izaći" iz switch()), zadajemo narebu break (jednako kao kod petlji). Grana default (nije obavezna!) se izvršava ako niti jedan case nema vrijednost kao zadani izraz (nešto kao else kod if() petlji).

Napomena 9.1.1. *Ako ne zadamo* break*, izvrˇsavanje prelazi u idu´cu granu!*

Primjer 9.1.2. *Prethodni primjer, ali bez upotrebe* break*:*

```
\frac{1}{2} switch (n \% 7) {<br>
case 0: printf
     case 0: printf ("Nedjelja\langle n" \rangle;
3 case 1: print(f"Ponedjeljak\n');
4 case 2: print(f''Utorak\^r);5 case 3: print(f''\,Srijeda \n\cdot n'');6 case 4: print(f'' Cetvrtak\n\overline{m};
\tau case 5: printf ("Petak\n");
\mathbf{s} default: \text{print}( "Subota\text{ln}");
9 }
```

```
\acute{c}e za n = 4 ispisati:
```
Cetvrtak Petak Subota

**Zadatak 9.1.1.** *Napišite dio programa koji za zadane prirodne brojeve*  $p \in \{1, 2, \ldots, 7\}$  *i* n ∈ {1, 2, . . . , 365 − p} *ispisuje na koji dan u tjednu pada* n*-ti dan u godini (pretpostavite da godina poˇcinje ponedjeljkom ako je* p = 1*, utorkom ako je* p = 2*, itd.). Ukoliko je dan koji ispisujete utorak ili petak, program treba ispisati i idu´ci dan.*
*Rjeˇsenje.*

```
1 switch ((n + p - 1) \% 7) {
case 0: printf ("Nedjelja\langle n" \rangle;
3 break:
4 case 1: print(f"Ponedjeljak\n';
5 break;
6 case 2: print(f("Utorak\n'));\tau case 3: printf ("Srijeda\n");
8 break;
9 case 4: print(f'' Cetvrtak\n\cdot n'' ;
10 break;
11 case 5: printf ("Petak\n");<br>default: printf ("Subota\n")
   default: \text{print} f(' \text{Subota} \setminus n'');13 }
```
 $\Box$ 

Zadatak 9.1.2. *Riješite prethodni program bez upotrebe* switch().

Ukoliko dvije grane rade točno jednak posao, nabrajamo ih jednu iza druge.

Zadatak 9.1.3. *Napiˇsite dio programa koji za zadani prirodni broj* n *ispisuje je li zadnja dekadska znamenka broja* 3 <sup>n</sup> *prost broj ili ne.*

*Rjeˇsenje.*

```
1 /* Racunanje n − te potencije bro \ − ja 3 */
2 \text{ pot} = 1:
3 while ( n−−) pot ∗= 3 ;
4 / * Da li je zadnja znamenka prost broj */
\frac{1}{2} printf ("Zadnja znamenka");
6 switch (pot \% 10) {
7 case 2:
\,8\quad \quad case \,3:
9 case 5:
10 case 7: print(f" je");
11 break;
_{12} default: print('nije'');13 }
14 printf (" prost broj.\langle n" \rangle;
  ili, kraće:
1 /* Racunanje n − te potencije bro\- ja 3 */
2 pot = 1;
3 while ( n−−) pot ∗= 3 ;
```
4 /\* Da li je zadnja znamenka prost broj \*/

 $\frac{1}{2}$  printf ("Zadnja znamenka");

```
6 switch (pot \% 10) {
7 case 1: case 4: case 6: case 8:
\text{base} 9: \text{print}( " ni" );
9 }
10 printf (" je prost broj.\langle n" \rangle;
```
Kao što vidimo, "prazne grane" možemo pobrojati u jedan red.

Napomena 9.1.2. *U prethodnom programskom isjeˇcku, raˇcunanje zadnje znamenke* n*-te potencije broja* 3 *mogli smo napisati i toˇcnije:*

```
1 pot = 1;
2 while (n-) pot = (3 * \text{ pot}) \% 10;
```
*Zaˇsto je ovo "toˇcnije", objaˇsnjeno je na predavanjima (overflow).*

Zadatak 9.1.4. *Napišite sljedeći dio koda bez upotrebe* switch() *(tj. samo upotrebom* if()*).*

```
_1 switch (a) {
\alpha case 1: printf ("A");
s = case \t 2: print(f("B");
4 break;
5 case 3: if (x \% 2)\mathfrak{so} printf ("1");
7 else
\mathbf{p} \text{rint}( "?" );
9 case 4: break;
10 case 5: print(f''C'');
_{11} default: print(f''D'');12 \begin{array}{c} \end{array}
```
# Poglavlje 10

# Funkcije

Često neki dio kôda treba izvršiti više puta, a jedina razlika u tim izvršavanjima su vrijednosti na kojima se taj kôd izvršava. Kako ne bismo dva puta pisali isto, eventualno uz mijenjanje naziva varijabli (što lako može dovesti do grešaka), koristimo funkcije – dijelove koda izdvojene u zasebne cjeline.

Funkcije mogu pozivati jedne druge, pa ˇcak i same sebe. Ove druge zovu se rekurzivne funkcije i njih ćemo obraditi u drugom semestru.

# 10.1 Jednostavne funkcije

Zadatak 10.1.1 (Euklidov algoritam). *Napiˇsite program koji uˇcitava dva cijela broja*  $x, y \in \mathbb{Z}$ . Program treba ispisati  $\text{GCD}(x, y)$  *(najveći zajednički djelitelj brojeva* x *i* y).

*Rješenje.* Zadatak rješavamo Euklidovim algoritmom. On se svodi na dijeljenje većeg broja s manjim dok ostatak pri dijeljenju ne postane jednak nuli. Tada je rezultat dijeljenja upravo najveća zajednička mjera početnih brojeva (dokažite!).

```
_1 #include \ltstdio.h>
2
\text{3} int main (void) {
4 int x, y;
5
6 printf ("Ucitajte x: "); \textrm{scanf} ("%d", &x);
\tau printf ("U citajte y: "); scanf ("%d", &y);
8
9 printf ("GCD(%d, %d) = ", x, y);
10
11 if (x < 0) x = -x;<br>
12 if (y < 0) y = -y;
     if (y < 0) y = -y;
13 if (x < y) { int t = x; x = y; y = t; }
14
```

```
_{15} while (y) {
16 int t = x \% y;x = y;18 \t y = t ;19 }
20
21 printf (\sqrt[m]{d} \n\setminus n", x);
22
_{23} return 0;
24 }
```
Zadatak 10.1.2. *Bez upotrebe nizova napišite program koji učitava različite cijele brojeve*  $a, b, c ∈ \mathbb{Z}$ . Program treba ispisati brojeve x, y i  $GCD(x, y)$ , pri čemu je

 $x = \min_{p,q \in \{a,b,c\}} \text{GCD}(p,q)$  i  $y = \max_{p,q \in \{a,b,c\}} \text{GCD}(p,q).$ 

Pokušajte zadatak riješiti bez upotrebe funkcija (potprograma), replicirajući rješenje prethodnog zadatka.

*Rješenje.* Idealno, rješenje zadatka bi izgledalo ovako (skica):

```
x = y = \gcd(a, b);
p = \gcd(a, c);\int if (p < x) x = p;
4 if (p > y) y = p;
p = \gcd(b, c);6 if (p < x) x = p;\overline{f} if (p > y) y = p;
\gamma printf ("x = %d, y = %d, gcd(%d, %d) = %d\n",
9 x, y, x, y, gcd(x, y));
```
No, u C-u ne postoji funkcija gcd(), što znači da ili moramo višestruko prepisati rje-ˇsenje prethodnog zadatka (uz prikladnu promjenu vrijednosti varijabli) ili moramo sami definirati funkciju gcd(). Mi ćemo, naravno, složiti svoju funkciju:

```
\frac{1}{1} #include <stdio.h>
2
\frac{1}{3} int gcd (int x, int y) {
4 if (x < 0) x = -x;
5 if (y < 0) y = -y;
6 if (x < y) { int t = x; x = y; y = t; }
7
\mathbf{s} while (\mathbf{y}) {
9 int t = x \% y;10 x = y;
```

```
11 \t y = t;\begin{array}{ccc} & & & \text{ } \\ 12 & & & \end{array}13
14 return x;
15 }
16
17 int main (void) {
18 int a, b, c, p, x, y;
19
20 printf ("Ucitajte a: "); \text{scanf}(\sqrt[m]{d}", \&a);
p printf ("Ucitajte b: "); \text{scanf}(\text{"%d", \&b)};
22 printf ("Ucitajte c: "); scanf ("%d", &c);
23
24 x = y = \gcd(a, b);
25 p = \gcd(a, c);26 if (p < x) x = p;27 if (p > y) y = p;
p = \gcd(b, c);29 if (p < x) x = p;
30 if (p > y) y = p;
31 printf ("x = \%d, y = \%d, gcd(\%d, \%d) = \%d\langle n",
x, y, x, y, gcd(x, y));33
34 return 0;
35 }
```
Funkcija se sastoji od sljedećih dijelova:

- $\bullet$  zaglavlje (linija 3), u kojem su redom navedeni tip vrijednosti koju funkcija vraća (pišemo ključnu riječ "void" ako funkcija ne vraća vrijednost), naziv funkcije, te popis formalnih argumenata (i njihovih tipova) koje funkcija prima. Ako funkcija ne prima nikakve vrijednosti, navode se prazne zagrade (dakle "ime\_funkcije()").
- tijelo (linije  $4-14$ ), u kojima (kao i inače u programu) opisujemo što funkcija radi.
- povrat vrijednosti (linija 14), kojim prekidamo izvršavanje funkcije i zadajemo koju vrijednost ona vraća. Ovaj dio nije obavezan ako funkcija ne vraća vrijednost. Želimo li negdje prekinuti izvršavanje funkcije koja ne vraća vrijednost, pozivamo samo return;.

Varijable x i y u funkciji  $gcd()$  su lokalne i **nemaju veze** s istoimenim varijablama u glavnom programu! U njih se spremaju kopije vrijednosti varijabli s kojima je funkcija pozvana (npr. kod poziva gcd(a,c), varijabla x poprima vrijednost a, a varijabla y poprima vrijednost c). Promjene tih lokalnih varijabli ne utječu na vrijednosti varijabli s kojima je funkcija pozvana (tj. promjena vrijednosti varijabli x i y neće dovesti do izmjene vrijednosti varijabli a i c). $\Box$ 

Kao što smo vidjeli u rješenju prethodnog zadatka, potprogramima smanjujemo količinu pisanja i povećavamo preglednost programa, što direktno utječe i na smanjivanje broja grešaka. Rješenje prethodnog zadatka moglo se dodatno raščlaniti na funkcije, te (uz dodatni zahvat na ispisu<sup>[1](#page-113-0)</sup>) skratit na sljedeći oblik:

```
_1 #include \langlestdio.h\rangle\overline{2}3 int gcd (int x, int y) {<br>4 if (x < 0) x = -x:
     if (x < 0) x = -x;5 if (y < 0) y = -y;
6 if (x < y) { int t = x; x = y; y = t; }
7
\{8\} while (y) {
9 int t = x \% y;
10 \quad x = V;11 \t y = t ;12 }
13
14 return x;
15 }
16
17 int min(int x, int y) {
18 return (x < y ? x : y);
19 }
20
21 int max(int x, int y) {
22 return (x > y ? x : y);23 }
24
25 int main (void) {
26 int a, b, c, p, x, y;
27
28 printf ("Ucitajte a: "); scan f ("%d", &a);
p printf ("Ucitajte b: "); \text{scanf}(\sqrt[m]{d}", &b);
\text{30} printf ("U citajte c: "); \text{scanf} ("%d", &c);
31
32 \quad x = y = \gcd(a, b);
33 p = gcd(a,c); x = min(x, p); y = max(y, p);
p = \gcd(b, c); x = \min(x, p); y = \max(y, p);35 printf ("x = %d, y = %d, gcd(%1$d, %2$d) = %d\n",
36 \quad x, y, \gcd(x, y));
```
<span id="page-113-0"></span><sup>&</sup>lt;sup>1</sup>Za one koji žele znati više: format ‰m\$f, pri čemu je m broj, a f neki od uobičajenih formata (d, e, 3x i sl.), odgovara formatu %f, ali kao vrijednost uzima m-ti parametar. Zbog toga prikazani poziv funkcije printf() ispisuje vrijednosti varijabli x i y na dva mjesta (na mjesta prva dva %d i na mjesta gdje je zadano %1\$d i %2\$d). Ovo radi na Linuxu i drugim POSIX-kompatibilnim sustavima, ali ne i na Microsoft Windows (gdje radi pod Cygwinom i sličnim podsustavima).

```
38 return 0;
39 }
```
37

Da je riječ o zaista kraćem rješenju, možete se uvjeriti tako da pokušate riješiti modifikaciju zadatka koja radi s 5 varijabli (umjesto njih 3).

Pogledajte strukturu glavnog programa. U C-u, on je samo jedna od funkcija koja se od ostalih razlikuje isključivo po specijalnom nazivu (main())!

**Zadatak 10.1.3.** *Napišite funkciju koja kao argument uzima jedan prirodni broj*  $n \in \mathbb{N}$ , *a kao povratnu vrijednost vraća*  $n! := 1 \cdot 2 \cdot \cdots \cdot n$ .

*Rješenje.* Funkcija prima argumente i vraća vrijednost. Zbog toga ona ne mora ništa niti učitavati niti ispisivati, ali ju ipak možemo smatrati algoritmom!

```
\frac{1}{2} long int fakt (int n) {
     int i:
\frac{3}{2} long int res = 1;
4
5 for (i = 2; i \le n; i++) res *= i;
6
7 return res;
8 }
```
Funkciju smo mogli i kraće napisati, koristeći činjenicu da je varijabla n lokalna, tj. da njenom promjenom nećemo izazvati promjenu varijable koja je pri pozivu funkcije navedena kao argument:

```
\frac{1}{2} long int fakt (int n) {<br>\frac{1}{2} long int res = 1:
      long int res = 1;
3
4 while (n > 1) res *= (n - -);
5
6 return res;
7
```
 $\Box$ 

#### Napomena  $10.1.1$  (Ceste greške).

*1. Ako funkcija prima neku vrijednost, onda tu vrijednost ne smijete u funkciji uˇcitavati, jer uˇcitavanjem gubite zadanu vrijednost argumenta. Dakle, ovo je* KRIVO*:*

```
_1 long int fakt (int n) {
2 long int res = 1;
3
\mathfrak{a} scanf ("%d", &n);
5
```

```
6 while (n > 1) res *= (n - -);
7
8 return res;
9 }
```
*2. Iza* return *nema smisla niˇsta pisati jer se to ne´ce izvrˇsiti (*return *prekida izvrˇsavanje funkcije). Zbog toga, u sljede´cem kodu nikad ne´ce do´ci do ispisa:*

```
\frac{1}{2} int f(int x) {<br>\frac{1}{2} return 2 * x
\begin{array}{lll} \text{2} & \text{return } 2 * x; \\ \text{3} & \text{printf} \left( \sqrt[m]{d} \setminus \text{n} \right) \end{array}print(f(\sqrt[m]{d}\n\setminus n", x);4 }
```
*Naravno, moˇzete pomo´cu* return *prekinuti izvrˇsavanje funkcije samo u nekim slu-ˇcajevima. Na primjer, idu´ca funkcija vra´ca najmanji parni broj ve´ci ili jednak* x*:*

```
_1 int f(int x) {
\sum_{2} if (x \% 2 = 0) return x;
3 x++;
4 return x ;
5 }
```
*Istu stvar rade i sljede´ce dvije funkcije:*

```
_1 int g(int x) {
2 if (x \% 2 = 0) return x;
\text{3} return x + 1;
4 }
\frac{1}{5} int h(int x) {
6 return (x \% 2 ? x + 1 : x);7 }
```
*Dakle, naredbe iza* return *ima smisla zadavati samo ako je do njih mogu´ce do´ci bez izvršavanja samog* return-a (npr. u različitim granama if()-a).

**Zadatak 10.1.4.** *Napišite funkciju koja kao argument uzima jedan prirodni broj*  $n \in \mathbb{N}$ , *a kao povratnu vrijednost vra´ca*

$$
(2n)!! := 2 \cdot 4 \cdot 6 \cdot \cdots \cdot (2n) = 2n n!.
$$

**Zadatak 10.1.5.** *Napišite funkciju koja kao argument uzima jedan prirodni broj*  $n \in \mathbb{N}$ , *a kao povratnu vrijednost vra´ca*

$$
(2n-1)!! := 1 \cdot 3 \cdot 5 \cdot \cdots \cdot (2n-1).
$$

**Zadatak 10.1.6.** *Napišite funkciju koja kao argument uzima jedan prirodni broj*  $n \in \mathbb{N}$ , *a kao povratnu vrijednost vra´ca*

$$
n!! := n \cdot (n-2) \cdot (n-4) \cdot \dots = \prod_{0 \le i < \frac{n}{2}} (n-2i).
$$

**Zadatak 10.1.7.** *Napišite funkciju koja prima jedan cjelobrojni parametar*  $x \in \mathbb{Z}$ , te *vra´ca njegovu apsolutnu vrijednost.*

**Zadatak 10.1.8.** *Napišite funkciju koja prima jedan cjelobrojni parametar*  $x \in \mathbb{Z}$ , te *vra´ca* 1 *ako je* |x| *prost, odnosno* 0 *ako* |x| *nije prost.*

*Rjeˇsenje.*

```
\frac{1}{1} int abs_is_prime (int x) {
2 int i = 2;
3 if (x < 0) x = -x;4 if (x \leq 1) return 0;
\frac{1}{5} while (i < x)6 if (l(x \ % i++) return 0;
\tau return 1;
8 }
```
U liniji 6, ako je x djeljiv s i, prekidamo izvršavanje funkcije i ona vraća 0. U protivnom, while() petlja nastavlja s izvršavanjem. Vrijednost varijable i povećava se za jedan, ali se djeljivost provjerava sa starom vrijednošću od i (jer i povećavamo post-inkrement operatorom). Dakle, u prvom koraku i poprimi vrijednost 3, ali se provjerava djeljivost x-a s 2, u drugom koraku i postaje 4, ali se djeljivost x-a s 3 itd.

Za učitani broj x, funkciju možemo pozvati na sljedeći način:

```
\mathbf{p} printf ("Broj |%d| %sje prost.\n",
x, abs_is\_prime(x) ? "" : "ni");
```
**Zadatak 10.1.9.** *Napišite funkciju koja prima jedan prirodni parametar*  $n \in \mathbb{N}$ , te ispisuje *sve njegove proste faktore i to svakog onoliko puta kolika mu je kratnost, tj. za*

$$
n = \prod_i p_i^{n_i}, \quad p_i \text{ prost}, \quad n_i \in \mathbb{N}
$$

*treba svaki* p<sup>i</sup> *ispisati* n<sup>i</sup> *puta. Redoslijed ispisa nije bitan.*

*Rješenje.* Funkcija ne vraća nikakvu vrijednost, pa je njen tip void. Osnovni algoritam je ve´c prikazan u zadatku [8.5.3,](#page-96-0) pa ´cemo ovdje samo podsjetiti kako on radi.

**Tvrdnja**: Neka je  $p_i$  najmanji broj (strogo veći od 1) takav da je n djeljiv s  $p_i$ , tada je  $p_i$  prost (dokažite!).

Korištenjem te tvrdnje možemo složiti izuzetno brz algoritam za rastav broja na proste faktore. Najprije inicijaliziramo pomoćnu varijablu p na najmanju vrijednost strogo veću od 1 (tj. na vrijednost 2). Zatim provjeravamo djeljivost n s p. Dok god je n djeljiv s p, ispisujemo p, te n dijelimo s p. Ako n (više) nije djeljiv s p, povećavamo p za jedan, kako bismo u idu´cem koraku petlje probali za idu´ci broj. Petlju vrtimo dok god n ima prostih faktora, tj. dok god je strogo veći od 1.

 $\Box$ 

```
1 void print_primes (int n) {
2 int p = 2;
\text{3} while (n > 1) {
4 while (\frac{1}{n} \% p)) {
\mathfrak{p} p r in t f ( "%d\n", p);
6 n \neq p;
7 }
8 p++;
9 }
10 }
```
**Zadatak 10.1.10.** *Napišite funkciju koja prima jedan prirodni parametar*  $n \in \mathbb{N}$ , te *ispisuje sve njegove proste faktore, svakog toˇcno jednom.*

**Zadatak 10.1.11.** *Napišite funkciju koja prima jedan prirodni parametar*  $n \in \mathbb{N}$ , te *ispisuje sve njegove proste faktore i uz svakog njegovu kratnost. Funkcija treba vratiti broj razliˇcitih prostih faktora koje sadrˇzi broj* n*.*

# 10.2 Varijabilni argumenti funkcija

Kod funkcija u C-u, parametri se prenose "po vrijednosti". To znači da funkcija ima lokalnu varijablu u kojoj se nalazi kopija vrijednosti s kojom se funkcija poziva. Zbog toga se promjene argumenata u funkciji ne odraˇzavaju na vrijednosti varijabli s kojima je funkcija pozvana.

```
Primjer 10.2.1.
```

```
_1 #include <stdio.h>
2
3 void f(int a) \{4 printf ("Funkcija 1: a = \%d \n\cdot n", a);
5 \t a++;6 printf ("Funkcija 2: a = \%\dagger\binom{n}{r}, a);
7 }
8
\mathfrak{g} int main (void) {
_{10} int x = 1;
11
12 printf ("Gl. prog. 1: x = \%d \n\cdot x);
_{13} f(x):
14 printf ("Gl. prog. 2: x = \%d\n", x);
15
16 return 0;
17 }
```
No, što se događa ako u funkciju proslijedimo adresu varijable i onda pristupamo direktno toj adresi?

<span id="page-118-0"></span>Primjer 10.2.2.

```
_1 #include \ltstdio.h>
2
3 void f(int * a) {
q printf ("Funkcija 1: *a = %d\n", *a);
5 (*a)++;
6 printf ("Funkcija 2: *a = %d\n", *a);
7 }
8
9 int main (void) \{10 int x = 1;
11
12 printf ("Gl. prog. 1: x = \%d \n\cdot x);
_{13} f ( \& x ) ;
14 printf ("Gl. prog. 2: x = \partial d \nvert x", x);
15
_{16} return 0;
17 }
```
Primjer [10.2.1](#page-117-0) ispisat će

Gl. prog. 1:  $x = 1$ Funkcija 1: a = 1 Funkcija 2: a = 2 Gl. prog. 1:  $x = 1$ 

dok će primjer [10.2.2](#page-118-0) ispisati

Gl. prog. 1:  $x = 1$ Funkcija 1:  $*a = 1$ Funkcija 2: \*a = 2 Gl. prog. 1:  $x = 2$ 

Iako radimo naizgled istu stvar, promijenili smo varijablu koja je bila pozivni argument funkcije. Zašto? Pogledajmo što se događa u memoriji (slike [10.1](#page-119-0) i [10.2\)](#page-120-0).

Obje slike prikazuju dijelove memorije u kojima se nalaze varijable x i a. Lijevo od memorije su popisane memorijske lokacije (ovdje *ad hoc* izmišljene; u stvarnosti ih dodjeljuje raˇcunalo, bez utjecaja korisnika na stvarne vrijednosti). Bitno je da te lokacije idu po redu, jedna za drugom.

U primjeru [10.2.1,](#page-117-0) varijabla a je tipa int i prilikom poziva funkcije poprima vrijednost parametra x. To znači da je vrijabla a kopija varijable x. Evaluiranjem izraza a++ mi

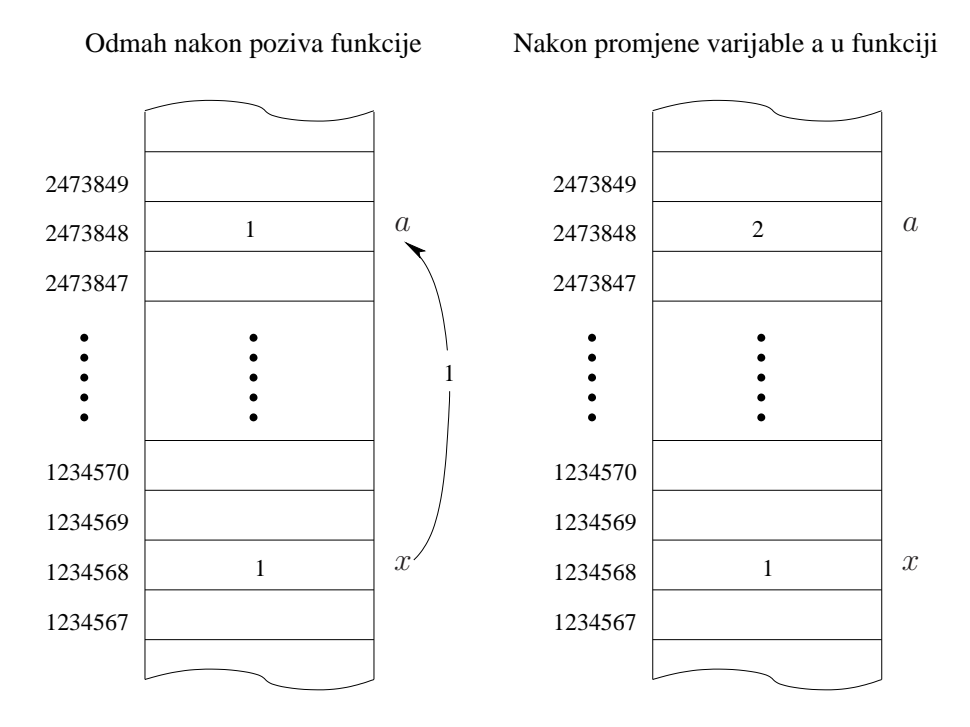

<span id="page-119-0"></span>Slika 10.1: Memorija u primjeru [10.2.1](#page-117-0)

mijenjamo vrijednost te kopije, no varijabla x ostaje nepromijenjena. Naravno, prilikom izlaska iz funkcije, varijabla a se briše i promjena "nestaje".

S druge strane, u primjeru [10.2.2,](#page-118-0) varijabla a je tipa int\* (pointer na int, odnosno adresa memorijske lokacije na kojoj se nalazi neka vrijednost tipa int). Slično prethodnom primjeru, prilikom poziva funkcije varijabla a poprima vrijednost parametra, no ovaj put to je &x. Podsjetimo se: operator "&" vraća adresu varijable koja se nalazi iza njega, pa &x vra´ca adresu varijable x. Zbog toga, na slici [10.2](#page-120-0) varijabla a ima vrijednost 1234568, ˇsto je adresa varijable x. Analogno tome, izraz \*a oznaˇcava memorijsku lokaciju na adresi a, pa promjenom vrijednosti \*a (izraz (\*a)++) efektivno mijenjamo vrijednost varijable x.

Napomena 10.2.1. *Rijeˇc je o jednoj od najvaˇznijih stvari u C-u. Prouˇcite dobro, dok niste apsolutno sigurni da Vam je potpuno jasno, te* na računalu riješite sve zadatke iz *ovog poglavlja!*

Zadatak 10.2.1. *Sto ispisuje sljede´ci program? ˇ*

```
_1 #include <stdio.h>
\overline{2}3 void f(int * a, int b) {
4 int *{\bf c};<br>5 c = &b:
     c = \&b;6 (*a)++; b++; (*c)++;
7 }
```
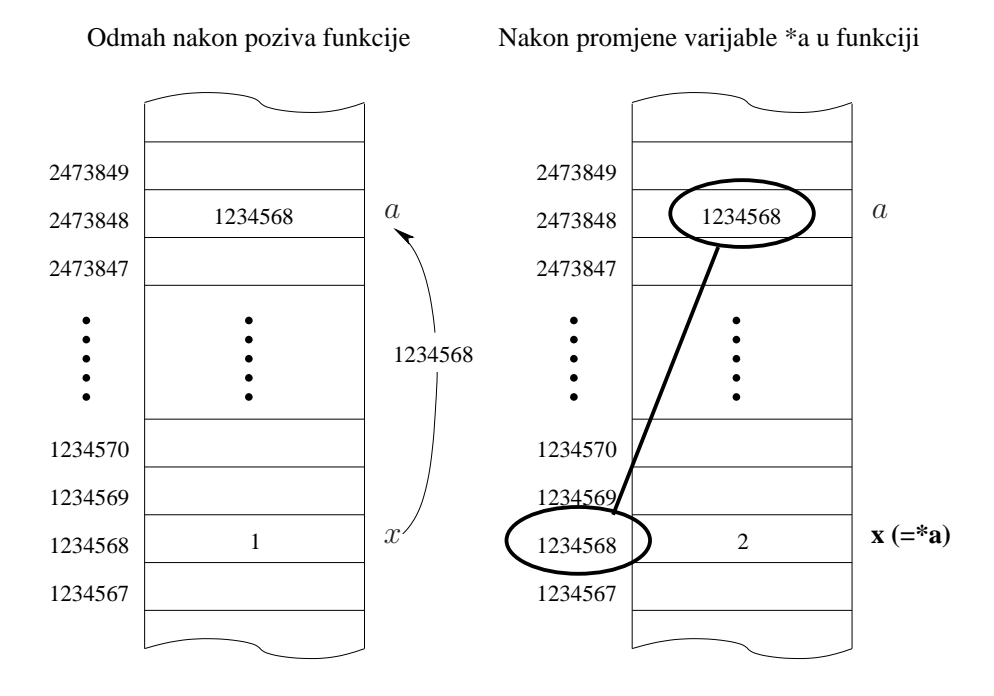

<span id="page-120-0"></span>Slika 10.2: Memorija u primjeru [10.2.2](#page-118-0)

```
8
9 int main (void) {
10 int a = 1, b = 10, c = 100;
11
printf ("a = \%d, b = \%d, c = \%d \n\mid n", a, b, c);
13 \quad f(\&a, b);
14 printf ("a = %d, b = %d, c = %d\n", a, b, c);
15
_{16} return 0;
17 }
```
*Rjeˇsenje.* Program ispisuje

 $a = 1$ ,  $b = 10$ ,  $c = 100$  $a = 2$ ,  $b = 10$ ,  $c = 100$ 

Iako imamo izraz  $(*c)$ ++ koji je sličan izrazu  $(*a)$ ++, on neće izmijeniti niti varijablu c iz glavnog programa (jer s njom nema veze), niti varijablu b iz glavnog programa, jer je c pointer na varijablu b iz funkcije, a ona sama je kopija varijable b iz glavnog programa! Zbog toga izraz  $(*c)$  + radi isto što i b + + – mijenja lokalnu kopiju varijable b iz glavnog  $\Box$ programa.

<span id="page-120-1"></span>Zadatak 10.2.2. *Napišite funkciju koja omogućuje zamjenu vrijednosti dva realna broja*.

Napomena 10.2.2 (Česta greška). *Dio programa koji ne zamjenjuje dvije varijable*, *ali se ˇcesto – greˇskom – pojavljuje u kolokvijima i zada´cama:*

- $1 x = y;$  $2 \quad y = x;$ 
	- *U trenutku kad je raˇcunalo izvrˇsilo naredbu* x = y*, obje varijable ´ce poprimiti vrijednost koju je na poˇcetku imala varijabla* y*, pa ´ce originalna vrijednost varijable* x *biti izgubljena. Naredba* y = x *pridruˇzuje varijabli* y novu *vrijednost varijable* x*, ˇsto je vrijednost koju* y *ionako ve´c ima od prije.*

*Postoje jezici (npr. ASM –* ne *Assembler!) u kojima prikazana konstrukcija zaista mijenja vrijednosti dvije varijable. No, u "klasičnim" jezicima to ne vrijedi.* 

*Rješenje (ispravno).* Potrebna nam je pomoćna varijabla istog tipa kao x i y (potrebno ju je deklarirati na početku bloka u kojem se nalazi zamjena!):

```
1 double pomocna = x;
2 \times = y;y = pomocna;
```
Funkciju za zamjenu dva realna broja možemo složiti pomoću varijabilnih parametara, pri čemu funkcija ne treba vraćati nikakvu vrijednost (tj. njen povratni tip je void):

```
1 void swap (double ∗x , double ∗y ) {
2 double temp;
\text{temp} = *x;4 ∗x = ∗y ;
\ast y = \text{temp};6 }
```
 $\Box$ 

Primijetimo da je varijabla temp "obični" double, tj. nije pointer na double. Kad bi ona bila pointer na double, značilo bi da – kao i x i y – pokazuje na neku memorijsku lokaciju u kojoj se nalazi nešto tipa double. No, za razliku od x i y, nemamo ni jednu ćeliju na koju bi temp pokazivala, pa bi kod izvršavanja došlo do greške. Više o ovome bit će rečeno u poglavlju o dinamičkim varijablama.

Napomena 10.2.3 (Česta greška). To *što je varijabilni parametar pointer i dalje ne znaˇci da moˇzemo njega mijenjati tako da promjena afektira parametar s kojim je funkcija pozvana. Moˇzemo mijenjati iskljuˇcivo ono na ˇsto varijabilni parametar pokazuje! Na primjer, sljedeća funkcija neće napraviti ništa:* 

```
1 void f (double *x, double *y) {
2 double ∗temp ;
\text{temp} = \text{x};
4 \quad x = y;y = temp;\overline{6}
```
*Preciznije, ona ´ce zamijeniti privremene pointere* x *i* y*, ali ne i vrijednosti ´celija na koje oni pokazuju. Nakon izvrˇsavanja funkcije, pointeri* x *i* y *se gube, pa njihova zamjena ne utjeˇce na odgovaraju´ce varijable iz glavnog programa.*

Zadatak 10.2.3. *Napišite funkciju koja preko varijabilnog parametra poništava pokazivač na cijeli broj, tj. postavlja ga na vrijednost* NULL*.*

*Rješenje.* Princip je isti kao i do sada, ali sintaksa može djelovati zbunjujuće. Ovdje želimo mijenjati varijablu koja je tipa int\* (pointer na int). To znači da varijablini parametar mora biti tipa int\*\* (pointer na pointer na int).

```
1 void nullify (int **x) {
\alpha * x = NULL;
3 }
```
Zadatak 10.2.4. *Napišite funkciju* shift() koja prima tri cijela broja, te ih cirkularno *"pomiˇce" u desno na naˇcin da tre´cem pridijeli vrijednost drugog, drugom vrijednost prvog i prvom vrijednost tre´ceg.*

*Uputa.* Ovo je, u osnovi, malo modificirani swap().

**Zadatak 10.2.5.** *Napišite funkciju koja prima tri argumenta: prirodni broj*  $n \in \mathbb{N}$ , te *pointere* x *i* y *na prirodne brojeve. Funkcija treba na´ci najmanji i najve´ci prosti faktor broja* n*, te ih preko parametara* x *i* y *vratiti u glavni program. Sama funkcija ne vra´ca nikakvu vrijednost (tj. ona je tipa* void*).*

**Zadatak 10.2.6.** *Napišite funkciju koja za zadani prirodni broj*  $n \in \mathbb{N}$  vraća sumu i *produkt svih prirodnih brojeva strogo manjih od* n*.*

*Uputa.* Funkcija ne može vratiti više od jedne vrijednosti, pa je zadatak potrebno riješiti pomo´cu varijablinih parametara. $\Box$ 

 $\Box$ 

 $\Box$ 

# Poglavlje 11 Nizovi (polja)

Nizovi (polja ili indeksirane varijable) su varijable koje u sebi sadrže više vrijednosti istog tipa. Deklariramo ih navodenjem tipa vrijednosti i "duljine niza", tj. broja vrijednosti koliko najviše možemo pospremiti u niz.

# 11.1 Uvod

Primjer 11.1.1. *Nizove* x *od (najviše)* 17 *cijelih brojeva i* y *od (najviše)* 19 *realnih brojeva deklariramo na sljede´ci naˇcin:*

 $_{1}$  int  $x[17];$ 2 double  $y[19]$ ;

> Napomena 11.1.1. *U deklaraciji niza, npr.* int x[n]*, duljina (u ovom primjeru* n*) mora biti zadana konstanta, a nikako ne varijabla ili izraz ˇcija vrijednost nije jednoznaˇcno odredena u trenutku compiliranja!*

Pojedinim vrijednostima pristupamo navodenjem imena varijable i indeksa.

Napomena 11.1.2. *Indeksi "kre´cu" od nule i moraju biti strogo manji od broja elemenata niza!*

*Na primjer, za niz* int x[5] *indeksi kojima smijemo pristupati su* 0*,* 1*,* 2*,* 3 *i* 4*, ali* ne *i* 5 *(ili bilo koji broj ve´ci od* 5*). Takoder, ne smijemo pristupati niti negativnim indeksima.*

Primjer 11.1.2. *Sljede´ci dio programa postavlja tre´ci element varijable* x *na vrijednost* 13*, ispisuje prvi element varijable* y*, te uˇcitava sedmi element varijable* x*:*

```
x [2] = 13;2 print(f("%g", y[0]);\text{scanf}("\%d", \&x[6]);
```
Nizove možemo deklarirati i tako da ih odmah inicijaliziramo (navedemo početne vrijednosti njihovih elemenata).

Primjer 11.1.3.

 $\begin{array}{c} \text{i} \text{int } a[17] = \{1, 3, 7\}; \\ \text{2} \text{int } b[1] = \{1, 3, 7\}; \end{array}$ int b  $| = \{1, 3, 7\};$ 

*Varijable* a *i* b *razlikuju se u duljini:* a *je niz sa* 17 *elemnata od koji prva tri imaju vrijednosti* 1*,* 3 *i* 7 *(respektivno), dok su ostale vrijednosti nula;* b *je niz od tri elementa (ponovno s vrijednostima* 1*,* 3 *i* 7 *respektivno). Ovaj primjer identiˇcan je (do na dodanu varijablu* i*) sljede´cem kodu:*

```
_{1} int a [17], b [3], i;
```
- $a [0] = 1; a[1] = 3; a[2] = 7;$
- 3 for  $(i = 3; i < 17; i++)$   $a[i] = 0;$
- $\begin{array}{cccc} 4 & b[0] = 1; & b[1] = 3; & b[2] = 7; \end{array}$

Napomena 11.1.3. Ako nizu nije zadana početna vrijednost, njegovi elementi neće *imati vrijednost nula, nego ´ce ta vrijednost biti sluˇcajna (kao i kod "obiˇcnih" varijabli kad ih neinicijaliziramo)!*

#### Primjer 11.1.4.

- $_{1}$  int  $x[17];$
- 2 int  $y[17] = \{0\};$

*Nakon izvrˇsavanja ovog dijela programa, varijabla* x *´ce biti niz od* 17 *cijelih brojeva nepoznate vrijednosti, dok ´ce varijabla* y *biti niz od* 17 *cijelih brojeva koji svi imaju vrijednost nula.*

Napomena 11.1.4. *Općenito, nizove ne možemo odjednom ispisati ili učitati:* 

 $_{1}$  int  $x[17];$  $\text{seanf}('', \ldots'', \&x);$  $\text{3} \text{print}($  " . . . ", x );

> *nego moramo raditi sa svakim pojedinim ˇclanom niza (npr. pomo´cu* for()*-petlje). Iznimka su nizovi znakova (tzv. stringovi) koje ´cemo naknadno obraditi.*

> **Zadatak 11.1.1.** *Napišite program koji učitava prirodni broj*  $n \leq 20$ , te n prirodnih *brojeva. Nakon uˇcitavanja, brojeve treba ispisati u obrnutom redoslijedu.*

> *Rješenje.* Ovdje ćemo upotrijebiti unsigned int, kako bismo pokazali da kod unsigned tipova treba dodatno pripaziti.

```
_1 #include \ltstdio.h>
\overline{2}\sin t main (void) {
4 unsigned int n, x[20];
```

```
5 int i;
\delta printf ("Unesite n: ");
\mathcal{F} scanf ("%u", &n);
\sin s if (n > 0) {
9 for (i = 0; i < n; i++) {
_{10} printf ("Unesite x[%d]: ", i);
11 \text{scanf}("%u", \&x[i]);12 }
\mu_{13} printf ("Ispis brojeva u obrnutom redoslijedu:\langle n'' \rangle;
14 for (i = n - 1; i \ge 0; i -1)15 printf (\sqrt[m]{\omega \cdot n}, x[i]);
_{16} } else {
17 printf ("Odabrali ste unos nula brojeva, ");
18 printf ("pa ja nemam sto raditi...\setminus n");
19 }
_{20} return 0;
21 }
```
Napomena 11.1.5. *Da je tip varijable* i *u prethodnom programu bio* unsigned int*, uvjet* for()*-petlje bio bi uvijek istinit. Mogu´ce je i definirati varijablu* i *tako da bude tipa* unsigned int*, no onda moramo izmijeniti* for()*-petlju (naravno, na naˇcin da daje jednaki ispis). Na primjer:*

```
14 for (i = 1; i \leq n; i++)
15 printf ("%u\n\rangle n", x[n - i );
```
*ili*

14 **for**  $(i = n; i > 0; i -1)$ 15 printf  $("%u\n\rangle n", x[i - 1]);$ 

Ispis iz prethodnog zadatka, izveden u jednoj liniji uz zareze izmedu brojeva, moˇzemo napraviti ovako:

```
1 printf ("Ispis brojeva u obrnutom redoslijedu: \%u",
2 \times \lceil n-1 \rceil;
3 for (i = n - 2; i \ge 0; i -1) printf(", %u", x[i]);
4 printf (\sqrt[m]{n});
```
ili, pomoću while()-petlje (i bez pomoćne varijable i):

```
1 printf ("Ispis brojeva u obrnutom redoslijedu: \%u",
```

```
x[--n] );
```

```
3 while (n) printf(", \%u", x[--n]);
```

```
4 printf (\sqrt[m]{n});
```
 $\Box$ 

Zadatak 11.1.2. *Napiˇsite dio programa koji za zadani prirodni broj* n *ispisuje njegove znamenke "ispravnim" redoslijedom (od lijeve prema desnoj).*

Rješenje koje smo prije vidjeli:

```
1 while (n > 0) {<br>2 printf \binom{n}{2} {
        print f ("%d\nu", n % 10);\text{3} \quad \text{n} \neq 10;4 }
```
ispisuje znamenke u "pogrešnom" redoslijedu (od desne prema lijevoj). Da bismo dobili "ispravni" redoslijed, znamenke broja smještamo u niz, te ga ispisujemo unatrag. No, prilikom deklaracije niza potrebno je utvrditi koliko niz mora biti dugačak?

Moguće je precizno izračunati najveći mogući broj znamenaka (neovisno o računalu na kojem se program compilira), no to zahtijeva dodatna znanja, pa ćemo samo pretpostaviti da broj n ima manje od 100 znamenaka.

*Rjeˇsenje.*

```
1 int znam [100], i = 0;
2 while (n > 0) {
\sum_{3} znam [i + +] = n \% 10;
4 n /= 10;
5 }
  while (i) printf (\sqrt[m]{d} \n\cdot n, znam[--i];
```
 $\Box$ 

**Zadatak 11.1.3.** *Napišite dio programa koji učitava cijele brojeve dok ne učita nulu ili* 17 *brojeva. Potrebno je ispisati indeks i vrijednost broja koji ima najve´cu apsolutnu vrijednost (bez koriˇstenja funkcija iz* stdlib.h*, tj. bez koriˇstenja funkcije* abs() *i sliˇcnih).*

*Rjeˇsenje.*

```
\text{1 in } t \text{ x } [17], \text{ n, i, max} = 0, \text{ max} = 0;2
3 for (n = 0; n < 17; n++) {
\alpha = \arctan f ("%d", \&x[n]);
\quad \text{if} \quad (\mathbf{!x[n]}) \quad \text{break};6 }
7 for (i = 0; i < n; i++) {
8 int abs = (x[i] < 0 ? -x[i] : x[i]);
9 if (abs > max) \{_{10} max = abs ;
\max i = i;_{12} }
13 }
14 printf ("Index: %d; Vrijednost: %d\n", maxi, x[maxi]);
```
**Zadatak 11.1.4.** *Napišite program koji učitava prirodne brojeve dok ne učita nulu. Za svaku znamenku od* 0 *do* 9 *program treba ispisati koliko se puta pojavila (u svim uˇcitanim brojevima zajedno, ne raˇcunaju´ci nulu kojom se prekida uˇcitavanje).*

*Rjeˇsenje.*

```
_1 #include \ltstdio.h>
2
\sin t main (void) {
4 int zn [10] = {0}, i = 0;
5 int x:
6
\mathbf{v} while (1) {
\sum_{\text{as}} printf ("Ucitajte broj \frac{\text{d}}{\text{d}}", ++i);
\mathfrak{soanf} ("\%d", &x);
_{10} if (!x) break;
_{11} while (x) {
12 \[\text{zn} \, [\text{x} \, \% \, 10] + +; \]x \neq 10;\begin{array}{c} 14 \\ 15 \end{array}15 }
16
17 for (i = 0; i < 10; i++)
18 printf (\sqrt[m]{d} : \sqrt[m]{d} \setminus n<sup>"</sup>, i, zn [i]);
19
20 return 0;
21
```
 $\Box$ 

Zadatak 11.1.5. *Rijeˇsite prethodni zadatak bez upotrebe nizova!*

Zadatak 11.1.6. *Napišite dio programa koji učitava n realnih brojeva (n <* 19 *je zadan)*. *Potrebno je ispisati indeks i vrijednost broja koji je najudaljeniji (ima najve´cu apsolutnu razliku) od svog sljedbenika. Ako takvih ima više, ispišite samo prvog.* 

*Rjeˇsenje.*

```
1 double x[18], max = 0;
2 int i, maxi = 0;
3
4 for (i = 0; i < n; i++)
5 \quad \text{scanf}("%lg", \&x[i]);6 for (i = 0; i < n - 1; i++)\tau double razlika = x[i] - x[i+1];s if (razlika < 0) razlika = -razlika;
```

```
9 if (razlika > max) {
_{10} max = razlika;\max i = i;\begin{array}{c} 12 \\ 3 \end{array}13 }
14 printf ("Index: %d; Vrijednost: %g\n", maxi, x [maxi]);
```
**Zadatak 11.1.7.** *Promijenite prethodno rješenje tako da ako traženih brojeva ima više*, *program ispiˇse zadnjeg.*

*Uputa.* Prethodnom rješenju je dovoljno dodati točno jedan znak. Naravno, smijete to riješiti i "kompliciranije".  $\Box$ 

### 11.2 Nizovi kao funkcijski argumenti

Napomena 11.2.1 (Ekvivalencija polja i pointera). *U C-u je niz (polje) ekvivalentan pointeru na nulti element tog polja, tj. vrijedi:*

$$
p \Leftrightarrow \text{&p[0]}
$$

 $\check{S}$ *toviše, vrijedi i općenitije:* 

$$
p + i \Leftrightarrow \&p[i]
$$

*tj.*

```
*(p + i) \Leftrightarrow p[i]
```
Više riječi o ovome bit će u poglavlju o dinamičkim nizovima. Ono što nama za sada treba je činjenica da se niz proslijeđen kao argument funkcije ponaša jednako kao pointer. To znači da ako smo funkciji proslijedili niz niz i izvršimo pridruživanje

$$
p[0] = 17;
$$

to je jednako kao da smo napisali

$$
*p = 17;
$$

što znači da ne mijenjamo varijablu p nego ono na što ona pokazuje. Zbog toga, promjena ´ce se odraziti i na "originalni" niz u glavnom programu.

Dapače, kad "pošaljemo" niz u funkciju, zapravo se u memoriji kopira samo adresa nultog elementa niza, dok sam niz ostaje nepromijenjen u memoriji. Zato su svi elementi takvog niza varijabilni argumenti funkcije!

Niz, kao argument funkcije, navodimo jednako kao i u deklaraciji varijable u koju pohranjujemo niz, osim što možemo izostaviti duljinu niza (upravo zato jer ta deklaracija ne alocira cijeli niz, nego samo jedan pointer).

Zadatak 11.2.1. *Napiˇsite funkciju koja prima niz realnih brojeva, te vra´ca sumu njegovih elemenata.*

*Rješenje.* Niz je određen elementima i duljinom. Kad se u zadatku kaže da funkcija prima niz nekakvih podataka, onda se obično podrazumijeva da zadajemo dva argumenta: sam niz i prirodni broj koji predstavlja njegovu duljinu! Duljinu ne prosljedujemo kao argument ako ona nije potrebna (sljedeći zadatak).

```
1 double sum (double niz \lceil, int n) {
2 double s = 0:
3 int i:
4 for (i = 0; i < n; i + 1) s + ini z[i];
5 return s ;
6 }
```
Varijabla n je obični argument (nije niti niz niti pointer), pa ju smijemo mijenjati bez posljedica po odgovaraju´cu varijablu s kojom je funkcija pozvana. Zbog toga (i zbog komutativnosti zbrajanja) funkciju možemo i ovako napisati:

```
1 double sum (double niz [], int n) {
2 double s = 0;
3 while (n \rightarrow 0) s+= niz [n];
4 return s ;
5 }
```
 $\Box$ 

<span id="page-130-0"></span>**Zadatak 11.2.2.** *Napišite funkciju koja prima niz cijelih brojeva i cjelobrojne argumente* i *i* x*. Funkcija treba postaviti vrijednost* i*-tog elementa niza na* x*. Napiˇsite i program za testiranje funkcije.*

*Rješenje.* Ovdje je potrebno nešto napraviti na nekom elementu niza, što ne ovisi o duljini niza (ne piše da treba provjeriti ispravnost parametra i, tj. da je on nenegativan i strogo manji od duljine niza). Zbog toga nam ovdje ne treba duljina niza kao argument funkcije. Oˇcito, funkcija ne mora vratiti nikakvu vrijednost.

Da bismo testirali funkciju, potrebno je dva puta ispisati niz (prije i nakon poziva funkcije). Zato ćemo ispis niza smjestiti u zasebnu funkciju (print\_niz()). Također, kad samo testiramo funkciju, ne moramo učitavati brojeve; možemo ih zadati kao dio programa.

```
_1 #include \ltstdio.h>
\overline{2}void set (int niz [], int i, int x) {
```

```
\begin{array}{c} 4 \\ 1 \end{array} \text{miz} \begin{bmatrix} i \\ i \end{bmatrix} = x;5 }
6
\tau void print niz (int niz [], int n) {
8 int i ;
9
_{10} printf ("Elementi niza: %d", niz [0]);
11 for (i = 1; i < n; i++) printf(", %d", niz [i]);
12 printf (\sqrt[m]{n});
13 }
14
_{15} int main (void) {
16 int n = 5, x \mid = {17, 19, 23, 29, 31};
17
_{18} print_niz(x, n);
19 set (x, 3, 17);20 print_niz(x, n);21
22 return 0;
23 }
```
Na slici [11.1](#page-132-0) možete vidjeti skicu memorije prilikom poziva funkcije set (), uz zanemarivanje veličina memorijskih lokacija (u stvarnosti, ćelije su različitih veličina; mi ovdje, zbog jednostavnosti, uzimamo veličinu 1).  $\Box$ 

<span id="page-131-0"></span>**Zadatak 11.2.3.** Napišite funkcije za traženje minimuma i maksimuma niza realnih bro*jeva.*

*Rješenje.* "Klasično" rješenje:

```
_1 double min(double niz |, int n) {
2 int i:
\text{3} double res = niz [0];
4 for (i = 1; i < n; i + j\text{if } (\text{niz} \mid i \mid < \text{res}) \text{res} = \text{niz} \mid i \mid;6 return res;
7 }
8
9 double max(double niz |, int n) {
10 int i:
_{11} double res = niz [0];
12 for (i = 1; i < n; i + j\text{if} \left( \text{niz} \left[ i \right] > \text{res} \right) \text{res} = \text{niz} \left[ i \right];14 return res;
15 }
```
Rješenje se može napisati i malo kompaktnije:

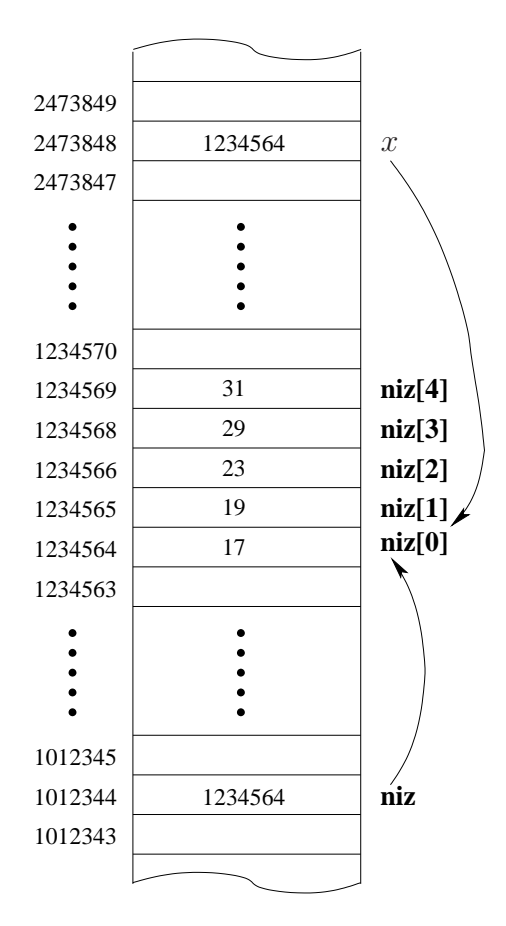

<span id="page-132-0"></span>Slika 11.1: Prikaz memorije prilikom poziva funkcije set () u rješenju zadatka [11.2.2](#page-130-0)

```
_1 double min (double niz |, int n) {
\alpha double res = niz[-n];
3 while (n-) if (niz[n] < res) res = niz [n];
4 return res;
5 }
6
\tau double max(double niz \lceil, int n) {
\text{double} res = niz[-n];
9 while (n-) if (niz[n] > res) res = niz [n];
10 return res;
11 }
```
Oba rješenja su podjednako dobra (ušteda od jedne cjelobrojne varijable je zanemariva).

Primijetite da oba rješenja pretpostavljaju da je  $n > 0$ , tj. da niz nije prazan. Kad bi niz bio prazan, minimum i maksimum ne bi bili definirani, a zadatak ništa ne govori o tom slučaju.  $\Box$ 

Zadatak 11.2.4. *Napiˇsite funkcije* min() *i* max() *tako da primaju joˇs jedan parametar* x *tipa* double*. Funkcije trebaju vra´cati minimum (odnosno maksimum) niza, osim za* *prazan niz za kojeg trebaju vratiti vrijednost* x*.*

Zadatak 11.2.5. *Napiˇsite funkciju koja prima niz realnih brojeva. Funkcija treba vratiti sumu elemenata niza, te – pomo´cu varijabilnih parametara – najmanji i najve´ci element niza. Pri tome smijete koristiti funkcije iz zadatka [11.2.3.](#page-131-0)*

Za vjeˇzbu, moˇzete bilo koji od zadataka iz predhodnih poglavlja o programiranju pretočiti u jednu ili čak više funkcija.

## 11.3 Hornerov algoritam

**Zadatak 11.3.1.** *Napišite dio programa koji za zadani niz realnih brojeva* a *duljine* n+1 *(*n *je takoder zadan) i za zadani realni broj* x *ispisuje vrijednost polinoma*

$$
p(x) = \sum_{i=0}^{n} a_i x^i = a_0 + a_1 x + a_2 x^2 + \dots + a_n x^n.
$$

Oˇcito, ali loˇse rjeˇsenje je:

*Rjeˇsenje.*

```
1 double p = 0;
2 int i, j;
3 for (i = 0; i \leq n; i++) {
4 double pot = 1;
5 for (j = 0; j < i; j++) pot * = x;
6 p += a[i] * pot;7 }
\text{ s} printf ("p(%g) = %g\n", x, p);
```
 $\Box$ 

Ovo rješenje ima daleko previše množenja. Npr.  $x^3$  računamo za svaki indeks  $i \geq 3$ . Donekle bolje rješenje je:

*Rjeˇsenje.*

1 double  $p = 0$ ,  $pot = 1$ ;  $2$  int i, j; 3 for (i = 0; i  $\leq$  n; i++) {  $\begin{array}{ccc} 4 & p \mathrel{+}= a[i] \ast \mathrm{pot} \end{array}$ ; <sup>5</sup> pot ∗= x ; <sup>6</sup> }  $\tau$  printf ("p(%g) = %g\n", x, p);

 $\Box$ 

Iako ima puno manje množenja, ovo rješenje još uvijek nije dovoljno dobro zbog numeriˇcke nestabilnosti (potencije mogu biti jako velike, pa se javlja *overflow* ili *underflow*). Daleko bolje rješenje možemo dobiti izlučivanjem zajedničkih potencija iz dijelova polinoma:

$$
p(x) = a_0 + a_1x + a_2x^2 + a_3x^3 + a_4x^4 + \dots + a_{n-1}x^{n-1} + a_nx^n
$$
  
=  $a_0 + x(a_1 + a_2x + a_3x^2 + a_4x^3 + \dots + a_{n-1}x^{n-2} + a_nx^{n-1})$   
=  $a_0 + x(a_1 + x(a_2 + a_3x + a_4x^2 + \dots + a_{n-1}x^{n-3} + a_nx^{n-2}))$   
=  $a_0 + x(a_1 + x(a_2 + x(a_3 + a_4x + \dots + a_{n-1}x^{n-4} + a_nx^{n-3})))$   
=  $a_0 + x(a_1 + x(a_2 + x(a_3 + x(a_4 + \dots + x(a_{n-1} + xa_n) \dots)))$ 

Sada, po koracima, možemo računati:

$$
p_0 = a_n
$$
  
\n
$$
p_1 = a_{n-1} + xp_0
$$
  
\n
$$
p_2 = a_{n-2} + xp_1
$$
  
\n
$$
p_3 = a_{n-3} + xp_2
$$
  
\n...  
\n
$$
p_{n-1} = a_1 + xp_{n-2}
$$
  
\n
$$
p_n = a_0 + xp_{n-1}
$$

pa je  $p(x) = p_n$ . Opisani postupak zove se Hornerov algoritam.

*Hornerov algoritam.*

 $p = 0$ ; 2 for  $(i = n; i \ge 0; i -)$  $\text{3} \quad \text{p} = \text{p} * \text{x} + \text{a} \lceil \text{i} \rceil;$ 4 printf ( ${}^{\prime\prime}$ p(%g) = %g\n", x, p);

Zadatak 11.3.2. *Napiˇsite dio programa koji uˇcitava realni broj* x*, te za zadani niz* a *duljine*  $2 \ast n$  *ispisuje vrijednost*  $p_1(x) \cdot p_2(x)$  *gdje je* 

$$
p_1(x) = a_0 + a_2x + a_4x^2 + \dots + a_{2n-2}x^{n-1}
$$
  

$$
p_2(x) = a_1 + a_3x + a_5x^2 + \dots + a_{2n-1}x^{n-1}
$$

*Rješenje.* Pomoću dvije primjene Hornerovog algoritma računamo  $p_1(x)$  i  $p_2(x)$ , a zatim dobivene vrijednosti množimo.

 $_{1}$  scanf ("%g", &x);  $p1 = 0;$ 

 $\Box$ 

```
3 for (i = 2 * n - 2; i \ge 0; i = 2)p1 = p1 * x + a[i];p2 = 0;6 for (i = 2 * n - 1; i \ge 1; i = 2)p2 = p2 * x + a[i];print f("p1(\%g) * p2(\%g) = \%g\n', x, x, p1 * p2);
```
Primijetimo da oba polinoma možemo računati u istoj petlji:

```
\arctan f ("%g", &x);
p1 = 0;p2 = 0;
4 for (i = 2 * n - 1; i >= 1; i == 2) {
p1 = p1 * x + a[i - 1];6 p2 = p2 * x + a[i];7 }
\text{ s} \ \ \text{printf('p1}(\%)g) \ * \ \text{p2}(\%)g) = \%g\text{-}\gamma, \ \text{x}, \ \text{x}, \ \text{p1} \ * \ \text{p2};ili
\arctan f ("%lg", &x);
p1 = 0;p2 = 0;4 for (i = n - 1; i \ge 0; i = -) {
p1 = p1 * x + a[2 * i];6 p2 = p2 * x + a [2 * i + 1];
7 }
\text{ s} \ \ \text{printf('p1}(\%)g) \ * \ \text{p2}(\%)g) = \%g\text{n''}, \ \text{x}, \ \text{x}, \ \text{p1} \ * \ \text{p2};
```
 $\Box$ 

Napomena 11.3.1. *U posljednja dva rjeˇsenja prethodnog zadatka, vrijednost polinoma raˇcunamo u istoj* for()*-petlji jer polinomi imaju jednak broj koeficijenata. Da nije tako, morali bismo svakoga raˇcunati u zasebnoj petlji jer se petlja "vrti" onoliko puta koliko polinom ima koeficijenata.*

Zadatak 11.3.3. *Napiˇsite funkciju koja kao parametre prima realni broj* x*, niz realnih brojeva* a *i cijeli broj* n*, pri ˇcemu je niz* a *duljine* 2\*(n+1)*. Funkcija treba Hornerovim algoritmom izračunati i vratiti vrijednost*  $p_1(x) + p_2(x)$  *gdje je* 

$$
p_1(x) = a_0 + a_1x + a_2x^2 + \dots + a_nx^n
$$
  

$$
p_2(x) = a_{n+1} + a_{n+2}x + a_{n+3}x^2 + \dots + a_{2n+1}x^n
$$

*Rjeˇsenje.*

```
1 double p(double x, double a[], int n) {
```

```
2 double p1 = 0, p2 = 0;
```

```
3 for (i = n; i \ge 0; i = -) {
```

```
4 p1 = p1 * x + a[i];p2 = p2 \times x + a[i + n + 1];\begin{array}{ccc} 6 & & \phantom{0} \\ 7 & & \mathbf{r} \end{array}return p1 + p2;
8 }
```
Zadatak 11.3.4. *Napiˇsite dio programa koji uˇcitava realni broj* x*, te za zadani niz* a duljine m+n+2 *ispisuje vrijednost*  $p_1(x) - p_2(x)$  gdje je

$$
p_1(x) = a_0 + a_1x + a_2x^2 + \dots + a_nx^n
$$
  

$$
p_2(x) = a_{n+1} + a_{n+2}x + a_{n+3}x^2 + \dots + a_{m+n+1}x^m
$$

Općenito, probleme s Hornerovim algoritmom je najlakše riješiti svođenjem polinoma na oblik

$$
r(x) \cdot \sum_{i=0}^{f(n)} a_{g(i)} h(x)^i,
$$

tj. preslagivanjem polinoma na način da potencije argumenta (ovdje je to  $h(x)$ ) idu redom od nule (bez "preskakanja" potencija). Tada programski isječak koji računa vrijednost polinoma izgleda ovako:

p = 0; for (i = f(n); i >= 0; i--) p = p \* h(x) + a[g(i)]; p = p \* r(x);

pri čemu za  $r(x)$ ,  $f(n)$ ,  $g(i)$  i  $h(x)$  treba uvrstiti stvarne formule.

#### Primjer 11.3.1.

*1.*  $\sum_{i=0}^{n} a_i x^{n-i} = \sum_{i=0}^{n} a_{n-i} x^i$ *Dakle:*  $r(x) = 1$ *,*  $f(n) = n$ *,*  $g(i) = n - i$ *,*  $h(x) = x$ *, pa Hornerov algoritam izgleda ovako:*

$$
\begin{array}{ll}\n1 & p = 0; \\
2 & \text{for } (i = n; i >= 0; i--) \\
3 & p = p * x + a[n - i];\n\end{array}
$$

- 2.  $\sum_{i=0}^{n} a_i x^{i+1} = x \cdot \sum_{i=0}^{n} a_i x^i$ *Dakle:*  $r(x) = x$ ,  $f(n) = n$ ,  $g(i) = i$ ,  $h(x) = x$ , pa Hornerov algoritam izgleda *ovako:*
- $p = 0$ ; 2 for ( $i = n$ ;  $i \ge 0$ ;  $i = -1$ )  $\text{3} \quad \text{p} = \text{p} * \text{x} + \text{a} \lceil \text{i} \rceil;$ <sup>4</sup> p ∗= x ;

 $\Box$ 

3.  $\sum_{i=2}^{n} a_{2i} x^{2i+1} = \sum_{i=0}^{n-2} a_{2i} x^{2i+2} + 1 = x^5 \cdot \sum_{i=0}^{n-2} a_{2i+4} (x^2)^i$ *Dakle:*  $r(x) = x^5$ ,  $f(n) = n - 2$ ,  $g(i) = 2i + 4$ ,  $h(x) = x^2$ , pa Hornerov algoritam *izgleda ovako:*

```
p = 0;
2 for (i = n - 2; i \ge 0; i -1)\text{3} \quad \text{p} = \text{p} * (\text{x} * \text{x}) + \text{a} [2 * \text{i} + 4];4 p ∗= x ∗ x ∗ x ∗ x ∗ x ;
  ili
_1 p = 0:
2 for (i = n - 2; i \ge 0; i -1)3 p = p * (x * x) + a[2 * i + 4];4 for (i = 0; i < 5; i++) p == x;
```
**Zadatak 11.3.5.** *Napišite program koji učitava prirodne brojeve m i n takve da je*  $m+n$ 100, te $m+n+1$  realnih brojeva  $(a_i)_{i=0}^{m+n}$ . Program treba ispisati koliko je  $p(a_0)$ , pri čemu *je*

$$
p(x) = \frac{\sum_{i=1}^{m} a_i x^i}{\sum_{i=m+1}^{m+n} a_i x^{i-m}}.
$$

*Na primjer, za* m=3*,* n=2 *i niz brojeva* a[] = {2,3,5,7,11,13} *program treba ispisati* 1.10811*, jer je*

$$
p(2) = \frac{3 \cdot 2 + 5 \cdot 2^2 + 7 \cdot 2^3}{11 \cdot 2 + 13 \cdot 2^2} = \frac{6 + 20 + 56}{22 + 52} = \frac{82}{74} = \frac{41}{37} = 1.10811.
$$

**Zadatak 11.3.6.** *Napišite program koji učitava prirodne brojeve m i n takve da je*  $m+n$ 100, te $m+n+1$  realnih brojeva  $(a_i)_{i=0}^{m+n}$ . Program treba ispisati koliko je  $p(a_m)$ , pri čemu *je*

$$
p(x) = \frac{\sum_{i=0}^{m-1} a_i x^i}{\sum_{i=m+1}^{m+n} a_i x^{i-m}}.
$$

*Na primjer, za* m=3*,* n=2 *i niz brojeva* a[] = {2,3,5,7,11,13} *program treba ispisati* 0.37535*, jer je*

$$
p(7) = \frac{2 \cdot 7^0 + 3 \cdot 7^1 + 5 \cdot 7^2}{11 \cdot 7^1 + 13 \cdot 7^2} = \frac{2 + 21 + 245}{77 + 637} = \frac{268}{714} = 0.37535.
$$

Zadatak 11.3.7. *Napiˇsite program koji uˇcitava prirodni broj* n*, te* n <sup>2</sup> + 1 *realnih brojeva* (ai) n 2 <sup>i</sup>=0*. Program treba ispisati koliko je* p(an<sup>2</sup> )*, pri ˇcemu je*

$$
p(x) = \prod_{i=0}^{n-1} \sum_{j=n \cdot i}^{n \cdot (i+1)-1} a_j x^{j-n \cdot i}.
$$

*Na primjer, za* n=3 *i niz brojeva*  $a[] = \{2, 0.3, 0.5, 2, 0.3, 0.5, -2, 3, -7, 0.7\}$ *program treba ispisati* -20.07*, jer je*

$$
p(0.7) = (2 + 0.3 \cdot 0.7 + 0.5 \cdot 0.7^2) \cdot
$$
  
\n
$$
(2 + 0.3 \cdot 0.7 + 0.5 \cdot 0.7^2) \cdot
$$
  
\n
$$
(-2 + 3 \cdot 0.7 - 7 \cdot 0.7^2)
$$
  
\n
$$
= 2.455 \cdot 2.455 \cdot (-3.33) = -20.06999325
$$
  
\n
$$
\approx -20.07.
$$

Zadatak 11.3.8. *Napišite program koji učitava prirodni broj* n, te $n + 1$  realnih brojeva  $(a_i)_{i=0}^n$ . Program treba ispisati koliko je p $(a_0)$ , pri čemu je

$$
p(x) = \prod_{i=0}^{n-1} \sum_{j=1}^{i+1} a_j x^{j-1}.
$$

*Na primjer, za* n=3 *i niz brojeva* a[] = {0.7, 2, 0.3, 0.5} *program treba ispisati* 10.8511*, jer je*

$$
p(0.7) = 2 \cdot (2 + 0.3 \cdot 0.7) \cdot (2 + 0.3 \cdot 0.7 + 0.5 \cdot 0.7^2) = 2 \cdot 2.21 \cdot 2.455 = 10.8511.
$$

## 11.4 Sortiranje

Da bismo u nekom nizu mogli što brže pronaći neki podatak (ili utvrditi da ga u nizu nema), korisno je poredati elemente niza po nekom kriteriju (npr. po veličini). Osnovna operacija koja nam pri tome treba je zamjena vrijednosti dviju varijabli, što je obrađeno u zadatku [10.2.2.](#page-120-1)

Nadalje, treba nam prerasporedivanje elemenata niza.

Zadatak 11.4.1. *Napišite dio programa koji učitani niz realnih brojeva* x *duljine n invertira (poreda tako da mu elementi idu obrnutim redoslijedom:* xn−1, xn−2, . . . , x1, x0*). U rjeˇsenju smijete koristiti funkciju* swap() *iz zadatka [10.2.2.](#page-120-1)*

*Rješenje (pogrešno).* Zamjenjujemo *i*-ti element s lijeva i *i*-ti element s desna:

```
_1 int i:
```
2 for  $(i = 0; i < n; i++)$  swap $(kx[i], kx[n-1-i])$ ;

Ovakva zamjena će dva puta zamijeniti svaki par  $(x_i, x_{n-1-i})$  elemenata, što znači da će niz na kraju ostati nepromijenjen!  $\Box$ 

*Rješenje.* Zamjenu *i*-tog elementa s lijeva i *i*-tog elementa s desna treba napraviti samo u jednoj polovici niza:

- $_1$  int i;
- 2 for  $(i = 0; i < n/2; i++) \text{swap}(\&x[i], \&x[n-1-i]);$

ili, ako uzmemo u obzir ekvivalentnost nizova i pointera u C-u:

```
_1 int i:
2 for (i = 0; i < n/2; i++) swap(x+i, x+n-1-i);
```
Bez korištenja funkcije swap(), rješenje izgleda ovako:

```
_1 int i;
2 for (i = 0; i < n/2; i++)\text{3} double temp = x[i];
4 \times [i] = x[n-1+i];\text{5} \quad \text{x} \left[ \text{n-1+i} \right] = \text{temp};
6 }
```
 $\Box$ 

Sada smo oboružani s dovoljno znanja da možemo poredati elemente niza po veličini.

Zadatak 11.4.2. *Napiˇsite program koji uˇcitava broj* n ≤ 1719*, te niz od* n *cijelih brojeva. Brojeve treba sortirati uzlazno po veliˇcini, te ispisati sortirani niz.*

Primijetimo da je niz  $(x_i)_{i=0}^{n-1}$  sortiran ako i samo ako vrijedi:

 $\forall i, j : (i < j) \Rightarrow x_i \leq x_j.$ 

Dakle, potrebno je "protrčati" po svim parovima indeksa  $i$ i  $j$ takvima da je  $i < j$ i provjeriti jesu li  $x_i$  i  $x_j$  u ispravnom poretku. Ako nisu, potrebno ih je zamijeniti.

*Rjeˇsenje.*

```
_1 #include <stdio.h>
2
\frac{3}{1} int main (void) {
4 int niz [1719];
5 int n, i, j;
6
\tau printf ("koliko elemenata ima niz?");
s = \operatorname{scanf}("\%d", \&n);9 for (i = 0; i < n; i++) {
10 printf ("unesite %d. broj: ", i + 1);
\text{11} \quad \text{scanf}(\sqrt[m]{d}, \text{Aniz}[i]);12 }
13
14 for (i = 0; i < n - 1; i++)15 for (j = i + 1; j < n; j++)16 if (\text{niz} \mid i] > \text{niz} \mid j) {
```

```
\text{int } \text{temp} = \text{niz} \{i\};\text{miz} \mid \text{i} \mid = \text{miz} \mid \text{j} \mid;\text{miz} \, [\, j \,] = \text{temp} \, ;20 }
21
22 printf ("sortirani niz:\n");
23 for (i = 0; i < n; i++)
24 printf ("%d\n", niz [i]);
2526 return 0;
27 }
```
Prikazani algoritam se zove "klasični sort". Preciznije, riječ je o "lošoj" varijanti tog sorta, jer se radi previše zamjena za svaki element niza. Puno je bolje prvo naći najmanji element niza u dijelu niza s indeksima od i do  $n-1$ , pa onda njega zamijeniti s i-tim elementom niza (pogledati predavanja):

```
1 for (i = 0; i < n - 1; i + j) {
2 int temp ;
3 int mini ;
4 mini = i;
5 for (j = i + 1; j < n; j++)6 if (niz \mid min) > niz \mid j) mini = j;
\tau temp = niz [i];
\begin{array}{c} \text{ s} \\ \text{ m} \\ \text{ i} \end{array} = niz \left[ \text{ mini} \right];
9 niz [mini] = temp;
10 }
```
ili još malo bolje (ne radi zamjenu elementa sa samim sobom):

```
1 for (i = 0; i < n - 1; i + 1) {
2 int mini ;
\sin i = i:
4 for (j = i + 1; j < n; j++)\text{if } \left( \text{niz} \left[ \text{mini} \right] > \text{niz} \left[ \text{j} \right] \right) \text{ mini} = \text{j};6 if (\min) > i }
\frac{7}{7} int temp = niz [i];
8 ni z [ i ] = ni z [ j ] ;
\begin{array}{c} \text{9} \\ \text{10} \end{array} \text{11z} \begin{bmatrix} j \end{bmatrix} = \text{temp};
_{10} }
11 }
```
Zadatak 11.4.3. *Rijeˇsite prethodni zadatak tako da niz sortirate silazno (od najve´ceg broja prema najmanjem).*

*Uputa.* Dovoljno je izmijeniti jedan znak u prethodnom rješenju.

Zadatak 11.4.4. *Napiˇsite dio programa koji uˇcitava prirodni broj* n < 1317*, te niz od* n *cijelih brojeva. Brojeve treba sortirati silazno po sumi znamenaka, te ispisati sortirani niz.*

*Rjeˇsenje.*

```
1 \text{ int } x [1316];2 int n, i, j;
3
4 printf ("Koliko elemenata ima niz?");
s \cdot \operatorname{scanf}(' \% d'', \& n);6
7 for (i = 0; i < n; i++) {
\text{ s} printf ("Unesite %d. broj: ", i + 1);
9 \text{scanf}("\%d", \&x[i];
10 }
11 for (i = 0; i < n - 1; i++) {
12 /* Suma z n a m e n a k a e l e m e n t a x [ i ] */
13 int sumal = 0,
14 x1 = (x[i] < 0 ? -x[i] : x[i]);
_{15} while (x1 > 0) {
16 suma1 \neq x1 \% 10;x1 \neq 10;18 }
19 for (j = i + 1; j < n; j++)20 /* Suma z n a m e n a k a e l e m e n t a x [ j ] */
21 int suma2 = 0,
x^2 = (x[i] < 0 ? -x[i] : x[i]);
23 while (x2 > 0) {
\text{suma2} \neq \text{x2} \, \% \, 10;x2 \neq 10;26 }
27 /* U s p o r e d b a s u m a z n a m e n a k a b r o j e v a x [ i ] i x [ j] */
28 if (\text{sumal} < \text{suma2})29 /* Z a m j e n a x [i] i x [j] * /30 int temp = x[i];
31 \quad x[i] = x[j];\begin{array}{c} \text{32} \\ \text{33} \end{array} x [ j ] = temp;
33 / ∗ S a d a x [ i ] i m a s u m u z n a m e n a k a s u m a 2 ∗ /
sum1 = sum12;\begin{array}{c} 35 \end{array} }
36 }
37 }
38
39 printf ("Sortirani niz:\langle n" \rangle;
40 for (i = 0; i < n; i++)
```
#### 41 printf  $(" %d\n\rangle n", x[i] );$

Primijetimo da se mijenja samo uvjet zamjene (usporedujemo sume, a ne same brojeve), dok sama zamjena ostaje nepromijenjena (i dalje zamjenjujemo elemente niza)!

Prilikom računanja suma znamenaka gledali smo apsolutne vrijednosti elemenata niza jer za negativne vrijednosti operator % vraća negativne vrijednosti, što bi dalo pogrešan rezultat!

Ovdje imamo dva puta napisan praktički isti kod (onaj za računanje zbroja znamenaka). To je puno lakše riješiti upotrebom funkcije koja će zbrojiti znamenke broja i vratiti tu vrijednost:

```
\frac{1}{1} #include <stdio.h>
\overline{2}\sin t suma_znamenaka(int x) {
\mathbf{i} int suma = 0;
5 if (x < 0) x = -x;
6 while (x > 0) {
 \frac{7}{7} suma \frac{1}{7} x \frac{6}{7} 10;
\alpha x /= 10;
9 }
10 return suma ;
11 }
12
13 int main (void) {
_{14} int x [1316];15 int n, i, j;
16
\frac{17}{17} printf ("Koliko elemenata ima niz?");
\text{18} \quad \text{scanf}("\%d", \&n);19 for (i = 0; i < n; i + 1) {
20 printf ("Unesite %d. broj: ", i + 1);
_{21} scanf ("%d", &\text{x[i]};22 }
23
24 for (i = 0; i < n - 1; i++)25 int sumal = suma_znamenaka(x[i]);
26 for (j = i + 1; j < n; j++)27 if (\text{sumal} < \text{suma} \cdot \text{znamenaka}(x[j]))28 /* Z a m j e n a x [ i ] i x [ j ] */
29 int temp = x[i];
30 \quad x[i] = x[i];\mathbf{x} \mathbf{y} = \mathbf{y} \mathbf{x}32 / ∗ S a d a x [ i ] i m a s u m u z n a m e n a k a k o j u j e
33 prije imao x [j]. Dakle, treba azurirati
34 stanje varijable sumal. */
\text{sum}\left( \text{sum}\left[ \text{sum}\left[ \text{sum}\left[ \text{sum}\left[ \text{sum}\left[ \text{sum}\left[ \text{sum}\left[ \text{sum}\left[ \text{sum}\left[ \text{sum}\left[ \text{sum}\left[ \text{max}\left[ \text{max}\left[ \text{
```

```
36 }
37 }
38 }
39
40 printf ("Sortirani niz:\n");
41 for (i = 0; i < n; i++)
42 printf (" \%d\n\cdot x[i]);
43
44 return 0;
45 }
```
 $\Box$ 

Napomena 11.4.1. *Suma znamenaka ´ce se za ve´cinu brojeva raˇcunati mnogo puta. Na ˇzalost, ovo moˇzemo izbje´ci samo uvodenjem pomo´cnog niza, ˇsto je ˇcesto nepoˇzeljno (i* zabranjeno u zadacima) zbog povećane potrošnje memorije.

Zadatak 11.4.5. *Rijeˇsite prethodni zadatak uvodenjem pomo´cnog niza u kojem ´cete ˇcuvati sume znamenaka elemenata poˇcetnog niza tako da se te sume raˇcunaju toˇcno jednom za svaki broj.*

*Uputa*. Pazite da prilikom zamjene treba zamjenjivati elemente oba niza!

Primijetimo da je niz  $(x_i)_{i=0}^{n-1}$  sortiran ako i samo ako vrijedi:

$$
i \in \{0, 1, \dots, n-2\} \Rightarrow x_i \leq x_{i+1}.
$$

Drugim riječima, sortiranje možemo provesti tako da uspoređujemo samo susjedne elemente niza. Algoritam za sortiranje koji koristi ovo svojstvo zove se Bubble sort.

Zadatak 11.4.6. *Napiˇsite dio programa koji uzlazno sortira zadani niz* a *s* n *realnih brojeva primjenom Bubble sorta.*

Ono što trebamo raditi je "protrčati" nizom i zamijeniti svaka dva susjedna elementa koji nisu u dobrom poretku. Na taj način ćemo donekle ispraviti niz, ali ga, na žalost, nećemo u potpunosti sortirati. "Trčanje" je potrebno raditi dok god niz ne postane sortiran, tj. dok god ne "protrčimo" kroz niz bez i jedne zamjene.

*Bubble sort.*

```
1 int nered;
2 \text{ do }\alpha nered = 0;
4 for (i = 0; i < n - 1; i++)
5 if (a[i] > a[i+1]) {
\begin{array}{c} \text{6} \\ \text{6} \end{array} double temp = a [i];
a[i] = a[i + 1];
```
```
\begin{array}{c} \text{8} \\ \text{8} \end{array} a [i + 1] = temp;
9 \qquad \text{nered} = 1;
10 }
_{11} } while (nered);
```
Primijetimo da će već u prvom prolazu najveći element niza doći na zadnje mjesto (jer je veći od svih, pa će se stalno raditi zamjene). Dakle, njega više ne moramo provjeravati. Zbog toga možemo malo smanjiti obim posla koji računalo mora obaviti:

*Malo brˇzi Bubble sort.*

```
1 int nered:
2 \text{ int } z \text{ad } n \text{ji } = n;
3 do {
\text{A} \qquad \text{nered} = 0;\frac{5}{2} zadnii −−;
6 for (i = 0; i < z adnji; i++)
7 if (a[i] > a[i+1]) {
\text{double temp} = \text{a} \mid \text{i} \mid;9 a[i] = a[i + 1];10 a[i + 1] = temp;n = 1;
\left\{\n \begin{array}{ccc}\n 12 & & \rightarrow\n \end{array}\n\right\}_{13} } while (nered);
```
Iz ovog rješenja je očito i koliko puta će se izvršavati tijelo for() petlje u najgorem slučaju: u prvom koraku while()-petlje  $n-1$  put, u drugom  $n-2$  puta, ..., u zadnjem koraku jednom. Dakle, ukupno:

$$
(n-1) + (n-2) + \dots + 2 + 1 = \frac{n(n-1)}{2}
$$

ˇsto znaˇci da i ovaj algoritam, sliˇcno klasiˇcnom sortu, ima kvadratnu sloˇzenost. Ipak, ta složenost se postiže u najgorem i u prosječnom slučaju, ali u idealnom slučaju (kad je niz već sortiran), algoritam samo  $n - 1$  puta izvršava if() (i provjeru uvjeta i inkrement for()-petlje), te tri puta pridruživanje (zadnji = n, nered = 0 i zadnji--) i jednom provjeru uvjeta do...while petlje. Ukupno, složenost (u idealnom slučaju!) je samo linearna, što je ipak brže od klasičnog sortiranja.

### 11.5 Pretraživanje

Zadatak 11.5.1. *Neka je uˇcitan niz cijelih brojeva* x *duljine* n*. Napiˇsite dio programa koji ´ce provjeriti nalazi li se u nizu* x *zadani cijeli broj* y*. Ako se nalazi, potrebno je*

 $\Box$ 

 $\Box$ 

 $\Box$ 

<span id="page-145-0"></span>*ispisati njegov indeks; u protivnom treba ispisati odgovaraju´cu poruku.*

*Rješenje.* "Trčimo" po svim elementima niza. Ako nađemo y, prekidamo "trčanje". Nakon petlje provjeravamo jesmo li iz petlje izašli jer je indeks "izletio" iz niza (tj. postao prevelik). Ako je, znači da nismo našli traženi broj; u protivnom, broj se nalazi na indeksu na kojem smo prekinuli petlju:

```
_1 int i:
2 for (i = 0; i < n; i++)\text{if } (x[i] = y) \text{ break};4 if (i < n)5 printf ("Broj %d se nalazi u nizu i ima indeks %d\n",
6 y, i);7 else
\mathcal{S} printf ("Broj %d se ne nalazi u nizu.\mathcal{N}n", y, i);
```
Zadatak 11.5.2. Neka je učitan uzlazno sortirani niz cijelih brojeva x duljine n. Na*piˇsite dio programa koji ´ce provjeriti nalazi li se u nizu* x *zadani cijeli broj* y*. Ako se nalazi, potrebno je ispisati njegov indeks; u protivnom treba ispisati odgovaraju´cu poruku.*

Očito, ovaj zadatak možemo riješiti jednako kao i prethodni, no možemo i efikasnije, korištenjem podatka da je niz (uzlazno) sortiran. Osnovna ideja je iskoristiti sljedeću ˇcinjenicu (koja vrijedi za sortirane nizove):

> $x < a_i \Rightarrow (\forall j > i : x < a_j)$  $x > a_i \Rightarrow (\forall i \leq i : x > a_i)$

Dakle, prvi "sumnjivi" element niza, tj. onaj koji provjeravamo, nalazi se u sredini (ima indeks $\lfloor \frac{n}{2}$  $\lfloor \frac{n}{2} \rfloor$ ). Ako je to element niza koji tražimo, problem je riješen. Ako nije, onda – ovisno o tome je li taj element ve´ci ili manji od traˇzenog broja – znamo da se traˇzeni broj ne nalazi u prvih ili u zadnjih $\lfloor \frac{n}{2}$  $\lfloor \frac{n}{2} \rfloor + 1$  elemenata niza. U svakom slučaju, odjednom smo "riješili" barem pola niza.

Korak algoritma koji pretražuje elemente niza od indeksa lijevi do indeksa desni možemo zapisati opisno:

- $srednji = \frac{lijevi+desni}{2}$ 2
- Ako je  $x = a_{srednji}$ : Broj je nađen  $\Rightarrow$  STOP
- Ako je  $x < a_{srednji} \leq a_{srednji+1} \leq \ldots$ : Broj se ne nalazi desno od srednjeg, pa u idućem koraku ne treba gledati ništa od

sadašnjeg srednjeg na desno. Drugim riječima, nova desna granica je prethodnik sadašnjeg srednjeg, tj.  $desni = srednii - 1$ 

• Ako je  $x > a_{srednji} \geq a_{srednji-1} \geq \ldots$ : Broj se ne nalazi lijevo od srednjeg, pa u idućem koraku ne treba gledati ništa prije sadašnjeg srednjeg (niti njega). Drugim riječima, nova lijeva granica je sljedbenik sadašnjeg srednjeg, tj.  $lijevi = srednji + 1$ 

Ovaj postupak ponavljamo dok ne nađemo broj ili dok lijevi ne postane veći od desnog (jer je tada dio niza koji gledamo prazan).

Poˇcetne vrijednosti lijevog i desnog su poˇcetni prvi i zadnji indeks niza, tj. nula i  $n-1$ .

*Rjeˇsenje.*

```
\text{1} int lijevi = 0, desni = n - 1, srednji;
2
3 while (liive i \leq desni) {
\text{a} srednji = (lijevi + desni) / 2;
\mathfrak{s} if (x = a \text{[srednji]}) break;
6 if (x < a \text{ [srednji]})7 \quad \text{desni} = \text{srednji} - 1;8 else
9 lijevi = srednji + 1;
10 }
_{11} if (lijevi \le desni)
12 printf ("Broj %d se nalazi u nizu i ima indeks %d\n",
x, \text{ srednji };
14 else
15 printf ("Broj %d se ne nalazi u nizu.\langle n " , x \rangle;
```
 $\Box$ 

Napomena 11.5.1. Prikazani algoritam zovemo binarno pretraživanje i možemo ga *primijeniti kad god imamo niz koji je sortiran po istom kriteriju po kojem vršimo traženje. Inaˇce, potrebno je primijeniti klasiˇcno pretraˇzivanje (ono s poˇcetka ovog poglavlja).*

Klasično pretraživanje općenito nesortiranih nizova ima linearnu složenost, dok binarno pretraživanje ima logaritamsku složenost. Kao ilustraciju razlike ova dva algoritma, zamislite kako biste u telefonskom imeniku našli neku osobu kad ne biste uzeli u obzir da je imenik abecedno sortiran, nego biste prezimena pretraživali po redu.

Zadatak 11.5.3. *Neka je uˇcitan* silazno *sortirani niz cijelih brojeva* x *duljine* n*. Napi-ˇsite dio programa koji ´ce provjeriti nalazi li se u nizu* x *zadani cijeli broj* y*. Ako se nalazi, potrebno je ispisati njegov indeks; u protivnom treba ispisati odgovaraju´cu poruku.*

Ponekad tražimo sve elemente koji odgovaraju nekom kriteriju. Tada nam sortiranost niza, u pravilu, ne pomaže.

**Zadatak 11.5.4.** *Napišite dio programa koji učitava prirodni broj*  $n \leq 1719$  *i niz* x *od* n realnih brojeva. Program treba izračunati aritmetičku sredinu niza i ispisati sve elemente *niza koji su strogo manji od aritmetičke sredine.* 

*Podsjetnik s predavanja.* Aritmetičku sredinu niza definiramo formulom:

$$
AS(a) = \frac{\sum_{i=0}^{n-1} a_i}{n} = \frac{a_0 + a_1 + \dots + a_{n-1}}{n},
$$

a računamo ju tako da "protrčimo" kroz cijeli niz, zbrojimo sve elemente i na kraju dobivenu sumu podijelimo s brojem elemenata.  $\Box$ 

*Rjeˇsenje.*

```
1 double x[1719], as = 0;
2 int n, i;
3
4 printf ("Koliko elementaima niz] ");
s \cdot \operatorname{scanf}(\sqrt[m]{d}, \& n);6
7 for (i = 0; i < n; i++) {
s printf ("Unesite %d. broj: ", i + 1);
9 \arcsin \frac{\sqrt{3}}{8}, \xi x[i];
10 \mathbf{a} \times \mathbf{a} = \mathbf{x} \times \mathbf{a} as \mathbf{a} \times \mathbf{a} \mathbf{a} \times \mathbf{a} \mathbf{a} \times \mathbf{a} \mathbf{a} \times \mathbf{a} \mathbf{a} \times \mathbf{a} \mathbf{a} \times \mathbf{a} \mathbf{a} \times \mathbf{a} \mathbf{a} \times \mathbf{a} \mathbf{a} \times \mathbf{a} \mathbf{a} \times \mathbf{a} \mathbf{a} \times \mathbf{a\overline{11}12 \text{as} \vert = \text{n}; \vert \cdot \vert summu jos treba podijeliti s n */
13 /* "Trcimo" po nizu i ispisujemo elemente koji su
14 /* manji od aritmeticke sredine */
15 for (i = 0; i < n; i++)\text{if } \left( x[i] < \text{as} \right) \text{ printf} \left( \sqrt[m]{g} \in \mathbb{N}^n, x[i] \right);
```
 $\Box$ 

**Zadatak 11.5.5.** *Slično zadatku [11.1.6:](#page-128-0)* Napišite dio programa koji učitava n realnih bro*jeva (*n < 19 *je zadan). Potrebno je ispisati indeks i vrijednost broja koji je najudaljeniji (ima najve´cu razliku) od svog sljedbenika. Ako takvih ima viˇse, ispiˇsite sve.*

*Uputa.* Ova modifikacija nije jednostavna kao ona od zadatka [11.1.7.](#page-129-0) Ovdje je potrebno napraviti dvije petlje: jednu koja će tražiti max i drugu koja će ispisati sve one brojeve čija je udaljenost od sljedbenika jednaka max.  $\Box$ 

Zadatak 11.5.6. *Napiˇsite program koji u niz uˇcitava cijele brojeve dok god ne uˇcita nulu (ili dok ne uˇcita* 616 *brojeva). Program treba ispisati indekse onih elemenata niza kojima je prva znamenka manja od zadnje.*

Zadatak 11.5.7 (Šlag na kraju). *Napišite program koji u niz učitava prirodne brojeve dok god ne uˇcita prost broj (ili dok ne uˇcita* 616 *brojeva). Program treba ispisati one elemente niza kojima je suma znamenka prost broj ve´ci od* 17*.*

## 11.6 Dodavanje i brisanje elemenata

Ponekad je potrebno u nizove dodati nove ili izbrisati neke od starih elemenata. To se, naravno, može rješavati kreiranjem pomoćnih nizova, no takva rješenja su često memorijski zahtjevna i komplicirana za izvođenje. Dodavanje i brisanje elemenata možemo jednostavno raditi na postojećim nizovima.

#### 11.6.1 Dodavanje elemenata

Dodavanje elemenata smo već vidjeli u onoj najjednostavnijoj formi: učitavanje (svaki učitani broj dodajemo na kraj do tada učitanog niza). No, ponekad elemente treba dodati na početak ili drugdje.

<span id="page-148-0"></span>Zadatak 11.6.1. *Napiˇsite dio programa koji ´ce u uˇcitani niz* x *cijelih brojeva dodati broj* 17 ispred *prvog neparnog broja. Duljina niza pohranjena je u varijabli* n*.*

*Rješenje.* Dodavanje radimo u dva koraka. Prvo je potrebno naći prvi neparni broj, a zatim – ako takav postoji – sve elemente iza njega treba pomaknuti za jedno mjesto udesno i broj n povećati za 1.

```
1 / ∗ T r a z e n j e p r v o g n e p a r n o g ∗ /
2 for (i = 0; i < n; ++i)\mathbf{a} if (x[i] \% 2) break;
4
\frac{1}{5} if (i < n) {
6 /* P o m i c a n j e s v i h i z a i - t o g * /
7 for (i = n-1; j \geq i; -i)8 x[j+1] = x[j];9 /* Smanjimo n */
10 + \ln;
11 /* Z a p i s u j e m o n o v i e l e m e n t */
x[i] = 17;13 }
```
Primijetite: ako u nizu nema neparnih brojeva, niz će ostati nepromijenjen.

 $\Box$ 

<span id="page-148-1"></span>Napomena 11.6.1. *Prilikom pomicanja elemenata udesno vaˇzno je da petlja po varijabli* j *ide s desna nalijevo. Sljedeće pomicanje je pogrešno jer će "pregaziti" sve elemente iza* i*-tog (pokuˇsajte za niz* 2*,* 3*,* 4*,* 5*):*

```
6 /* P o m i c a n j e s v i h i z a i - t o g */
7 \quad \text{for} \quad (j = i \, ; \, j < n \, ; \, +j)8 X[j+1] = X[j];
```
Zadatak 11.6.2. *Napišite dio programa koji će u učitani niz* x *cijelih brojeva dodati broj* 17 iza *prvog neparnog broja. Duljina niza pohranjena je u varijabli* n*.*

*Rješenje.* Rješenje je identično prethodnom, uz jedinu razliku u petlji za pomak udesno (linija 7) i zadavanju vrijednosti 17 (linija 12).

```
1 /* Trazenje prvog neparnog */
2 for (i = 0; i < n; +i)\text{if } (x[i] \text{ % } 2) \text{ break};4
\frac{1}{5} if (i < n) {
6 /* P o m i c a n j e s v i h i z a i - t o g */
7 \quad \text{for} \quad (j = n-1; j > i; -j)\begin{array}{c} \text{s} \\ \text{s} \end{array} \begin{array}{c} \text{x} \mid \text{j} + 1 \mid = \text{x} \mid \text{j} \mid; \end{array}9 /* Smanjimo n */10 + \ln;
11 /* Zapisujemo novi element */
x[i+1] = 17;13 }
```
Alternativno, mogli smo samo prije ubacivanja (tj. prije linije 6 ili 7) povećati vrijednost varijable i za 1 i u potpunosti primijeniti rješenje prethodnog zadatka.  $\Box$ 

Zadatak 11.6.3. *Napiˇsite dio programa koji ´ce u uˇcitani niz* x *cijelih brojeva dodati brojeve* 17 *i* 19

- *a) ispred*
- *b) iza*
- *c) i ispred i iza*

*prvog neparnog broja. Duljina niza pohranjena je u varijabli* n*.*

Zadatak 11.6.4. *Napiˇsite dio programa koji ´ce u uˇcitani niz* x *cijelih brojeva dodati brojeve* 17 *i* 19

- *a) ispred*
- *b) iza*
- *c) i ispred i iza*

zadnjeg *neparnog broja. Duljina niza pohranjena je u varijabli* n*.*

*Uputa.* Jedino što se mijenja je dio programa koji traži referentni član. Petlja u liniji 2 rješenja zadatka [11.6.1](#page-148-0) treba ići unatrag (od  $n - 1$  do 0).  $\Box$ 

Zadatak 11.6.5. *Napiˇsite dio programa koji ´ce u uˇcitani niz* x *cijelih brojeva dodati brojeve* 17 *i* 19

- *a) ispred*
- *b) iza*
- *c) i ispred i iza*

tre´ceg *neparnog broja. Duljina niza pohranjena je u varijabli* n*.*

*Uputa.* Jedino što se mijenja je dio programa koji traži referentni član. U petlju u liniji 2 rješenja zadatka [11.6.1](#page-148-0) treba dodati brojač koji se povećava sa svakim pronađenim neparnim brojem. Petlja se prekida kad taj brojač dostigne vrijednost 3.  $\Box$ 

<span id="page-150-0"></span>Zadatak 11.6.6. *Napišite dio programa koji će u učitani niz* x *cijelih brojeva dodati broj*  $2x_k$  *ispred* **svakog** *neparnog broja*  $x_k$ *. Duljina niza pohranjena je u varijabli* n.

*Rješenje.* Ovaj bismo zadatak mogli riješiti višestrukim ponavljanjem rješenja zadatka [11.6.1,](#page-148-0) no takvo rješenje bilo bi komplicirano i sporo. Umjesto toga, zadatak ćemo riješiti jednim prolazom kroz cijeli niz, prepisujući elemente na njihova nova mjesta.

Kroz niz je potrebno prolaziti s desna na lijevo, kao i kod pomicanja elemenata za jedno mjesto (iz istog razloga koji je objašnjen u napomeni [11.6.1\)](#page-148-1). Postavlja se pitanje odakle krenuti? Da bismo to znali, potrebno je prvo izračunati novu duljinu niza.

```
_1 #include \ltstdio.h>
\overline{2}\alpha void ispis (int x[], int n) {
4 int i ;
\text{5} \quad \text{print}( \text{``}\%d\text{''}, \text{ x}[0]),6 for (i = 1; i < n; ++i)7 \quad \text{print}(", \, \%d", \, x[i] );\text{ s} printf("\n");
9 }
10
11 int main (void) \{n_1 int x[1719], n, n2, i, j, br_dodanih = 0;
13
14 printf ("Unesite duljinu niza: ");
15 \arctan f ("%d", &n);
16
17 for (i = 0; i < n; ++i) {
18 printf ("Unesite %d. clan niza: ", i+1);
```

```
19 \text{scanf}("\%d", \&x[i] ;
20 }
21
22 printf (" \n\rightharpoonup P rije dodavanja: " );
23 ispis (x, n);24
25 /* Ra \ v { c } u n a n j e n o v e d u l j i n e n i z a */
26 for (i = 0; i < n; +i)27 if (x[i] \% 2 = 1) ++br_dodanih;
n^2 = n + br_d o danih;29
30 /* Dodavanje novih elemenata */
31 \quad i = n2 - 1;32 for (i = n - 1; i \ge 0; -i)\begin{array}{c} 33 \\ 33 \end{array} \begin{array}{c} x[j] = x[i]; \end{array}34 -j;
35 if (x[i] \% 2 = 1) {
36 x[j] = 2 * x[i];\begin{array}{c} 37 \\ 38 \end{array} --j ;
\left\{\n\begin{array}{ccc}\n38 & & \\
& \downarrow\n\end{array}\n\right\}39 }
40 n = n2;
41
42 printf ("Nakon dodavanja: ");
43 ispis(x, n);44
45 return 0;
46 }
```
 $\Box$ 

#### 11.6.2 Brisanje elemenata

<span id="page-151-0"></span>Zadatak 11.6.7. *Napišite dio programa koji iz učitanog niza* x *cijelih brojeva briše prvi parni broj. Duljina niza pohranjena je u varijabli* n*.*

Napomena 11.6.2 (Česte greške). *Elemente koje želimo obrisati nije dovoljno zamijeniti s nulom, jer je to samo zamjena elemenata drugom vrijednoˇs´cu, a broj elemenata u nizu ostaje nepromijenjen.*

*Takoder, nije dovoljno niti samo ispisati niz bez elemenata koje ˇzelimo obrisati, jer se samim ispisom niz uop´ce ne mijenja i ti elementi i dalje ostaju njegovi ˇclanovi.*

*Rješenje zadatka [11.6.7.](#page-151-0)* Slično rješenju zadatka [11.6.1,](#page-148-0) brisanje radimo u dva koraka. Prvo je potrebno naći prvi parni broj, a zatim – ako takav postoji – sve elemente iza njega treba pomaknuti za jedno mjesto ulijevo i broj n smanjiti za 1.

```
1 / * Trazenje prvog parnog */
2 for (i = 0; i < n; +i)\begin{array}{cc} 3 \end{array} if (x[i] \% 2 = 0) break;
4
5 if (i < n) {
6 /* P o m i c a n j e s v i h i z a i - t o g * /
\tau while (i+1 < n) {
8 x [ i ] = x [ i + 1];
9 ++i ;
10 }
11 /* Smanjimo n */
12 –−n;
13 }
```
**Zadatak 11.6.8.** *Napišite dio programa koji iz učitanog niza* x *cijelih brojeva briše* zadnji *parni broj. Duljina niza pohranjena je u varijabli* n*.*

Zadatak 11.6.9. *Napiˇsite dio programa koji iz uˇcitanog niza* x *cijelih brojeva briˇse prvi parni broj i idu´ca dva elementa iza njega. Duljina niza pohranjena je u varijabli* n*.*

Napomena 11.6.3. *Pripazite postoje li traˇzena dva elementa niza. Na primjer, ako je prvi parni broj u nizu predzadnji element, onda iza njega postoji samo jedan element niza, pa ´ce ukupni broj obrisanih elemenata biti dva, a ne tri.*

<span id="page-152-0"></span>**Zadatak 11.6.10.** *Napišite program koji učitava prirodni broj*  $n \leq 1719$  *i niz* x *od* n *realnih brojeva. Program treba iz niza obrisati sve elemente koji su strogo manji od aritmetičke sredine svih elemenata niza, te ispisati tako nastali niz i novu aritmetičku sredinu niza.*

*Rješenje.* Ovaj zadatak možemo riješiti višestrukim ponavljanjem rješenja prethodnog zadatka, no to znači da ćemo mnogo elemenata pomicati više puta po jedno mjesto, što je sporo.

Zato ovakvo brisanje (linije 35–44) radimo, kao i kod višestrukog dodavanja u zadatku [11.6.6,](#page-150-0) na način da po redu čitamo sve elemente (indeks i). One koje ne treba obrisati, prepisujemo na nove pozicije te pove´cavamo odgovaraju´ci indeks (j) kako bi bio spreman za zapisivanje idu´ceg broja. Za elemente koje treba obrisati, pamtimo koliko je obrisanih (varijabla br\_obrisanih), ali ne mijenjamo indeks j.

Na kraju je potrebno smanjiti vrijednost u varijabli n koja drži duljinu niza.

```
_1 #include \ltstdio.h>
\frac{1}{2} #include <stdlib.h>
3
4 void provieri_n(int n) {
5 /* aritmeticka sredina nije definirana za prazne nizove
```
 $\Box$ 

```
6 if (n = 0) {
\tau printf ("Niz je prazan.");
\text{exit}(0);\begin{matrix}9\\10\end{matrix} }
10 }
11
_{12} double \arcsin (double niz [], int n) {
13 int i;
_{14} double sum = 0:
15 for (i = 0; i < n; +i) sum += \text{niz}[i];_{16} return sum / n;
17 }
18
19 int main (void) {
20 double x[1719], as;
21 int n, i, j = 0, br_obrisanih = 0;
22
23 printf ("Unesite duljinu niza: ");
24 \quad \text{scanf}("\%d", \&n);25 provjeri_n(n);
2627 for (i = 0; i < n; ++i) {
28 printf ("Unesite %d. clan niza: ", i+1);
\sum_{29} \arcsin \left( \sqrt[10]{6} \right] f'' , \sqrt[10]{6} x \cdot \left( \frac{1}{2} \right) ;30 }
31
as = \arcsin(x, n);33 printf ("Aritmeticka sredina prije brisanja: \%g\n\cdot", as);
34
35 /* B r i s a n j e */
36 for (i = 0; i < n; +i) {
37 if (x[i] < as) {
38 ++b r \cdot \text{obr} is an ih;
39 continue ;
40 }
41 if (i > j) x[j] = x[i];42 + i;
43 }
_{44} n - br_obrisanih;
45
46 provjeri_n(n);
47
as = \arcsin(x, n);49 printf ("Aritmeticka sredina nakon brisanja: \%g\n\cdot", as);
50 printf (\sqrt[8]{6}g'', x[0]);51 for (i = 1; i < n; +i)
```

```
52 \quad \text{print}(", \, \frac{\%g"}{g}, \, x[i] );\text{53} \quad \text{print}( \text{``}\text{''} \text{''} \text{)}54
55 return 0;
56 }
```
Kod višestrukog dodavanja kroz niz prolazimo slijeva na desno. Utoliko je brisanje jednostavnije od dodavanja jer nije potrebno unaprijed izračunati novu duljinu niza (v. rješenje zadatka [11.6.6\)](#page-150-0).  $\Box$ 

**Zadatak 11.6.11.** *Napišite program koji učitava prirodni broj*  $n \leq 1719$  *i niz* x *od* n *realnih brojeva. Program treba iz niza obrisati sve elemente kojima je index izmedu* 7 *i* 19*, te ispisati tako nastali niz.*

**Zadatak 11.6.12.** *Napišite program koji učitava prirodni broj*  $n \leq 1719$  *i niz* x *od* n *realnih brojeva. Program treba iz niza obrisati sve elemente kojima je index prost broj, te ispisati tako nastali niz.*

**Zadatak 11.6.13.** *Napišite program koji učitava prirodni broj*  $n \leq 1719$  *i niz* x *od* n *realnih brojeva. Program treba iz niza obrisati sve elemente kojima je index neka potencija broja* 2*, te ispisati tako nastali niz.*

**Zadatak 11.6.14.** *Napišite program koji učitava prirodni broj*  $n \leq 1719$  *i niz* x *od* n realnih brojeva. Program treba iz niza obrisati sve elemente koji su strogo veći od svog *prvog susjeda slijeva, te ispisati tako nastali niz.*

Napomena 11.6.4. *Pripazite odakle ˇcitate niz, jer prvi element niza nema lijevih susjeda.*

<span id="page-154-0"></span>**Zadatak 11.6.15.** *Napišite funkciju koja prima niz realnih brojeva, te iz njega briše najmanji element. Ako se taj pojavljuje u nizu viˇse puta, treba obrisati samo najljevijeg od njih.*

*Rješenje.* Podsjetimo se: niz je određen s dva podatka, što znači da funkcija mora primiti barem dva argumenta (polje i duljinu niza). Prilikom brisanja elemen(a)ta, potrebno je smanjiti duljinu niza, te ju nekako vratiti u glavni program. To možemo napraviti ili preko povratne vrijednosti funkcije ili preko varijabilnih argumenata. Prvi način je obično jednostavniji, no nije primjenjiv kad funkcija mora vratiti još neku vrijednost.

Kao što znamo, polja se uvijek prenose kao varijabilni argumenti, pa njih možemo mijenjati bez posebnih "zahvata".

```
_{1} void brisi (double x[], int *n) {
2 double min ;
\frac{3}{100} int i, j;
4 /* Ako je niz prazan , nemamo sto raditi */
\delta if (n = 0) return;
6 / ∗ T r a z i m o n a j m a n j i e l e m e n t n i z a ∗ /
\pi min = \mathbf{x} \upharpoonright 0 ;
```

```
8 for (i = 1; i < *n; +i)9 if (x[i] < min) min = x[i];10 /* Brisemo prvo pojavljivanje najmanjeg elementa niza
11 for (i = 0; i < \pi; \leftarrow +i) {
_{12} if (x[i] = \min) {
13 for (j = i + 1; j < *n; ++j) x[j - 1] = x[j];14 −−(*n);
15 return;
16 }
\begin{array}{c} 17 \\ 3 \end{array}18 }
```
Primjer poziva funkcije:

 $\frac{1}{1}$  double  $\frac{x}{1719}$ ;  $2 \quad \text{int} \quad n$ ; <sup>3</sup> . . . 4 brisi $(x, \&n);$ 

Ista funkcija bez varijabilnih argumenata izgleda ovako:

```
_1 int brisi (double x[], int n) {
2 double min ;
\frac{3}{3} int i, j;
4 /* Ako je niz prazan , nemamo sto raditi */
\delta if (n = 0) return 0;
6 /* Trazimo najmanji element niza */\min = \mathbf{x} \lfloor 0 \rfloor;8 for (i = 1; i < n; +i)9 if (x[i] < min) min = x[i];10 /* Brisemo prvo pojavljivanje najmanjeg elementa niza */
11 for (i = 0; i < n; ++i) {
_{12} if (x[i] = min) {
13 for (j = i + 1; j < n; ++j) x[j - 1] = x[j];14 −−n;
15 return n;
\left\{\n \begin{array}{ccc}\n 16 & & \rightarrow & \n \end{array}\n\right\}17 }
18 }
```
Primjer poziva funkcije:

```
\frac{1}{1} double \frac{x}{1719};
2 \quad \text{int } n;3 . . . .
n = \text{brisi}(x, n);
```
Ovakvo rješenje neće biti primjenjivo u zadatku [11.6.18.](#page-156-0)

 $\Box$ 

Zadatak 11.6.16. *Napišite funkciju koja prima niz realnih brojeva, te iz njega briše najmanji element. Ako se taj pojavljuje u nizu viˇse puta, treba obrisati samo* najdesnijeg *od njih.*

*Uputa.* Rješenje je slično prvom iz zadatka [11.6.15,](#page-154-0) uz promjenu smjera vanjske petlje  $\Box$ kod brisanja (linija 11).

Zadatak 11.6.17. *Napišite funkciju koja prima niz realnih brojeva, te iz njega briše najmanji element. Ako se taj pojavljuje u nizu viˇse puta, treba obrisati* sve *njih.*

*Uputa.* Rješenje je najlakše napraviti po uzoru na ono iz zadatka [11.6.10,](#page-152-0) no može se napraviti i slično prvom rjesenju zadatka [11.6.15,](#page-154-0) uz brisanje naredbe return u liniji 15 i premještanje inkrementa ++i iz for-petlje u else (ako je element s indeksom i obrisan, tada na njegovo mjesto dolazi onaj koji je prije bio na indeksu i+1, što znači da još nije provjeren i u tom slučaju se  $++i$  ne smije izvršiti).  $\Box$ 

<span id="page-156-0"></span>Zadatak 11.6.18. *Napišite funkciju koja prima niz realnih brojeva, te iz njega briše najmanji element. Ako se taj pojavljuje u nizu viˇse puta, treba obrisati* sve *njih. Funkcija kao povratnu vrijednost treba vratiti broj obrisanih elemenata.*

# Kazalo

algoritmi, [59](#page-62-0) binarno traženje, [142](#page-145-0) brojanje znamenaka, [125](#page-128-1) brzo potenciranje, [95](#page-98-0) Bubble sort, [140](#page-143-0) djelitelji, [93](#page-96-0) Euklidov, [107](#page-110-0) Hornerov, [131](#page-134-0) Hornerov (opći oblik), [133](#page-136-0) klasični sort, [136](#page-139-0) produkt brojeva, [99](#page-102-0) prosti djelitelji, [93,](#page-96-0) [113](#page-116-0) prosti djelitelji (uz kratnost), [94](#page-97-0) provjera je li broj prost, [113](#page-116-0) sort, [136](#page-139-0) suma brojeva, [82](#page-85-0) suma znamenaka, [88](#page-91-0) brojevni sustavi, [1](#page-4-0) česte greške, [9,](#page-12-0) [11](#page-14-0) direktno pretvaranje između baza  $b^{n_1}$  i  $b^{n_2}$ , [4](#page-7-0) on-line vježbalica, [6](#page-9-0) pretvaranje iz dekadske baze, [3](#page-6-0) pretvaranje u dekadsku bazu, [2](#page-5-0) računske operacije, [6](#page-9-0) česte greške  $1+1=2$  u računu sudova, [27](#page-30-0) broj 1 nije ni prost ni složen, [29](#page-32-0)

brojevni sustavi, [9](#page-12-0) C-ovski zapis " $a > b, c$ ", [76](#page-79-0) funkcije, [111](#page-114-0) nizovi, [148](#page-151-1) petlja u petlji, [89](#page-92-0) pridruživanje u uvjetima, [76](#page-79-0)

račun sudova, [36](#page-39-0) specijalni znakovi, [72](#page-75-0) traženje baze, [11](#page-14-0) varijabilni argumenti funkcija, [118](#page-121-0) zamjena varijabli, [117](#page-120-0) disjunktivna normalna forma, [24](#page-27-0) formati, [67](#page-70-0) formule za pojednostavljivanje logičkih izraza, [27](#page-30-0) funkcije česte greške, [111,](#page-114-0) [117,](#page-120-0) [118](#page-121-0) nizovi kao argumenti, [126](#page-129-1) grananje česte greške, [76](#page-79-0) switch(), [103](#page-106-0) jezik, [41](#page-44-0) komentari, [66](#page-69-0) konačni automat, [40](#page-43-0) jezik, [41](#page-44-0) konjunktivna normalna forma, [24](#page-27-0) nizovi česte greške, [148](#page-151-1) inicijalizacija, [122](#page-125-0) normalne forme disjunktivna, [24](#page-27-0) konjunktivna, [24](#page-27-0) on-line sadržaj brojevni sustavi, [6](#page-9-0) provjera jednakosti formula raˇcuna sudova, [29](#page-32-0)

```
26
operatori, 71
   72
   dekrement, 74
   inkrement, 74
   op=, 73
operatori raˇcuna sudova (opisno), 20
operatori raˇcuna sudova (pomo´cu tablice is-
      tinitosti), 20
palindrom, 15, 53
petlje
   break, 96
   continue, 98
   "crtanje", 101
   89
   do...while(), 82
   for(), 81
   while(), 79
program
   osnovni dijelovi, 61
račun sudova
   27,29,36
   De Morganove formule, 21
   formule za pojednostavljivanje, 27
   negacija implikacije, 21
   obrat po kontrapoziciji, 21
   on-line provjera jednakosti formula, 29
   operatori (opisno), 20
   20
regularni izraz, 41, 42
   oznake, 42
regularni jezik, 41
sklopovi
   osnovni, 31
   poluzbrajalo, 31
   potpuno zbrajalo, 33
   31
   zbrajanje binarnih brojeva, 34
sud, 19
tablica istinitosti, 19
                                         varijable, 20
                                     tipovi podataka
                                         nizovi, 121
                                         osnovni, 65
                                     84
```